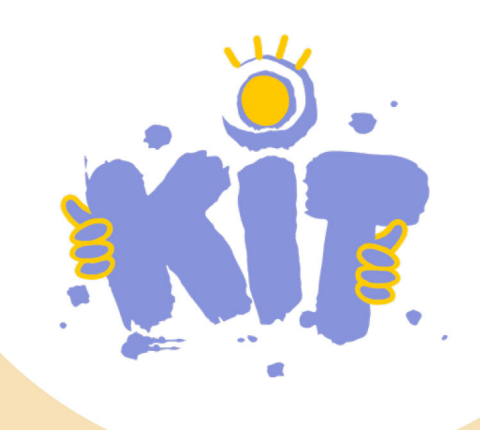

# Les ateliers numériques **Keep in Touch**

**43 ateliers** numériques à faire à l'école et en coéducation avec les familles

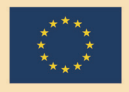

unn<del>inim</del>ul

E)

Cofinancé par le programme Erasmus+ de l'Union européenne

## **Sommaire**

- **5 Introduction**
- **7 D'où vient ce projet ?**
- **8 L'expérimenation** *Keep in Touch*
- **10 Le kit d'ateliers numériques pour les enfants**
- **11 Avant de commencer...**
- **13 43 ateliers numériques à faire à l'école et en coéducation avec les familles**

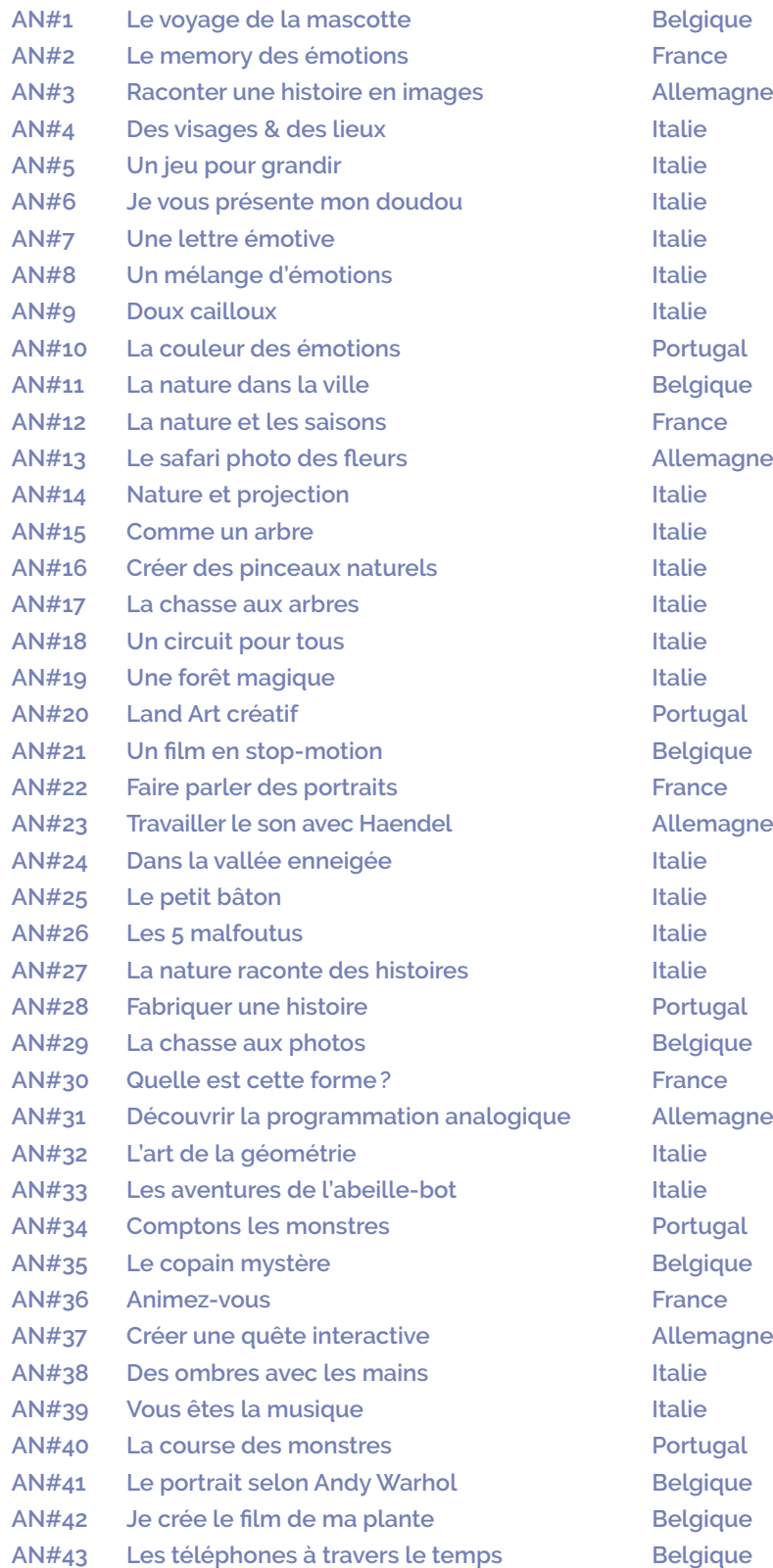

## **Introduction**

Keep In Touch (KIT) est un projet européen, cofinancé par le programme Erasmus + de l'Union européenne, dont l'objectif est de promouvoir des méthodes et des outils innovants dans l'éducation. 5 partenaires de différents pays européens - Italie, Allemagne, France, Belgique et Portugal - se sont rassemblés pour se pencher sur la question de l'éducation aux médias chez les plus jeunes 3-7 ans. Pendant 2 ans, les 5 partenaires ont travaillé avec plus de 29 groupes scolaires sur le projet Keep in Touch.

La nécessité d'utiliser le numérique pour rester en contact lors de la crise du COVID a été un point de départ pour les partenaires. Nous avons voulu créer des outils pour permettre aux éducateurs•ices d'aborder le numérique à l'école de facon intuitive, créative et critique tout en leur proposant des méthodes pour pouvoir utiliser ces outils même en cas d'éducation distancielle

La pandémie a eu, et continue d'avoir, un impact mondial significatif sur l'éducation et la vie des enfants. L'utilisation massive des technologies numériques pour rester en contact lors de la crise a accéléré le besoin de modernisation, de transformation numérique et surtout d'inclusion numérique dans l'éducation - le besoin d'être plus flexible et numériquement prêt, et le besoin de maintenir des liens émotionnels entre les enfants et leurs éducateurs•ices, en particulier lorsqu'ils sont confrontés à des situations de distance physique et de relations virtuelles. Il est devenu encore plus urgent et essentiel de renforcer les compétences numériques des enfants dès leur plus jeune âge, d'une manière adaptée à leur développement, pour qu'ils apprennent à utiliser les médias de manière créative, critique et sûre. Keep in Touch s'adresse à la communauté éducative dans son ensemble: les parents et les éducateurs•rices sont inclus dans le processus. Les outils numériques sont d'excellents outils pour développer sa créativité, mais aussi pour maintenir des liens affectifs. Mais pour ce faire, les outils doivent être maîtrisés et compris par les éducateurs·rices, les parents et les enfants.

Les activités et outils développés utilisent le potentiel pédagogique du numérique et placent les enfants en position de créateurs, stimulant ainsi leur curiosité et leur imagination. Les activités sont pensées pour ajquiser le regard critique des enfants, éducateurs·rices et parents à l'égard des médias.

Le concept d'atelier numérique développé dans le projet, se base sur les travaux du pédagogue Alberto Manzi et sur le travail de l'artiste Bruno Munari[1]. Ces ateliers numériques sont des outils de choix pour renforcer les compétences numériques des enfants dès leur plus jeune âge, de façon adaptée à leur développement, ainsi que pour aborder l'éducation aux médias de manière créative, critique et sûre, afin d'aider chaque enfant à trouver son chemin dans le monde complexe des médias. Accompagner les enfants dans leur découverte du monde en utilisant les nouvelles technologies de façon créative peut se révéler aussi intéressant pour les éducateurs•rices. Comme nous l'a conseillé le pédagogue Alberto Manzi, il s'agit de construire ensemble une nouvelle culture technologique centrée sur l'expérience de l'enfant, sur son désir de découvrir et de comprendre le monde. Les éducateurs•rices, les enseignants·es et les enfants se mettent dans la peau des ingénieurs et artisans du numérique pour découvrir que la clé de l'apprentissage se situe dans la maîtrise des outils et des gestes qui vont avec<sup>1</sup>.

lier-numerique-a-lecole-maternelle/

<sup>1</sup> Vous pouvez découvrir une introduction à la pédagogie d'Alberto Manzi dans le module d'autoformation 1 disponible sur le site web du projet: keepintouch-project.eu/fr/module-2late-

## D'où vient ce projet?

Au début du projet, nous avons recueilli des pratiques innovantes développées par les éducateurs·rices au cours de la pandémie. Nous avons sélectionné en particulier des pratiques qui utilisaient les médias de façon créative et se basent sur des technologies simples et accessibles: qu'il s'agisse d'ateliers pour les enfants ou bien des façons de communiquer avec les familles.

Cette collection de "pratiques" a servi de socle pour la formation de 219 éducateurs•rices dans les 5 pays du projet, dont 175 ont continué à participer activement au projet en contribuant, par leurs commentaires et leur expérience, au développement des modules d'auto-formation en ligne Keep in Touch.

Ces 5 modules sont rassemblés en un cours complet, qui contient des leçons, du matériel, des tutoriels vidéo et des exemples. Ce cours constitue une base méthodologique pour les professeurs qui veulent se lancer dans l'éducation aux médias dès la maternelle. Ces modules d'autoformation en ligne sont accessibles sur le site web Keep in Touch:

#### https://www.keepintouch-project.eu/fr/e-learning-modules-3/

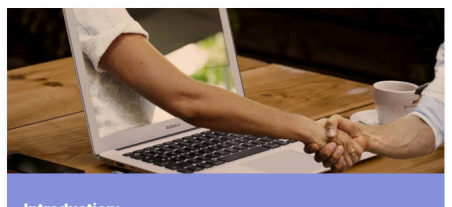

Introduction:<br>Education aux nouveaux médias – États des lieux et<br>conseils

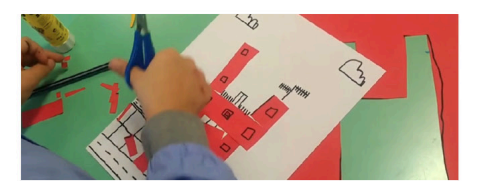

Module 2: L'atelier numérique à l'école maternelle

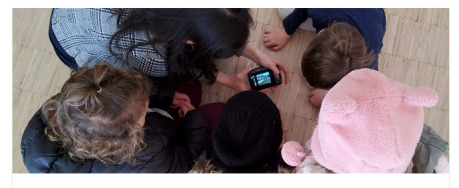

Module 1: Comment utiliser les outils numériques

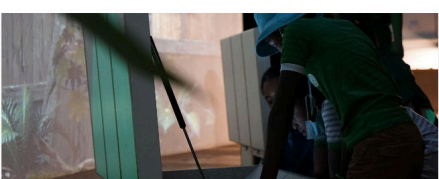

Module 3: Le numérique plastique & créatif

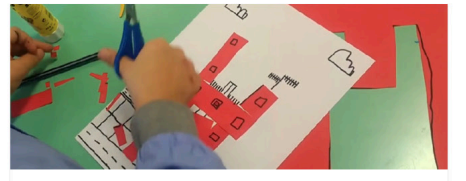

Module 2: L'atelier numérique à l'école maternelle

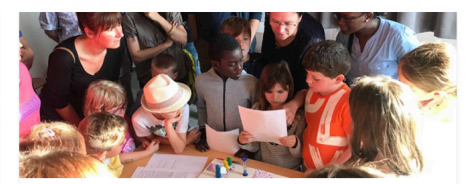

Module 4: L'éducation aux médias à travers la coéducation écolefamille

## **L'expérimentation** *Keep in Touch*

Le deuxième objectif du projet était de proposer aux éducateurs·rices formé·es de concevoir eux-mêmes des ateliers numériques pour les plus jeunes tout en s'appuyant sur l'expertise des partenaires du projet. Ces ateliers ont été expérimentés de février 2022 à juillet 2022, impliquant plus de 1 800 enfants (3-6 ans) et leurs familles dans les 5 pays du projet. L'expérimentation, ainsi que l'implication des éducateurs·rices, s'est articulée différemment selon les pays:

**En Italie,** les éducateurs·rices des quatres coins du pays ont été formés es et soutenus. es à distance par **Zaffiria**. Plus de 120 éducateurs·rices italien·nes de 7 régions différentes ont participé au projet. Ils et elles ont développé des ateliers qui mettaient l'accent sur l'utilisation des médias d'une manière créative et innovante. Après une première phase de formation qui s'est déroulée d'octobre à décembre 2021, les éducateurs•ices ont développé 26 idées d'ateliers numériques qui ont été expérimentés de janvier à juin 2022 par 108 éducateurs•rices dans 28 écoles maternelles (47 sections), avec 842 enfants et leurs parents. Le processus de conception et d'expérimentation a été étroitement accompagné par Zaffiria grâce à des réunions en ligne régulières, donnant à tous·tes les éducateurs·ices la possibilité de partager des idées, d'échanger leurs expériences, de commenter, et surtout de développer leur créativité. Dans ce kit d'ateliers numériques, vous trouverez une sélection de 20 de ces ateliers numériques créés par les éducateurs·ices italien·nes co-conçus avec Zaffiria. Zaffiria souhaite remercier chacun e de ces enseignants es, qui sont la racine du projet Keep In Touch en Italie, grâce à l'intérêt qu'ils ont porté au projet et leur travail sur le terrain.

**En Belgique, Média Animation** a profité du projet Keep in Touch pour former 40 enseianants•es de maternelle sur l'intégration de l'éducation aux médias numériques dans leur projet scolaire. A l'issue de la formation, chaque enseignant e avait pour défi d'imaginer un atelier numérique à mettre en place avec ses propres élèves. Enthousiastes, les enseignants•es ont proposé 9 ateliers innovants et prometteurs en janvier 2022. Ces ateliers ont été testés dans 9 écoles et avec plus de 170 enfants au total au cours du printemps 2022. Média Animation a soutenu la création de ces ateliers lors de temps d'accompagnement avec les éducateurs•rices. Tous•tes ont réussi à sortir de leur zone de confort et ont proposé des techniques innovantes pour éduquer leurs jeunes élèves aux médias, tout en collaborant avec les parents. Média Animation tient à féliciter et à remercier chacun•e d'entre eux et elles d'avoir participé à ce projet, qui leurs a permis de développer de nouvelles idées dans leur manière d'enseigner.

**En France,** le projet Keep in Touch a été percu comme une occasion de former les enseignants·es de maternelle à des technologies numériques créatives et de leur donner des connaissances simples pour aborder la question du numérique à l'école. Les enseignants·es ont été formé de novembre 2021 à janvier 2023. Après les sessions de formation, les enseignants·es ont testé 5 ateliers numériques conçus par **La Fabulerie** avec leur groupe d'enfants. Au total, environ 200 enfants de 3 à 6 ans ont participé à un atelier numérique avec leurs parents.

**Au Portugal,** le projet Keep In Touch a été mis en œuvre dans le cadre du plan d'action pour le développement numérique des écoles (PADDE), en réponse à la pandémie, décidé par le ministère de l'éducation. Ce plan est devenu un instrument stratégique permettant de recueillir des informations sur les moyens technologiques existants, le degré de compétences numériques de la communauté éducative, orienté vers une meilleure gestion et une meilleure utilisation des ressources technologiques des établissements d'enseignement. Grâce à l'acquisition d'équipements numériques, l'école a pu développer plusieurs ressources qui se sont avérées extrêmement importantes pour créer des liens plus étroits dans la relation école-famille et dans les processus d'apprentissage à distance. Entre mars 2020 et décembre 2022, les éducateurs·rices de maternelle ont recu une formation (en ligne) sur les médias, et ont construit et mis en œuvre 5 ateliers numériques qui, à leur tour, ont été diffusés aux familles, soit dans des sessions synchrones, soit en personne. 11 éducateurs, 4 jardins d'enfants, 250 enfants et leurs familles ont été impliqués dans ce projet.

**En Allemagne,** cinq ateliers numériques ont été testés avec trois écoles maternelles à Munich et Augsbourg de mai à juillet 2022. Les ateliers numériques ont été conçus par JFF et sont basés sur l'expérience de cette structure auprès de la petite enfance notamment en capitalisant sur le projet "Renforcement de l'éducation aux médias dans l'éducation de la petite enfance". Ces ateliers numériques ont été réalisés par 10 éducateurs•rices sur le terrain et ont été partiellement adaptés aux différents groupes d'âge du jardin d'enfants. Au cours de cette phase expérimentale des ateliers numériques, 100 enfants et 84 parents ont découvert et pratiqué différentes technologies numériques. L'accent a été mis sur l'inclusion des parents et le renforcement du partenariat éducatif entre les parents et les éducateurs•rices en école maternelle. Les ateliers numériques ont donc offert une excellente occasion de rapprocher Les enfants, les parents et les éducateurs·rices autour du potentiel créatif des médias. Et aussi de jeter un regard neuf sur l'utilisation des médias au sein des familles et d'en parler à l'école.

## **Le kit d'ateliers numériques pour les enfants**

Ce KIT d'ateliers numériques est le résultat d'un travail de co-conception entre les partenaires du projet et les éducateurs·ices de la petite enfance, les enfants et les parents. Il présente 43 ateliers numériques à réaliser avec des enfants de 3 à 6 ans autour de 5 thèmes principaux : les émotions, la nature, le langage/la narration, le calcul et l'activité physique.

À partir de descriptions courtes vous pouvez accéder via un lien ou un QR code aux activités complètes, détaillées étape par étape. Chaque atelier contient des liens utiles et des supports multimédias nécessaires pour le mettre en place dans votre école. Chaque atelier a des "tags" qui vous donneront des indications sur les supports utilisés dans celui-ci.

Les activités proposées par les ateliers sont articulées entre l'école et la maison, ce qui implique l'implication active des familles. Il s'agit d'un aspect important du processus de coéducation, qui doit être cultivé afin de créer un pont éducatif solide entre l'école et la grande famille éducative. Comme le projet a été pensé pour répondre à une situation pandémique, vous trouverez une proposition alternative à chaque activité faite à l'école pour les situations d'enseignement à distance. Ces sections "enseignement à distance" peuvent être utilisées aussi pour continuer les activités lorsqu'un enfant est malade, que l'école ferme pour une raison quelconque, l'éducateur est absent, ou comme une proposition d'activités créatives pendant les vacances.

Les ateliers ont été conçus en portant une attention particulière à l'accessibilité des **technologies et des outils numériques utilisés.** Nous avons privilégié des applications et des logiciels gratuits, et proposé des alternatives qui peuvent être utilisées (en cas de non compatibilité avec un appareil par exemple) pour atteindre les mêmes objectifs.

Nous vous invitons à faire preuve de souplesse et de créativité dans l'utilisation des différents outils, ainsi que dans l'articulation des activités proposées, à utiliser des activités uniques ou à les mélanger, à expérimenter, ET SURTOUT À VOUS AMUSER avec les enfants!

## **Avant de commencer...**

Conseils et astuces pour éducateurs·rices avant de commencer vos premiers ateliers numériques.

**Avant de commencer une**  activité, assurez-vous que **les appareils numériques soient chargés, mis à jour et connectés à internet (si nécessaire).**

**Découvrez les ateliers numériques par vous même avant de les tester en classe.**

**Pratiquer les applications avant de les utiliser avec les élèves.**

**Ne laissez aucun enfant de côté. Si une activité "à faire à la maison" n'a pas été réalisée par l'enfant, vous trouverez dans le descriptif des ateliers des astuces notées pour les inclure également.**

**Respectez le rythme et les choix de l'enfant durant l'activité.**

Assurez-vous de respecter **les droits des enfants (notamment les droits à l'image) au cours des activités.**

**Voyez les parties avec les parents comme une chance de travailler tous ensemble autour d'un projet créatif et non comme une contrainte.**

**Prenez en compte l'équipement numérique disponible dans les familles avant de proposer une activité à la maison (imprimante, tablette, etc.)**

**La communication au format numérique permet de réduire le nombre**   $d'$ **impressions**: pensez-y!

**Vous êtes libres**  d'improviser!

43 **ATELIERS NUMÉRIQUES** À FAIRE À L'ÉCOLE ET EN COÉDUCATION **AVEC LES FAMILLES** 

#### **AN #01 Belgique AN#1**

#### **Belgique**

## Le voyage de **Le voyage de** la mascotte **la mascotte**

**Lire la description complète ici Lire la description complète ici :**

www.keepintouchhttps://www.keepintouch-project.eu/fr/an1-levoyage-de-la-mascotte-2/

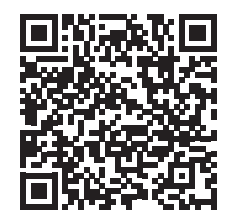

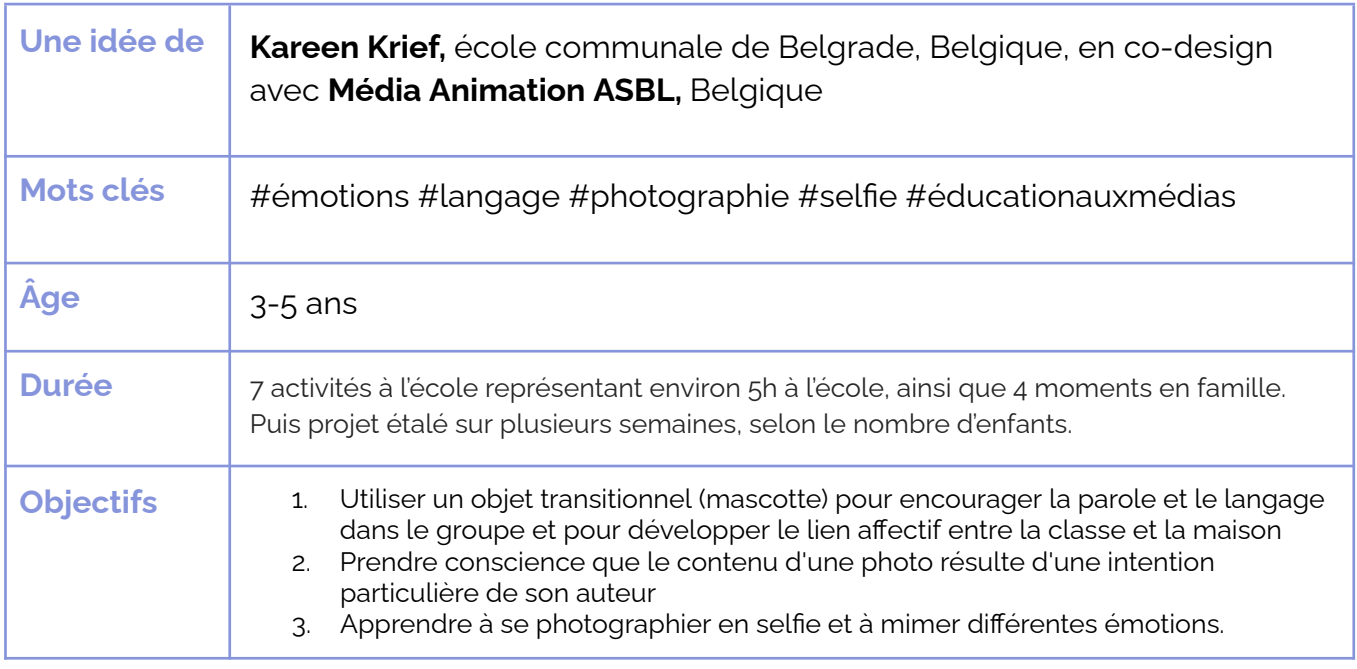

## **Question clé** : *Comment faire passer un message à partir d'une photo ?*

A partir du voyage d'une mascotte de classe entre l'école et la maison, cet atelier exploite une approche pédagogique de la photographie. Il propose en effet de préparer et d'illustrer à l'aide de photos les aventures de la mascotte voyageant de familles en familles. Il permet dès lors la prise en main du média photo tant dans sa production (prise de vue) que dans sa réception (analyse, impact du point de vue, …) afin d'aiguiser le regard des enfants.

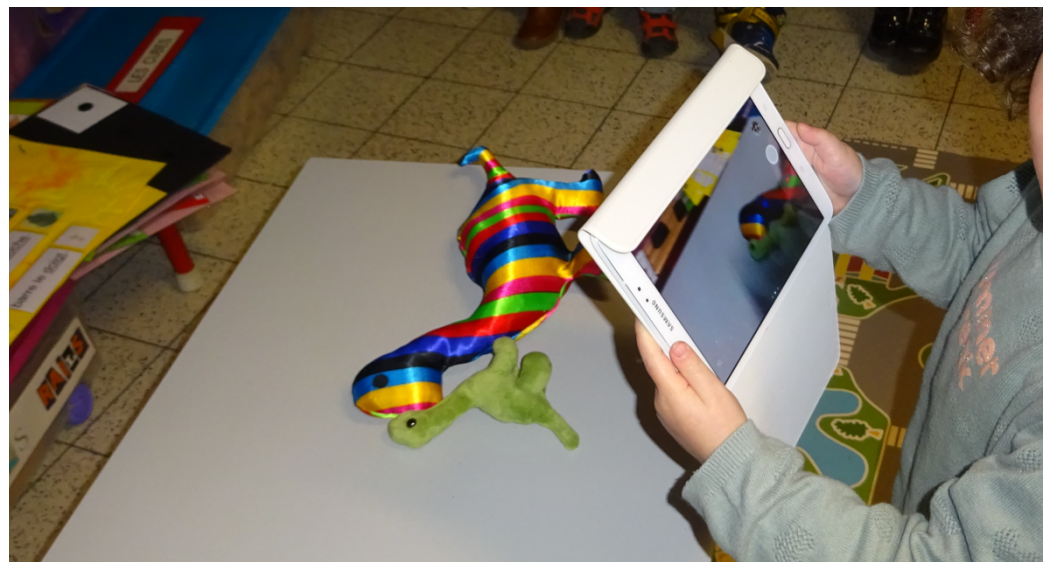

#### **France**

#### Le memory Le memory<br>des émotions **Le memory des émotions**

## **Lire la description complète ici Lire la description complète ici :**

https://www.keepintouch-project.eu/fr/an2-le-<u>bethereign project.ed</u><br>memory-des-emotions-2/

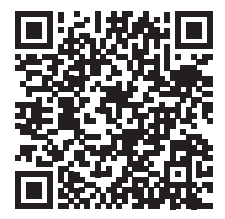

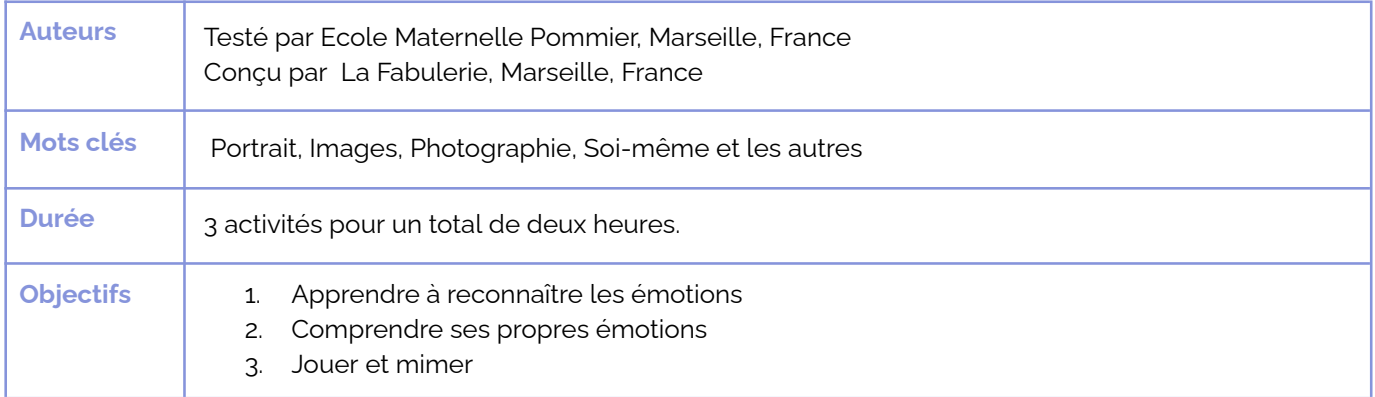

## **Question:** *Savez-vous reconnaître et imiter des émotions simples ?*

Dans un contexte social, il est important de savoir reconnaître ses émotions (les siennes et celles de ses camarades) pour communiquer. Cet atelier aide les enfants à reconnaître les émotions en utilisant un emblème de la culture numérique **: les smileys.**

Dans la première partie, les enfants découvrent les émotions et les miment. Ils jouent à un **memory** où ils doivent associer des smileys et des visages.

Dans un second temps, les enfants utilisent **Learning Apps** pour créer à l'école leur propre memory avec des photos prises à la maison avec leur famille. Ce jeu sera ensuite joué à l'école avec tous les élèves afin qu'ils apprennent à connaître les membres de la famille de leurs camarades d'une manière amusante.

Regardez le trailer vidéo ici : https://tube.tchncs.de/w/f568YZTmHmLytmTgaRQydX

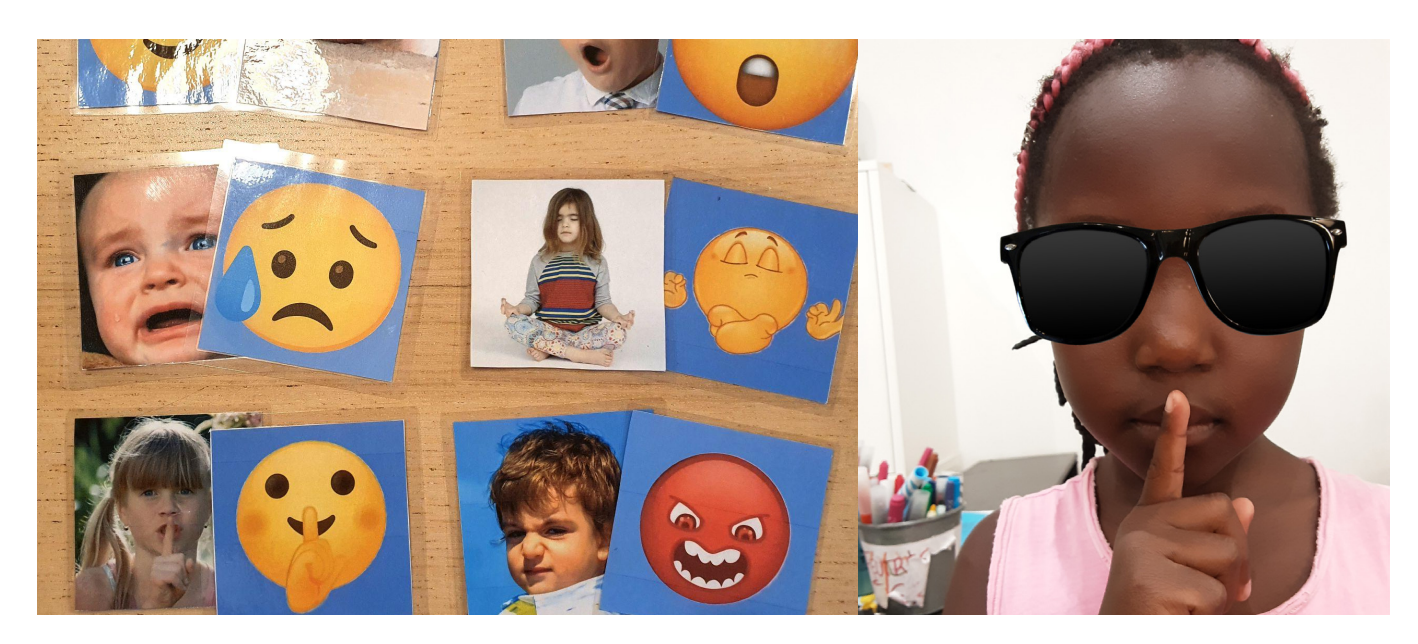

## $AL$  **Lemagne**

## **Raconter une histoire en images**

**Lire la description complète ici Lire la description complète ici :** ww.keepintouch-

https://www.keepintouch-project.eu/fr/an3raconter-une-histoire-en-images/

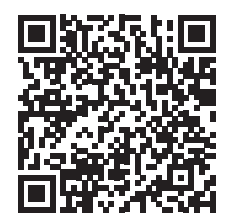

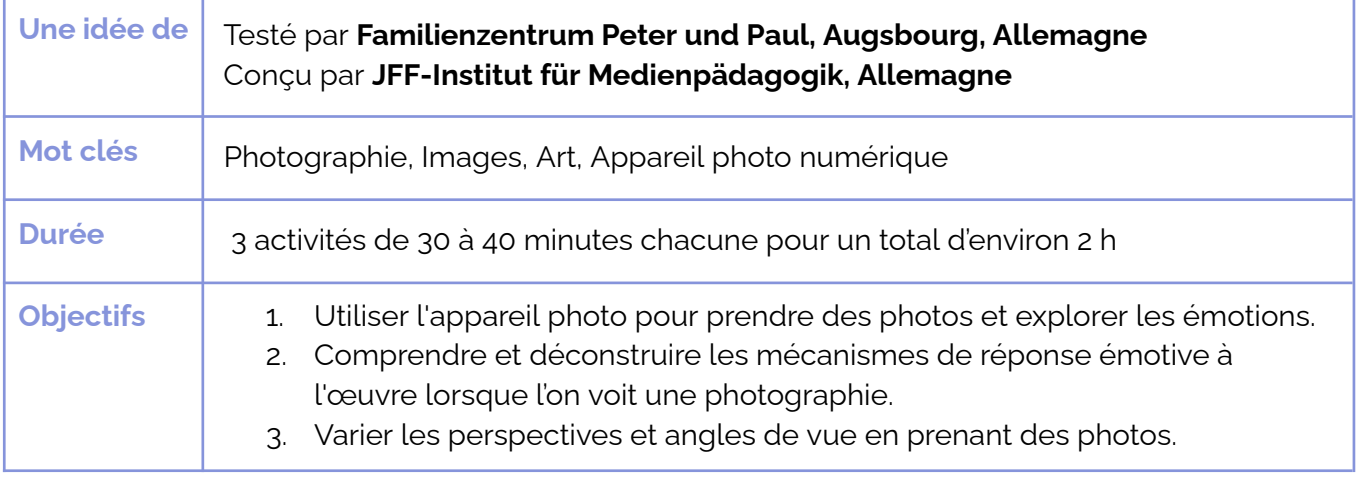

**Question principale** : Quelles émotions connaissez-vous et *ŷŕƓƪćƺ̨ƪŕƓƂ łćƂ ĬāćŌƋĬǃćź āÞŌƂ ƓŌć ŷħŕƋŕ ̖*

Les enfants partent en safari photo et utilisent l'appareil photo pour explorer leur environnement et leur lien affectif avec celui-ci. A travers l'appareil photo, les enfants observent leur environnement d'un œil différent. En choisissant d'adopter tel ou tel point de vue pour prendre une photo, ils peuvent exprimer différentes émotions. À la maison et à l'école maternelle, les enfants classent les photos par catégories et les assemblent dans un tableau collaboratif *(Padlet ou équivalent)*. Après quoi, les enfants se rassemblent en groupe pour imaginer une histoire à partir des photos prises lors du Safari.

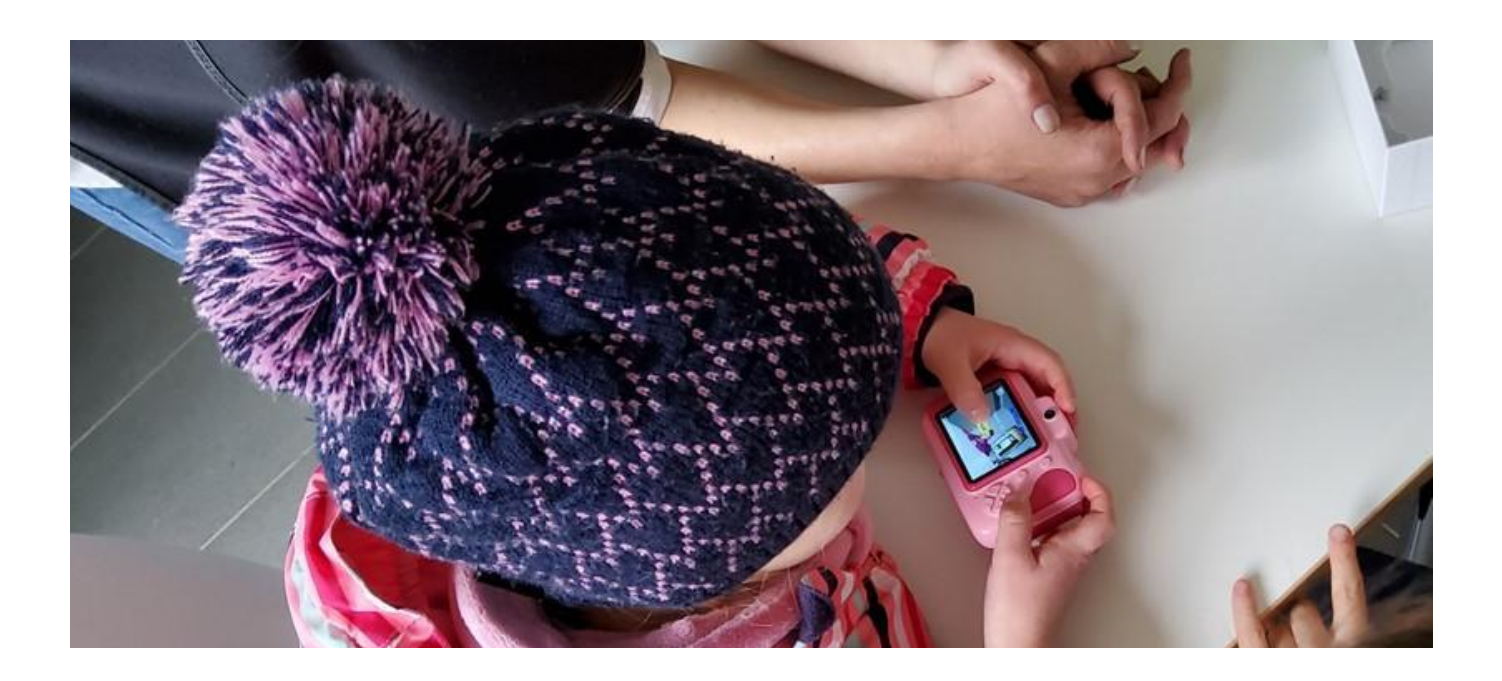

**AN #04 Italie AN#4**

#### **Italie**

#### Des visages et des lieux **Des visages et des lieux**

**Lire la description complète ici :**

**https://www.keepintouch-project.eu/fr/an4-des**wisanes-6 <u>visages-et-des-lieux</u>

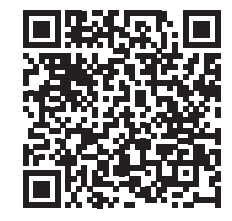

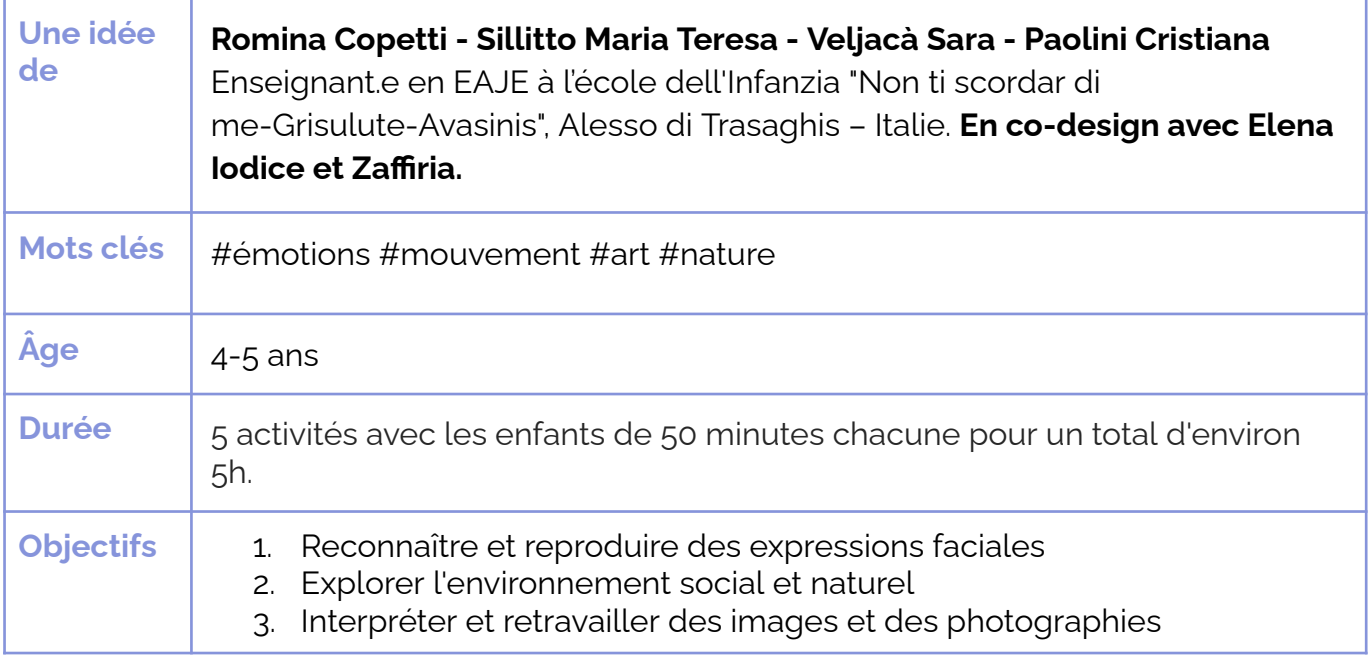

### **Question clé :** Un visage peut-il devenir un paysage ?

#### **Oui !**

**Avec une tablette, une feuille transparente, un marqueur et beaucoup de créativité !** A la maison avec leurs parents et à l'école avec leurs enseignants.es, les enfants observent et photographient leur territoire, la nature environnante et les visages de leurs grands-parents. Les photos prises deviennent le point de départ de la création de deux mondes qui se croisent et s'échangent : **les lignes du visage des grands-parents sont transformées en paysages** qui, à la fin, sont combinés pour créer une grande pièce murale.

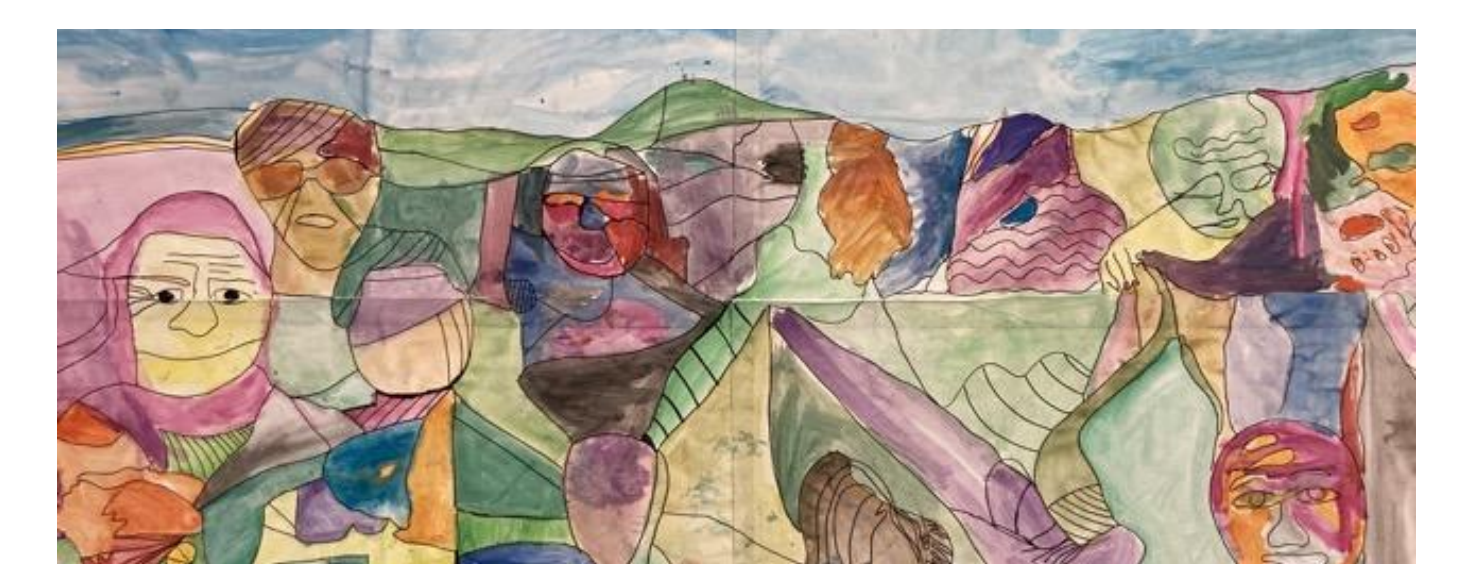

## ¶ő ŁČƜ Un jeu pour<br>*urandir* **grandir**

**Lire la description complète ici Lire la description complète ici :**

,<br>Composition de la composition de la com https://www.keepintouch-project.eu/fr/an5-un**jeu-pour-grandir** 

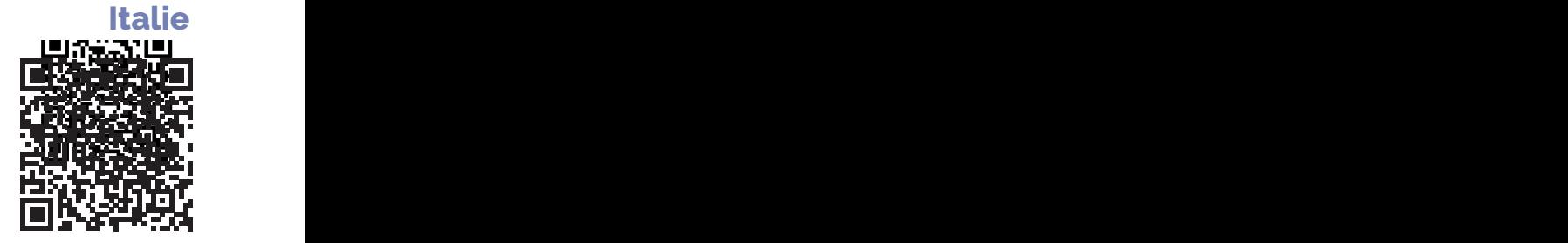

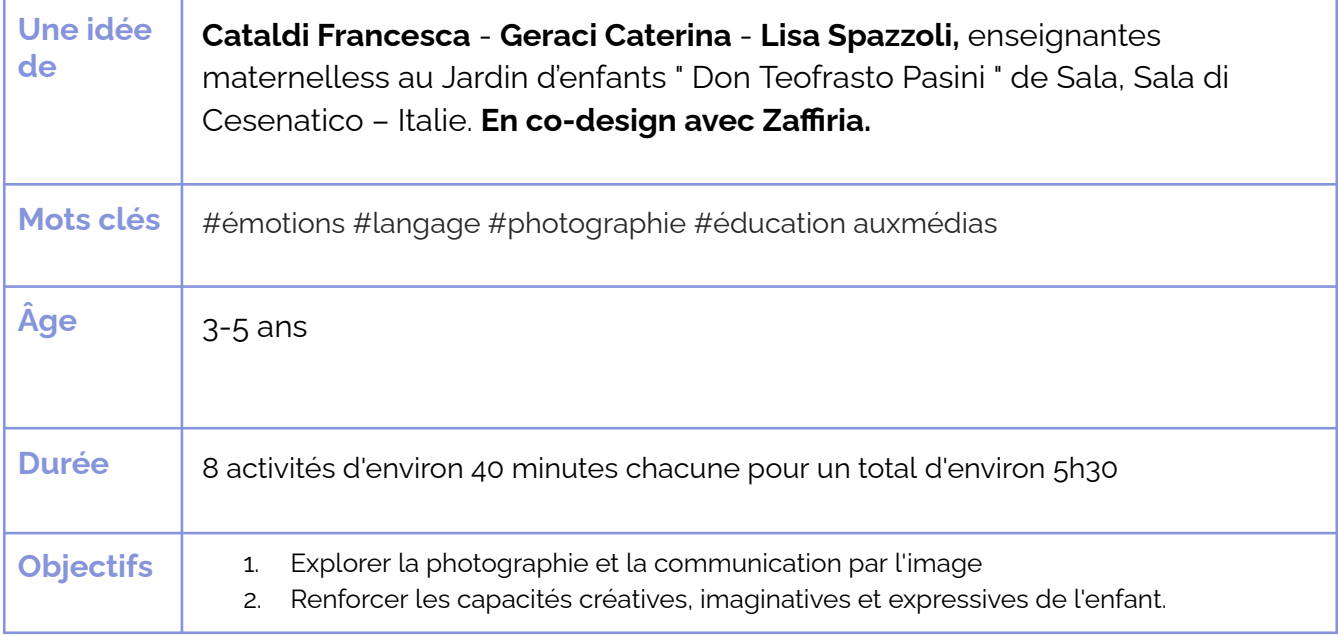

**Question clé** : *Comment pouvons-nous aider les enfants à développer k*n *sens critique vis-à-vis des images partagées en ligne* ?

 $\overline{a}$  Dans cet atelier numérique, la curiosité naturelle des enfants pour les photos et les appareils photo est le point de départ d'une expérience approfondie **du monde de la photographie et de la communication par l'image.** L'enfant développe ses compétences  $\overline{C}$ ét ses capacités en réalisant ses premières expériences technologiques : il explore la

réalité et apprend à réfléchir sur ses expériences en les décrivant, en les représentant et en les réorganisant à l'aide de différents critères et méthodes.

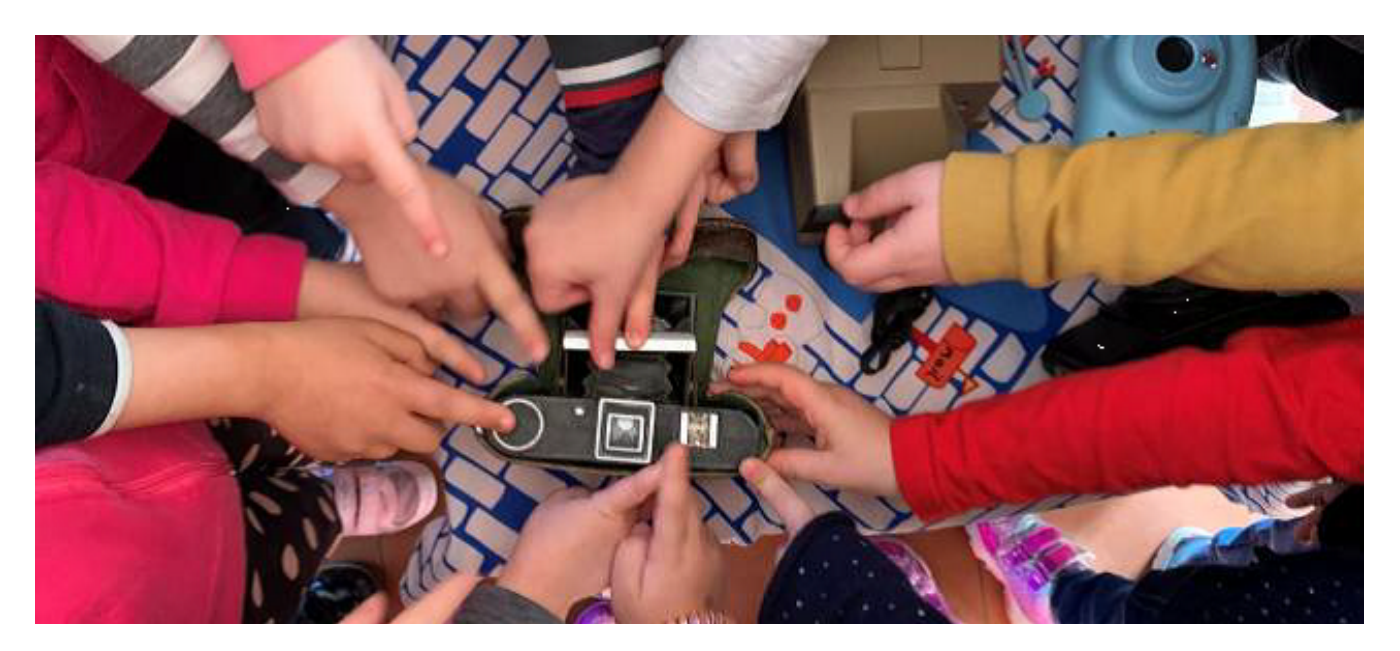

#### **AN #6 Italie AN#6**

#### **Italie**

#### **Je vous présente** <u>l</u> doudou **présente mon doudou**

**Lire la description complète ici :**

https://www.keepintouch-project.eu/fr/an6-jewww.presente-mon-doudou  $\overline{p}$ 

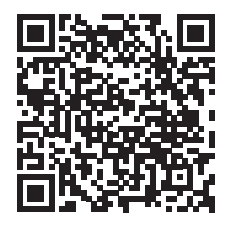

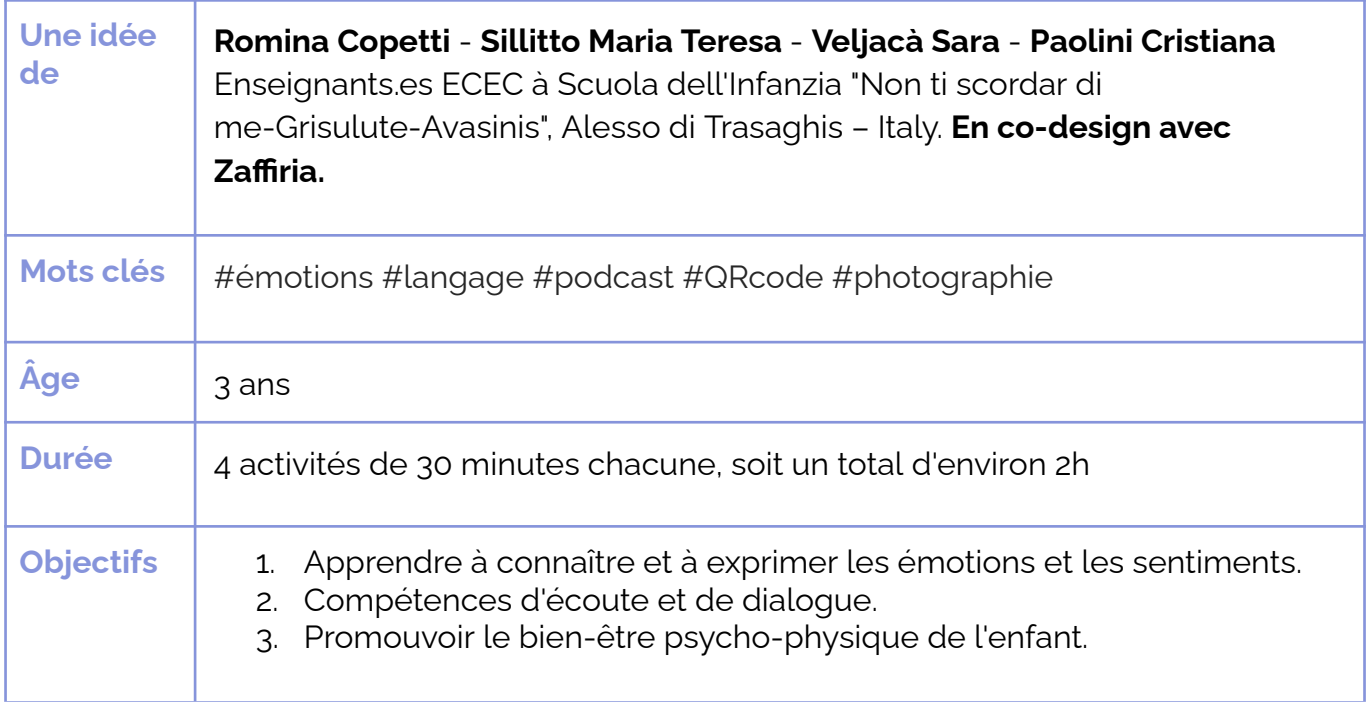

### **Question clé** : Les jouets peuvent-ils encourager les enfants à parler *ā̙ćƓų̛ŊČŊćƂ ̖*

**Les jouets préférés des enfants deviennent une occasion précieuse de parler d'eux-mêmes et de découvrir de nouvelles choses les uns sur les autres.** À la maison, les enfants (avec l'aide des parents) prendront une photo de leur peluche préférée. À l'école, ensuite, avec les enseignants.es, les enfants raconteront ce qu'ils aiment et pourquoi ils ont choisi ce jouet dans différents épisodes d'un podcast. Chaque photo sera ensuite reliée à un QR Code pour créer une exposition "artistique" avec les jouets et leurs "histoires" à l'école maternelle.

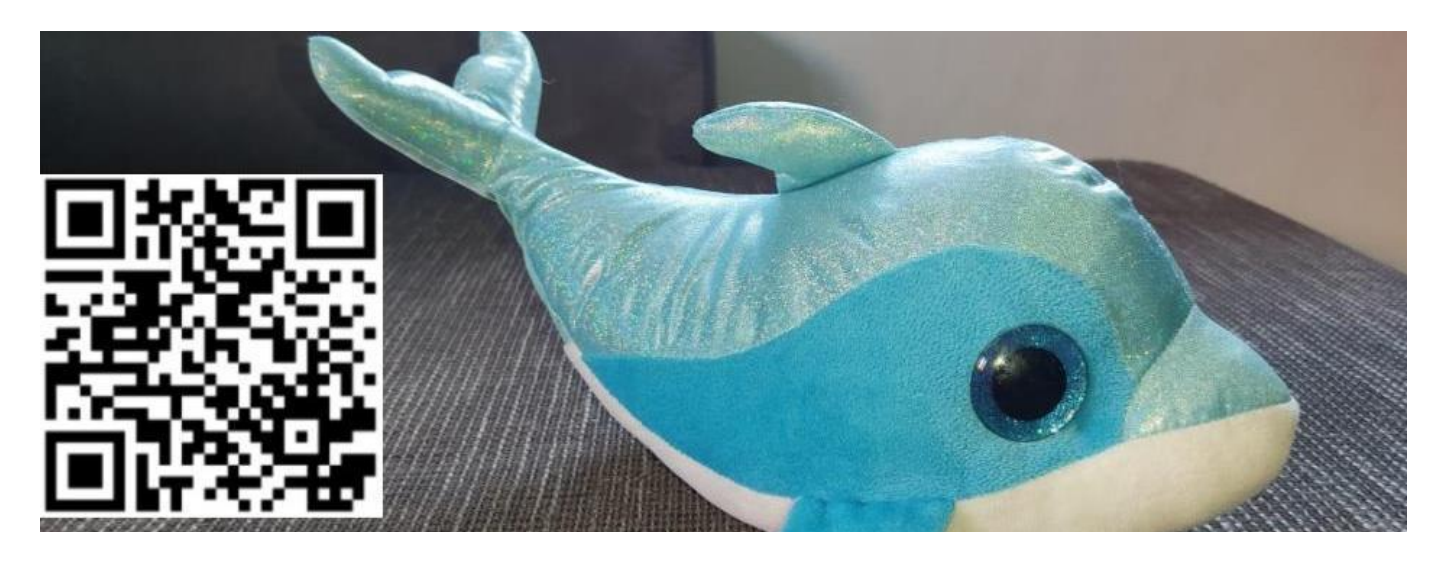

#### $\frac{1}{\sqrt{1+\frac{1}{2}}}$ **AN#7**

#### **Italie**

## Une lettre **émotive**

**Lire la description complète ici Lire la description complète ici :** ww.keepintouch-

https://www.keepintouch-project.eu/fr/an7-une**lettre-emotive** 

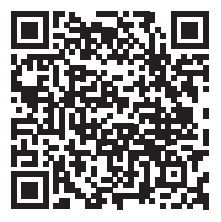

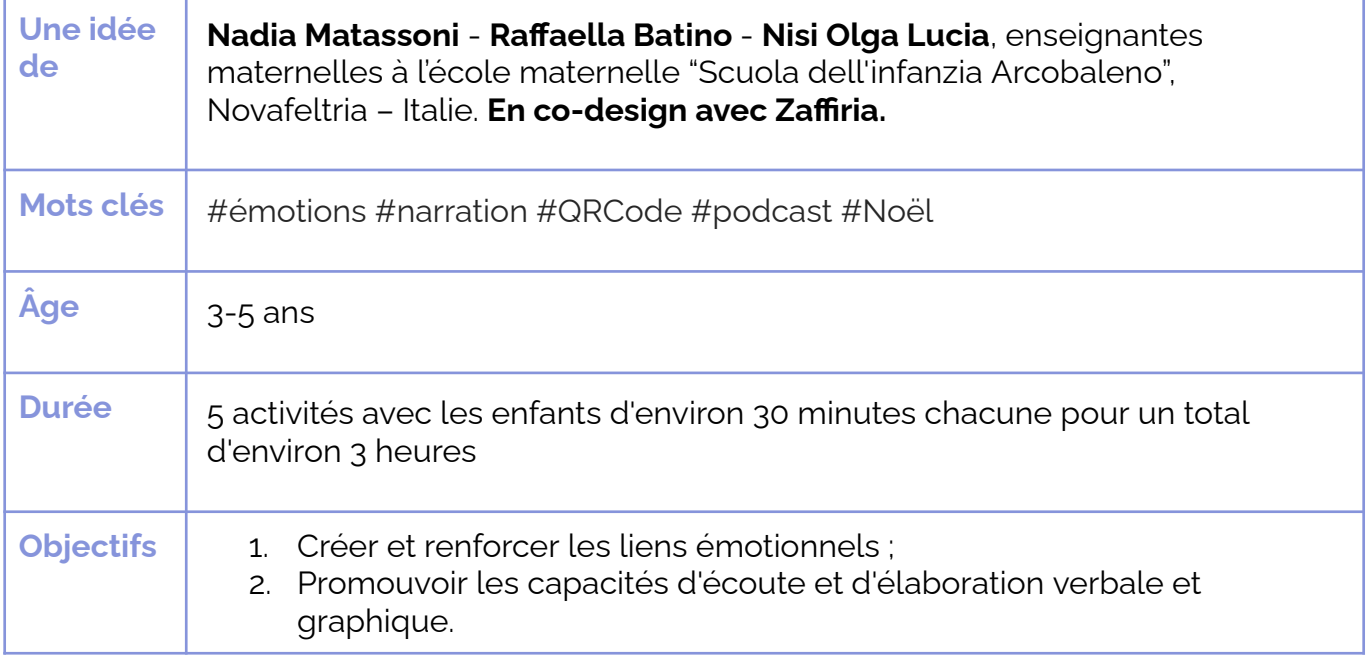

**Question clé :** *La réalisation commune d'un calendrier de l'Avent peut-elle devenir une occasion de renforcer les liens familiaux ?*

Attendre Noël n'a jamais été aussi amusant ! Chaque parent est invité à envoyer et à partager avec les enseignant·es un souvenir de Noël lié à son enfance. Tous les souvenirs, qu'ils soient physiques ou numériques, seront organisés dans un calendrier de l'Avent. Pendant le temps de l'Avent, les enfants écouteront chaque jour un souvenir, découvrant ainsi les histoires des enfants de leurs parents.

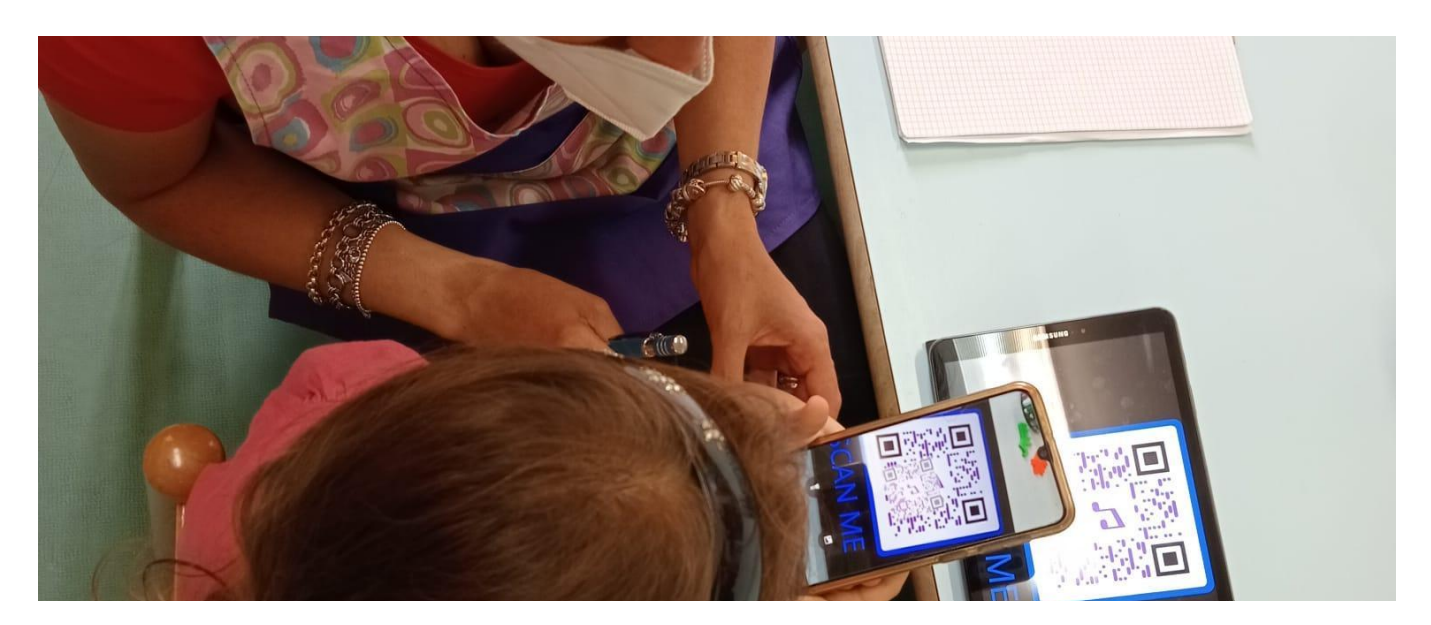

#### **AN #8 Italie AN#8**

#### **Italie**

#### Un mélange  $\vert$  d'émotion **Un mélange d'émotions**

**Lire la description complète ici Lire la description complète ici :**

www.keepintouchhttps://www.keepintouch-project.eu/fr/an8-unmelange-demotions

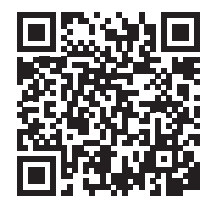

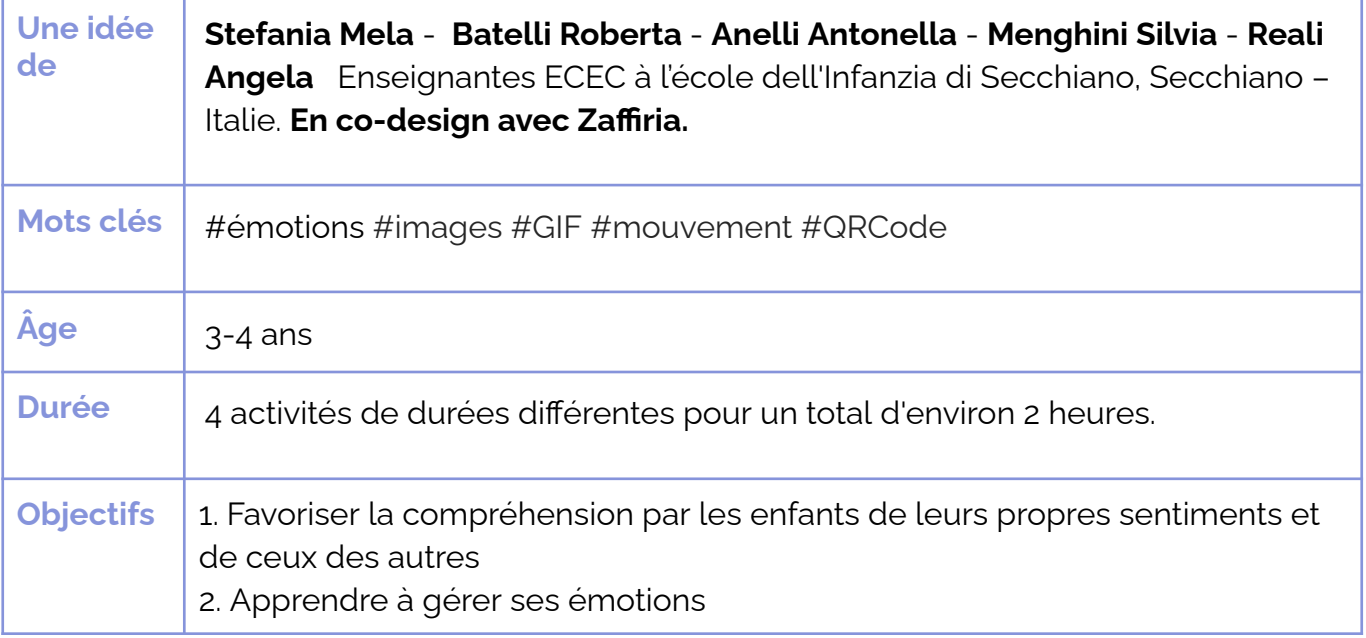

**Question clé** : Les médias numériques peuvent-ils nous aider à  $'$ capturer'' nos émotions ?

Les enfants expérimentent, apprennent à reconnaître et à gérer leur colère à l'aide d'images. Après une introduction au thème des émotions (ici en particulier la colère) à l'aide d'un livre d'images, les enfants interrogent leurs parents et sont interrogés sur le sujet de la colère. Après les entretiens, tous deux produisent des dessins qui sont téléchargés et partagés sur un padlet commun. Dans un deuxième temps, les enfants et les parents utilisent leur visage pour exprimer leurs sentiments. Les photos des visages de colère et de calme des parents et des enfants sont ensuite combinées pour créer des GIF. La dernière étape est consacrée à l'expression physique et artistique de la colère avec une activité physique/artistique où les enfants en mouvement créent un "enchevêtrement" collectif.

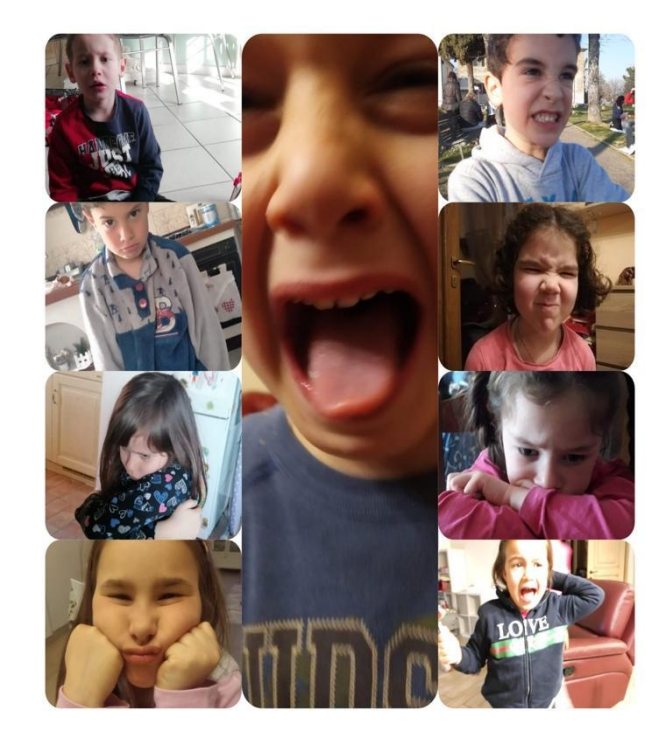

#### **Italie**

## **Doux cailloux**

**Soux** Eire la description complète ici :<br> **Lire la description complète ici** :<br> **Lire la description complète ici** : y, matematik di sensit

https://www.keepintouch-project.eu/fr/angdoux-cailloux

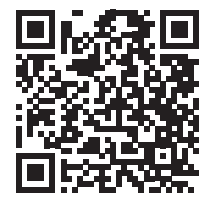

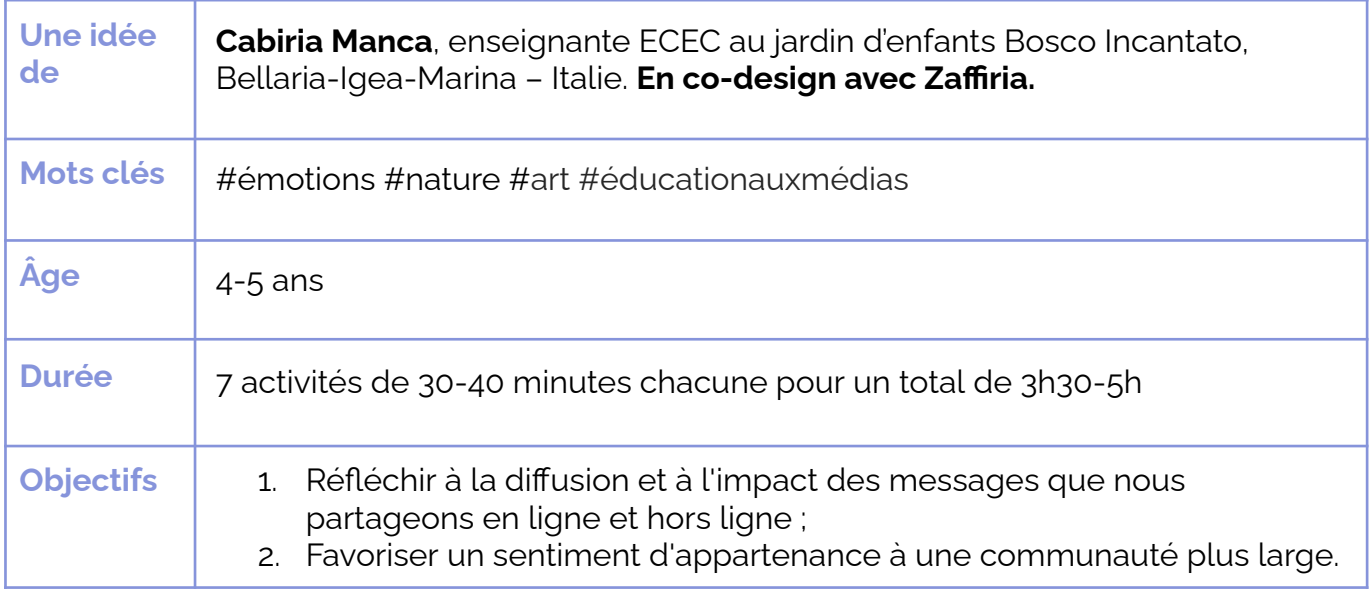

**Question clé** : *Comment faire en sorte que les petits enfants fassent l'expérience, de manière directe et amusante, de l'impact des messages partagés en ligne?* 

Tout en explorant le thème des minéraux et de leurs transformations possibles. Les enfants **ƀčǍčÿĬıƈƈČőƔ à la manière dont les messages que nous partageons en ligne, qu'ils soient positifs ou négatifs, se propagent et ont un impact sur les autres. Les enfants, les enseignant·es et les parents partent à la chasse aux cailloux, explorant des** environnements naturels tels que des rivières et des petits ruisseaux, mais aussi des sentiers de montagne, des parcs urbains, etc. Les galets collectés seront "transformés" par la créativité des enfants en outils de diffusion de messages positifs dans les espaces **publics.**

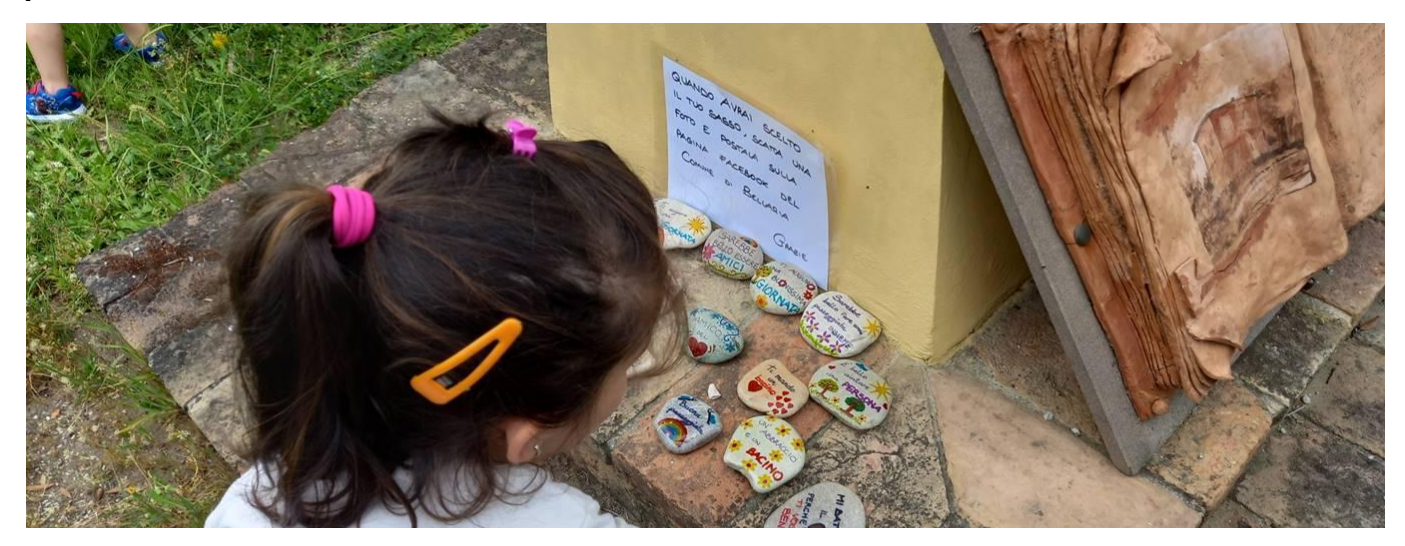

## $\overline{\phantom{a}}$ **AN#10**

#### **Portugal**

## **La couleur des émotions**

**Lire la description complète ici :**

La couleur<br> **La couleur des émotions** www.composition.com <u>couleur-des-emotions</u>

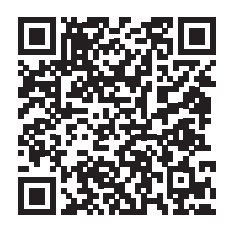

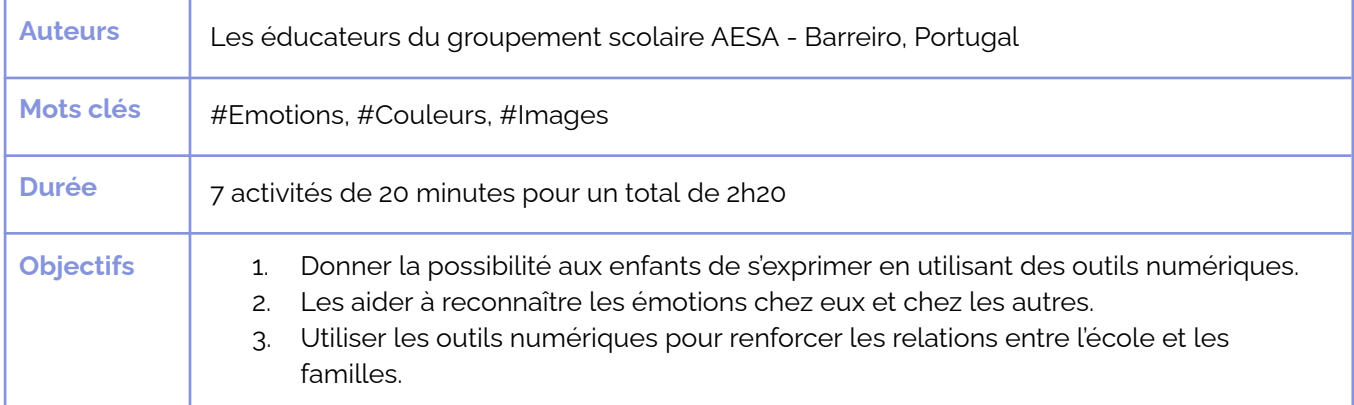

**Question:** Les outils numériques peuvent-ils aider les enfants à reconnaître et exprimer leurs émotions ?

Les enfants découvrent les émotions avec l'histoire *"La couleur des émotions"*. Mais sont-ils capables de reconnaître leurs propres émotions ? Et parviendront-ils à les exprimer en utilisant des outils numériques et créatifs ?

Avec l'aide d'apps, de petits jeux, d'un appareil photo numérique, d'un smartphone, de matériaux recyclés et de beaucoup de créativité, les enfants vont créer leur monstre des couleurs et travailler à identifier et exprimer leurs propres émotions.

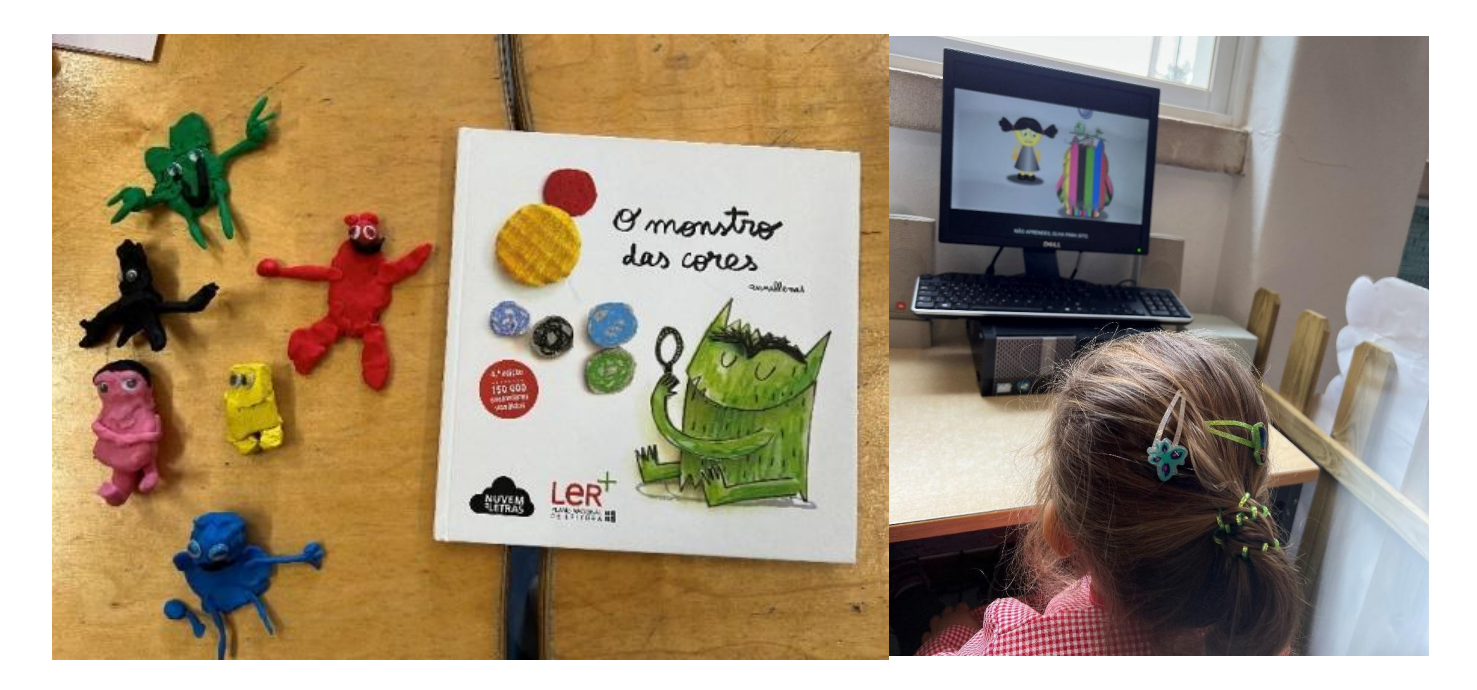

#### **Belgique**

## <u>La nature de la pro</u> dans la ville **dans la ville La nature**

ww.keepintouch-Lire la description complète ici :

https://www.keepintouch-project.eu/fr/an11-la-**Rature-dans-la-ville** 

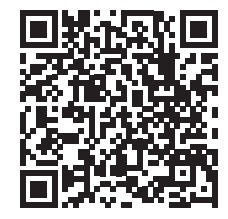

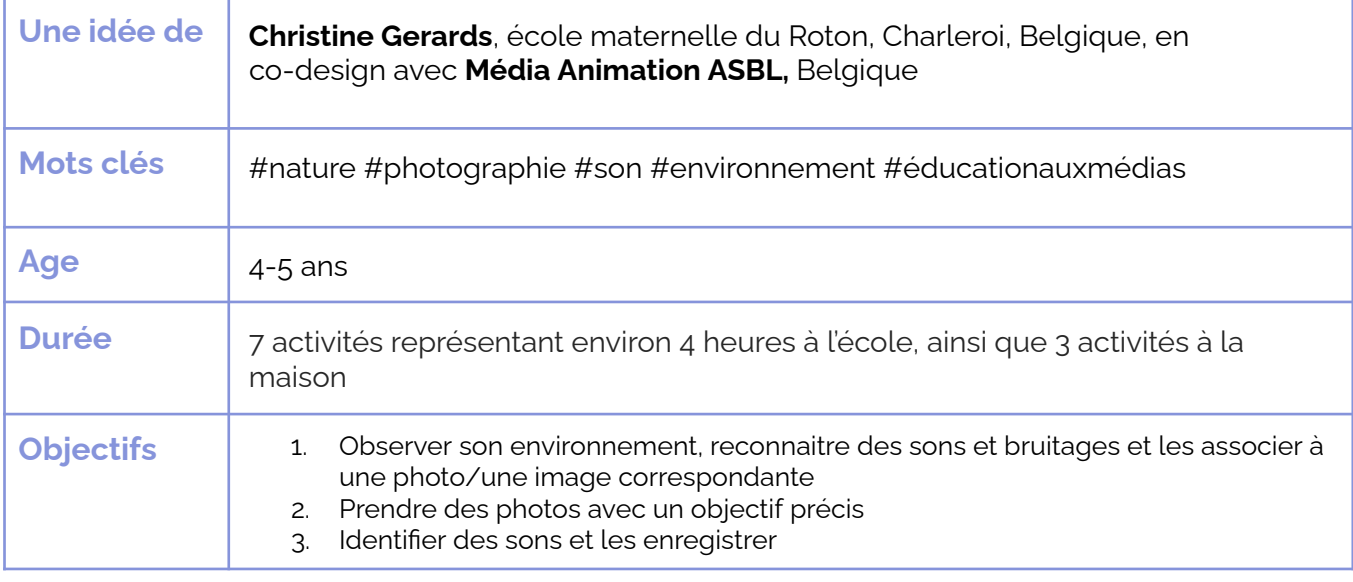

#### **Question clé** : *Comment rendre compte de l'environnement sonore et visuel ?*

#### Avec cet atelier, les élèves explorent les thématiques du son et de l'image. Ils sont invités à percevoir leur environnement immédiat : les alentours de l'école ou de leur maison. L'environnement est-il davantage urbain ou naturel ? Quels éléments sont associés à la ville ? Et à la nature ? Que voient-ils ? Qu'entendent-ils ? Qu'est-ce qu'un son raconte ? Comment sons et images peuvent-ils se compléter ? En parcourant ensemble différents lieux, ils captent en sons et en images ces environnements à l'aide d'un appareil photo et d'un dictaphone. L'atelier aboutit à la réalisation d'un « loto sonore » à faire jouer au sein des familles et des autres classes.

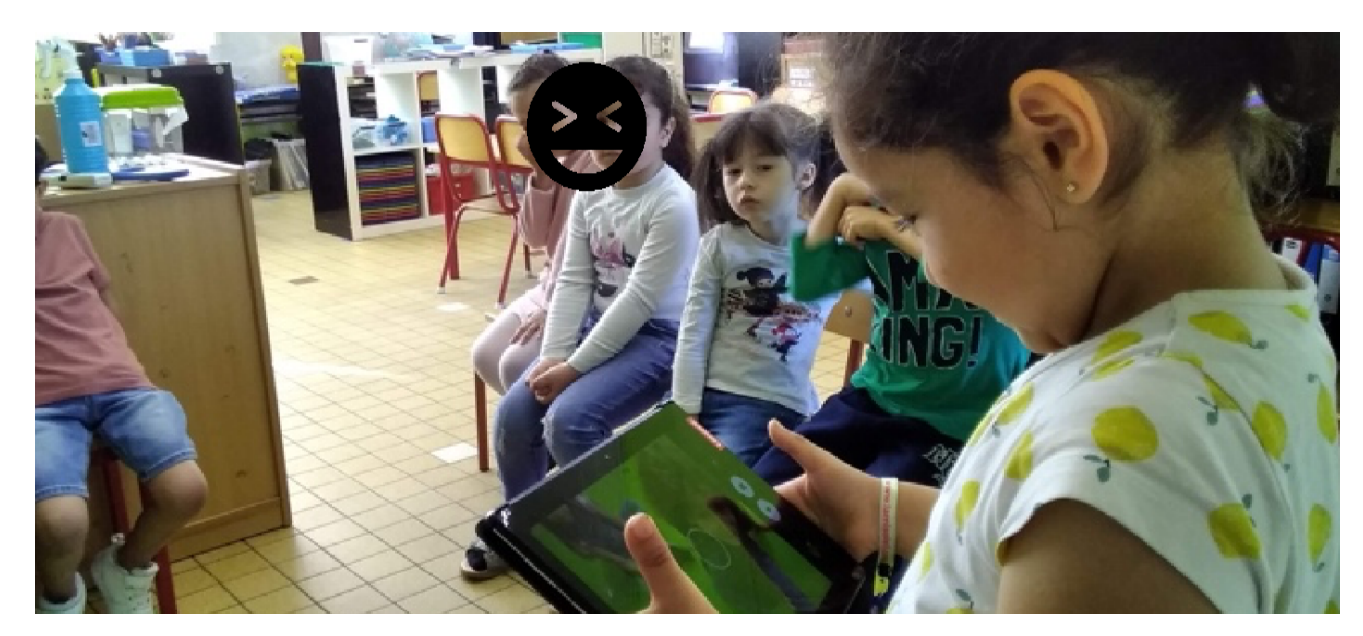

#### **France**

## La nature et les saisons **les saisons La nature et**

wation ook Lire la description complète ici **:** 

https://www.keepintouch-project.eu/fr/an12-la**nature-et-les-saisons** 

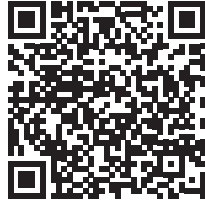

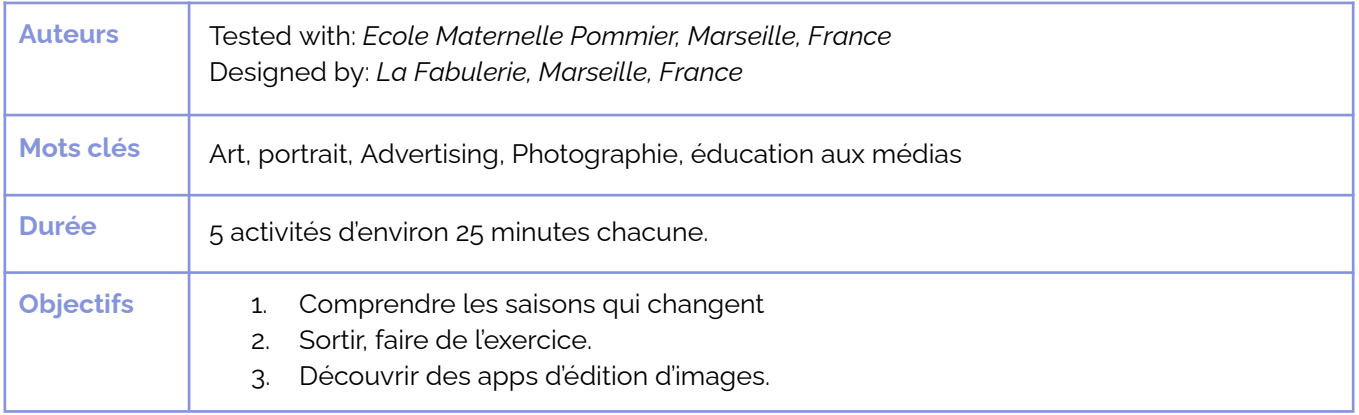

## **Question:** *Comment la nature change-t-elle à travers les saisons ?*

Dans cet atelier, les enfants découvrent les différences entre les quatre saisons. Ils se promènent à l'extérieur et cherchent des indices qui montrent quelle saison il est.

La création d'images numériques est une compétence importante pour la nouvelle génération. À l'aide d'une application simple, ils apprendront à supprimer l'arrière-plan d'une photo : une technique utilisée dans l'industrie des médias. Cet atelier les sensibilisera aux médias et à la façon dont les publicités sont créées.

Regardez le trailer vidéo ici : https://tube.tchncs.de/w/iCc2fwZc4onPrWTdm8AG8j

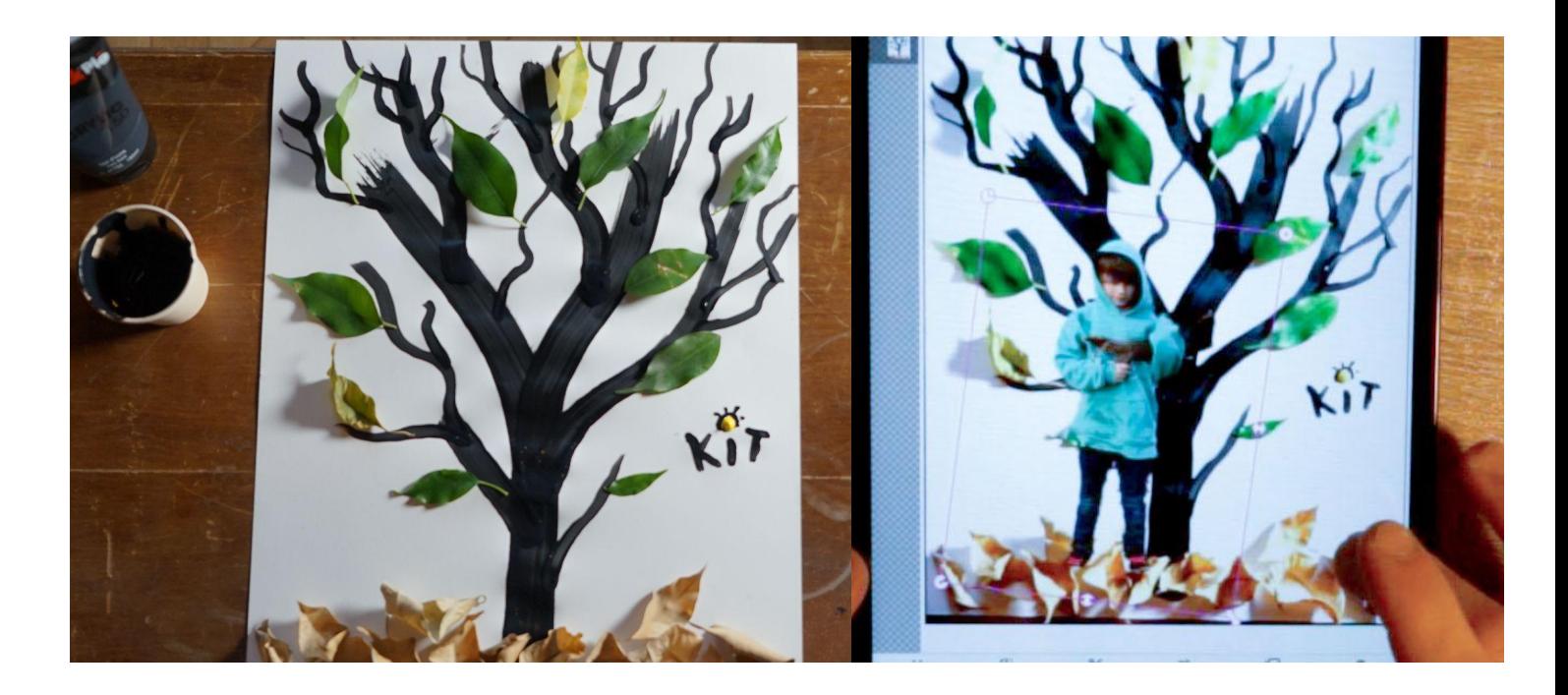

#### $AL$  **Allemagne**

## Le safari photo **Le safari**  photo des<br>fleurs **fleurs**

#### **Lire la description complète ici :**

**Lire la description complète ici** https://www.keepintouch-project.eu/fr/an13-le-<br>esfari phata des flaure <u>safari-photo-des-fleurs</u>

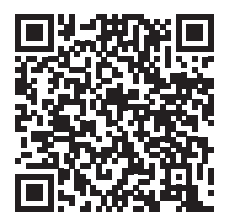

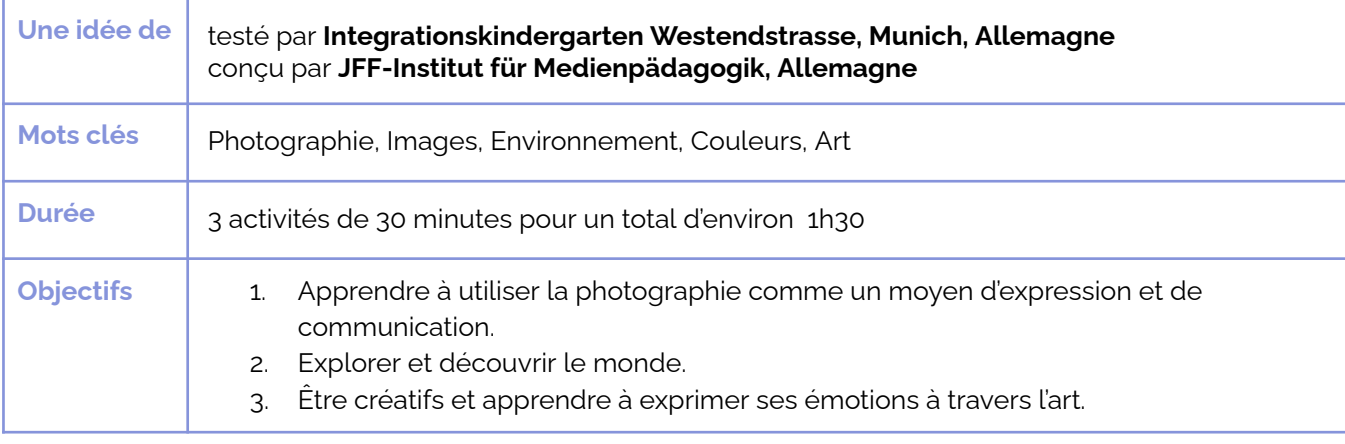

**Question** : *Votre vision du monde change-elle à travers l'objectif d'une caméra ?* 

Prendre des photos avec la tablette est très facile et les enfants peuvent utiliser l'appareil de manière autonome après une présentation rapide par l'éducateur.ice. L'activité fait prendre conscience aux enfants qu'une photo, c'est aussi le choix d'un motif, d'un angle, etc.

Dans cette activité, les enfants prennent plaisir à découvrir des plantes et à les photographier. L'application Flora incognita leur permettra d'accroître leur connaissance sur la botanique et le monde vivant. La nature a toujours été une grande source d'inspiration pour les artistes. En observant de près les fleurs et les plantes, la créativité est stimulée.. Guidés par des adultes, les enfants vont découvrir des peintures de fleurs célèbres grâce aux moteurs de recherche pour enfants sur Internet et faire leur première expérience de recherche d'images en toute sécurité.

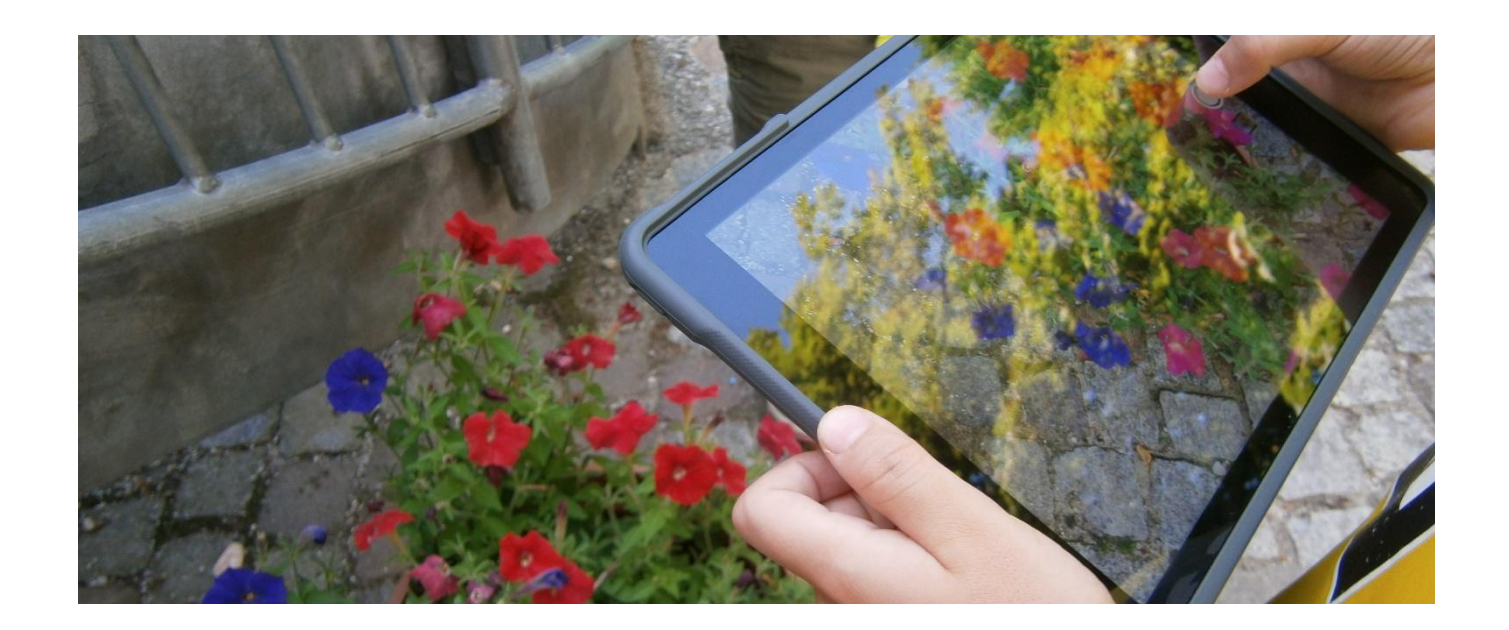

#### **AN #14 Italie AN#14**

#### **Italie**

## **Nature et** projection

**Lire la description complète ici Lire la description complète ici :**

https://www.keepintouch-project.eu/fr/an14**nature-en-projection** 

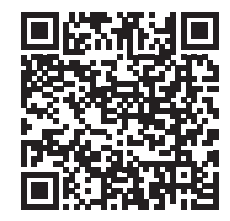

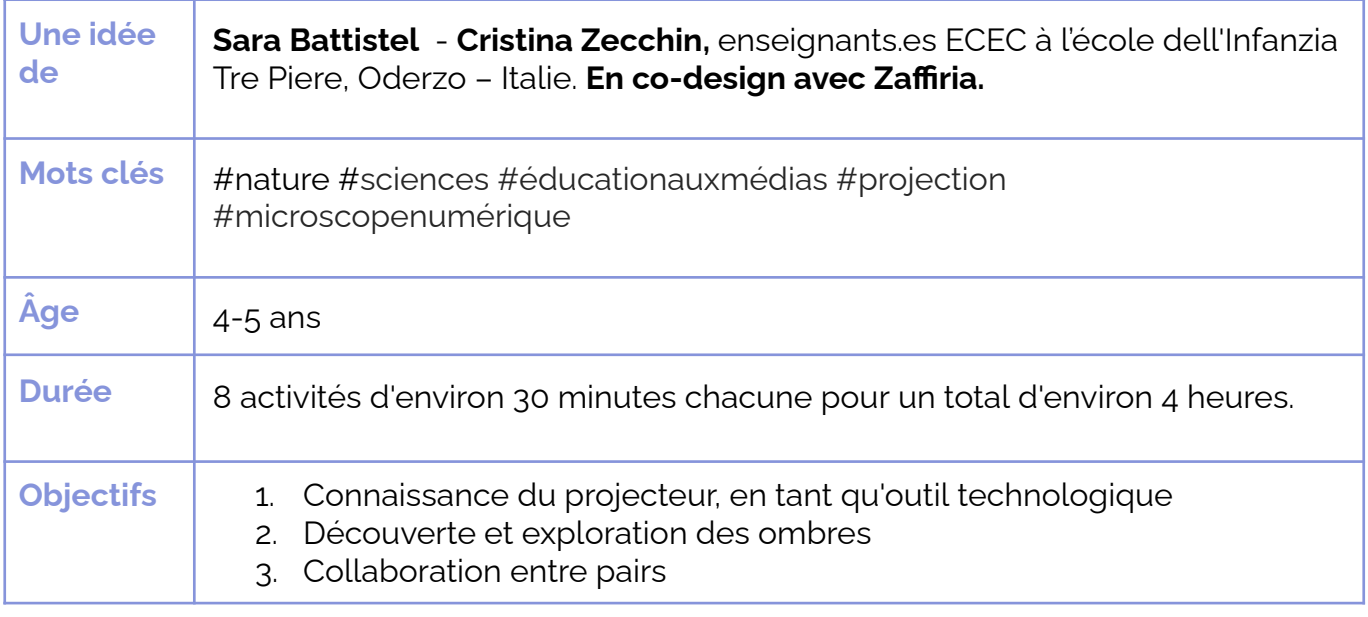

**Question clé** : *Comment les ombres sont-elles générées et que se cache-t-il derrière (ou devant) elles* ?

Les enfants découvrent la nature des ombres et les propriétés de la projection à travers une série d'activités d'expérimentation avec différentes sources de lumière et différents matériaux. À l'école, dans une salle obscure, ils expérimenteront d'abord **ce qui se passe** lorsque la lumière du projecteur traverse des matériaux naturels (feuilles, fleurs, branches, pierres), à travers des matériaux transparents colorés, découvrir ensuite à quoi ressemblent les matériaux s'ils les regardent de plus près : à travers les lentilles d'un microscope numérique. Les enfants et les parents se rendent à l'école et expérimentent différentes sources de lumière "Chasse à l'ombre" et différents matériaux, notamment grâce à une boîte "de transition" que les enfants ramènent de l'école à la maison et vice versa.

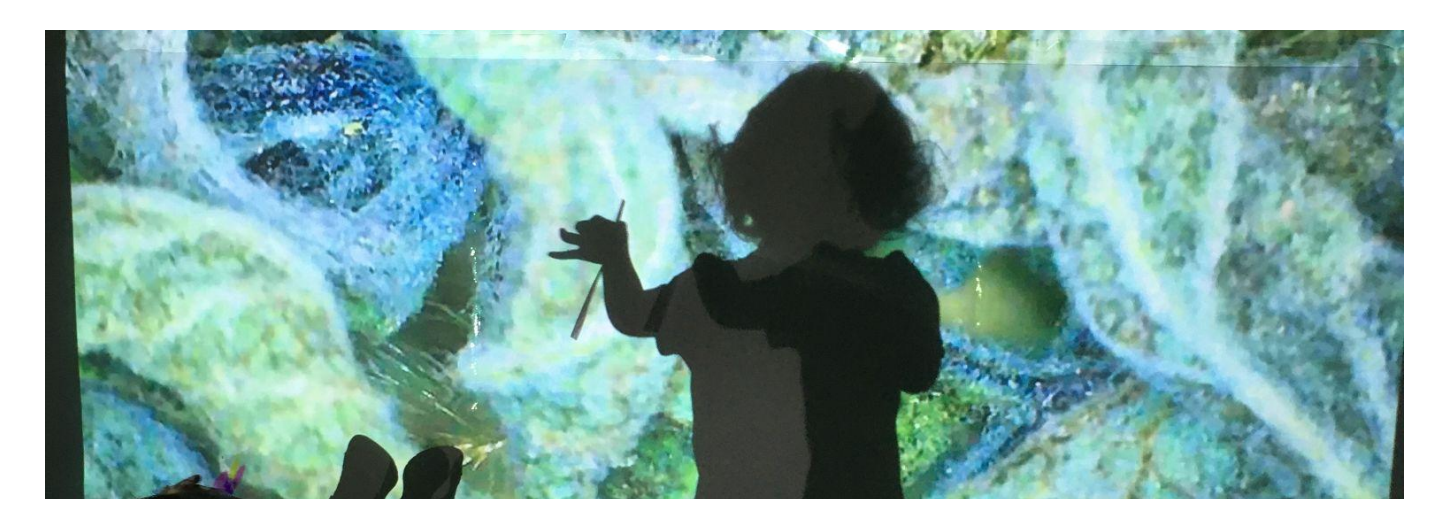

## AN#15<br>**Andrew Conference**

#### **Italie**

## Comme un **arbre**

**Lire la description complète ici Lire la description complète ici :**

y, Sumari Co <u>https://www.keepintouch-project.eu/fr/an<mark>15-</mark></u> comme-un-arbre

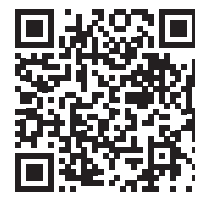

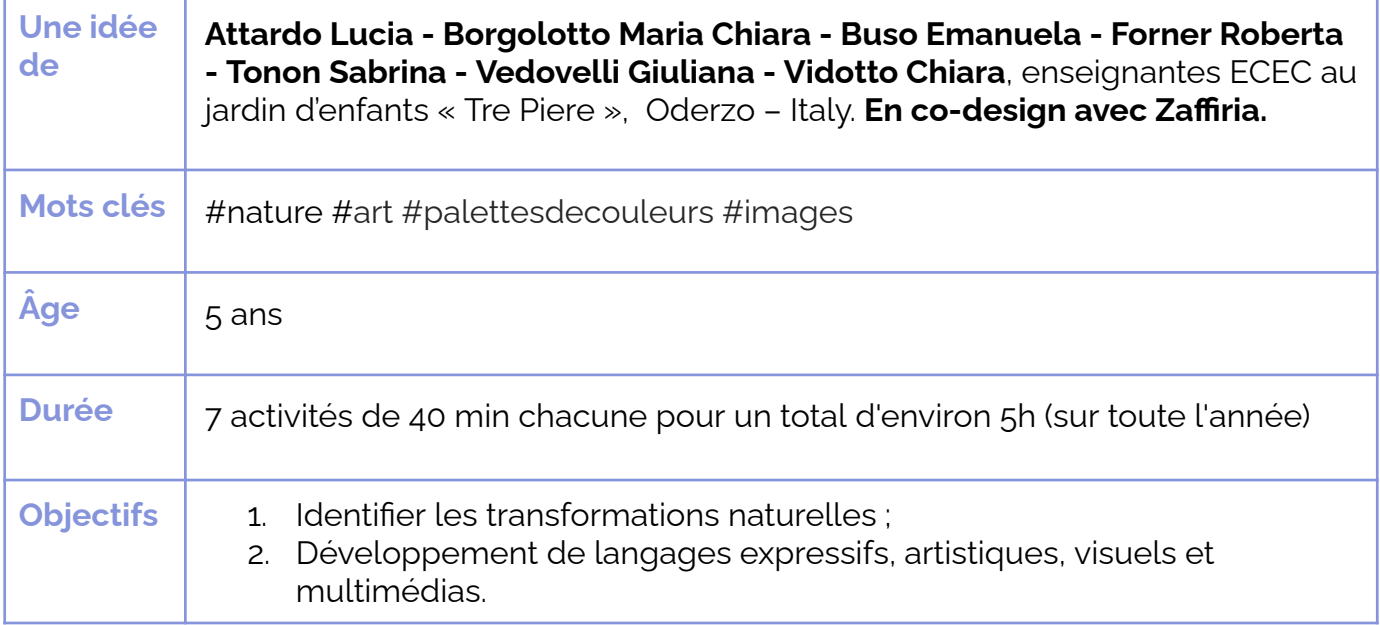

### **Question clé** : *Et si je me transformais en arbre* ?

Dans cet atelier, les enfants découvrent comment les arbres sont tous différents et comment ils changent en fonction des saisons. Ils découvrent ensuite qu'eux aussi, comme les arbres, sont tous différents, même s'ils ont beaucoup de choses en commun. Chaque enfant suit un arbre près de chez lui et l'observe évoluer au fil des saisons, les photos des arbres sont transformées en silhouettes à décorer selon ses envies. Une palette de couleurs principales sera extraite et utilisée par les enfants pour créer de magnifiques autoportraits, où les couleurs des arbres deviennent les couleurs de leur visage, créant ainsi un lien profond entre l'enfant et l'arbre.

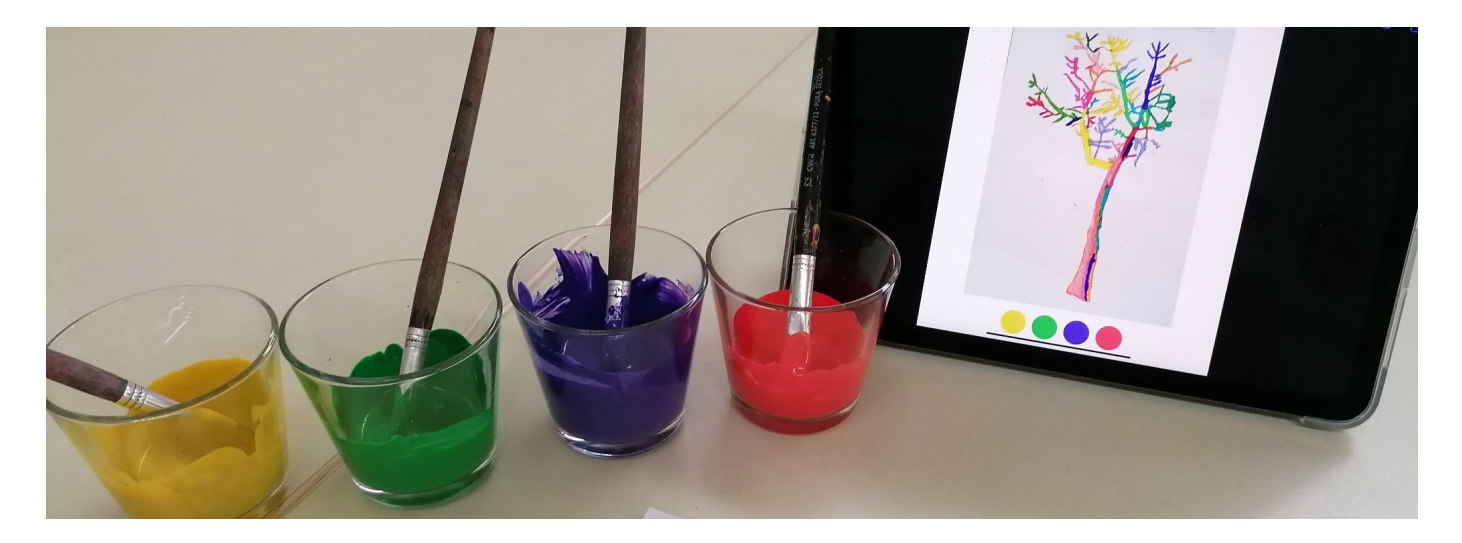

## AN#16<br>**Crée**r de Santa Coréan

#### **Italie**

## Créer des pinceaux<br>returels **naturels**

**Lire la description complète ici Lire la description complète ici :** ww.keepintouch-

https://www.keepintouch-project.eu/fr/an16creer-des-pinceaux-naturels

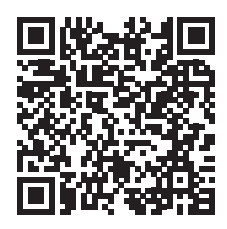

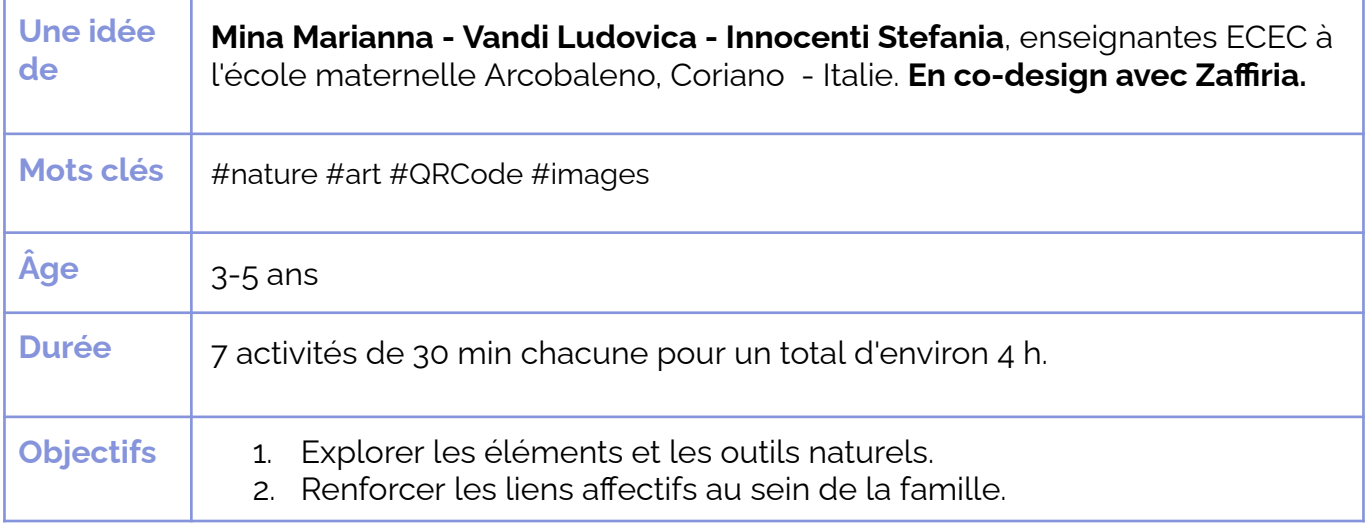

**Question clé** : Les feuilles ou les aiquilles d'un arbre peuvent-elles *devenir un pinceau?* 

**Comment fonctionne un pinceau ? Peut-on fabriquer un pinceau avec des matériaux naturels ?** Dans cet atelier, les enfants tentent de trouver les réponses à ces questions en **explorant des environnements naturels et en faisant des expériences créatives** en classe et à la maison avec leurs familles**.** Les matériaux seront transformés par les enfants en pinceaux artisanaux spéciaux avec lesquels ils s'amuseront à peindre des toiles de formes et de couleurs variées, que ce soit à l'école maternelle ou à la maison. À la fin de l'atelier, **les enfants collaborent à la création d'une installation contenant toutes leurs œuvres et des QR Codes spéciaux**.

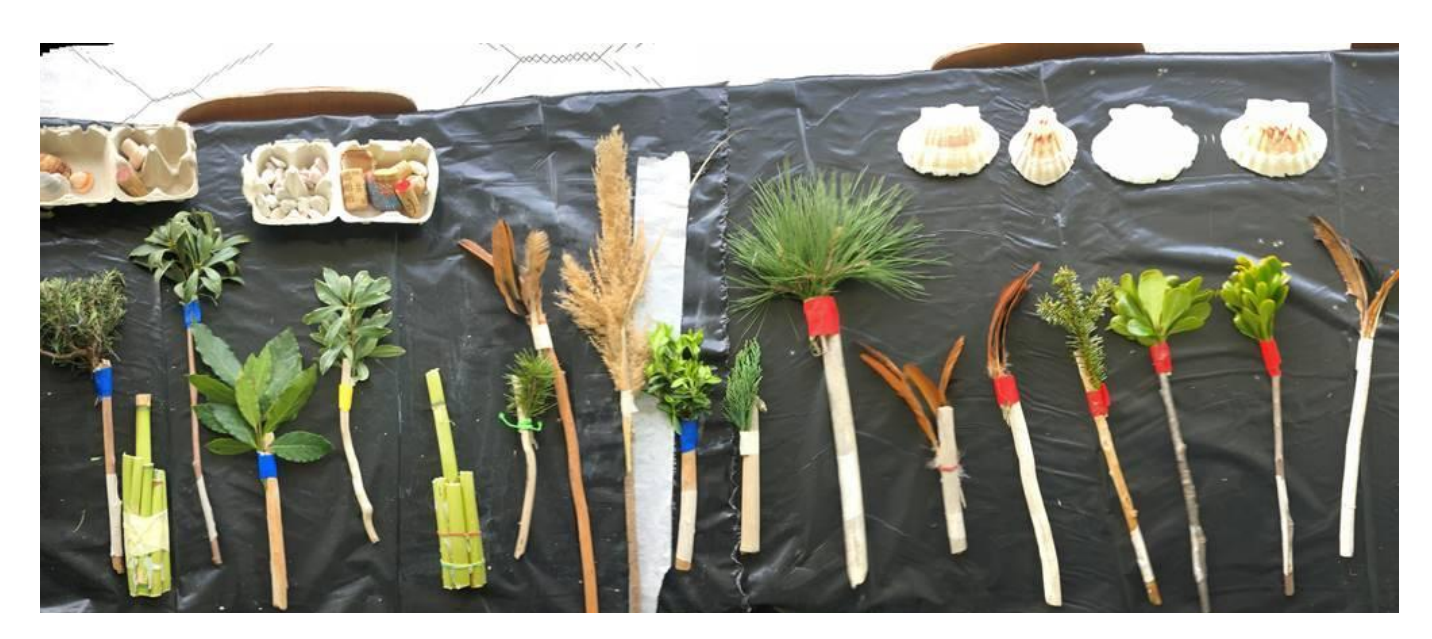

#### **Italie**

## La chasse aux arbres

**Lire la description complète ici Lire la description complète ici :** y, matematik di sensit

https://www.keepintouch-project.eu/fr/an17chasse-aux-arbres

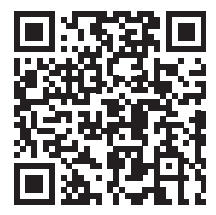

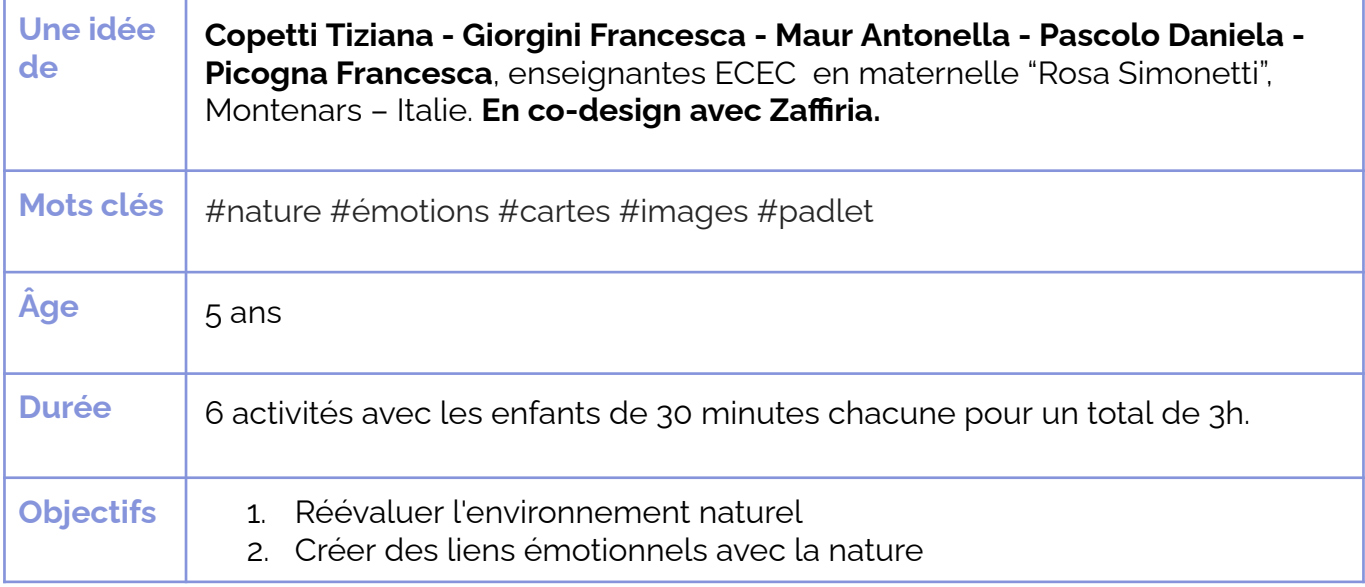

**Question clé** : *Comment créer des liens émotionnels avec la nature en utilisant le numérique ?* 

L'atelier est **le début d'une "chasse à l'arbre"** : les enfants à l'école avec les enseignant es et à la maison avec les membres de leur famille **recherchent dans la région les arbres qui sont signinjcatifs pour eux en termes de forme, de taille ou de liens émotionnels et les photographient**. Les enseignant es créeront 2 padlets, l'un où les enfants et les familles partageront les photos des arbres qu'ils rencontrent à l'extérieur et l'autre où ils **créeront une carte ouverte à tous où chacun pourra pointer un arbre, le localiser sur la carte et essayer de le classer**. La carte sera toujours active et sera partagée avec les familles, les associations locales et les écoles voisines afin que d'autres enfants puissent trouver l'arbre en question, différents arbres et les visiter, mais aussi en ajouter de nouveaux.

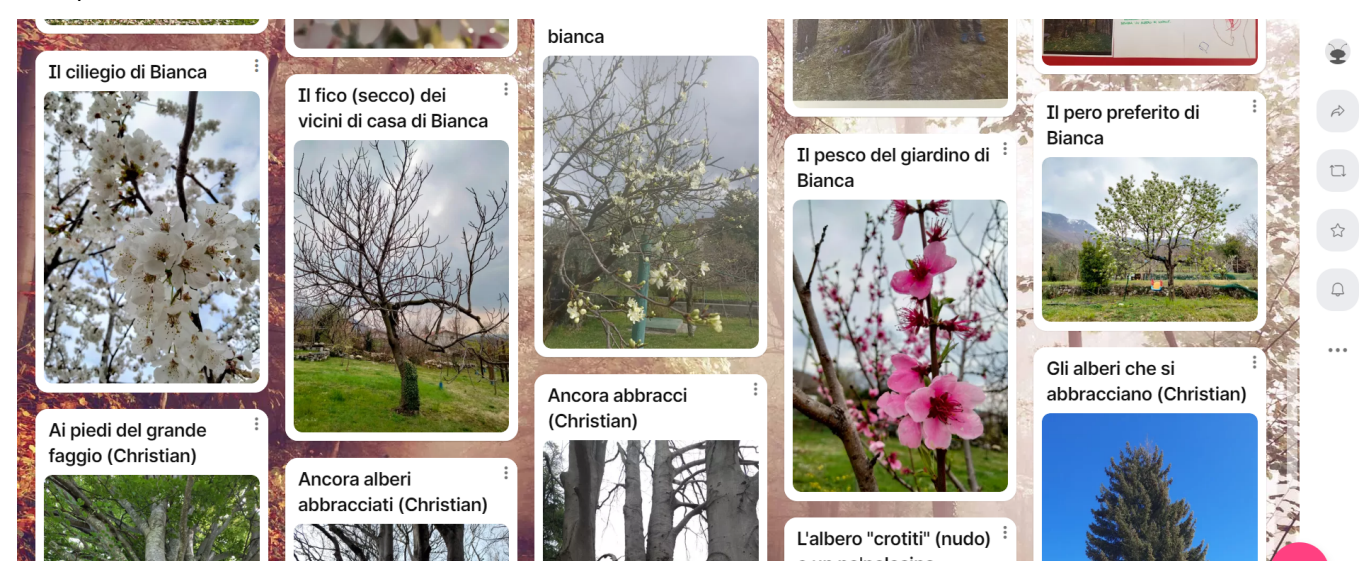

#### **Italie**

## $\overline{ }$ Un circuit<br>pour tous **Un circuit**

,<br>Czyniecki pozri przez Lire la description complète ici:

https://www.keepintouch-project.eu/fr/an18-uncircuit-pour-tous

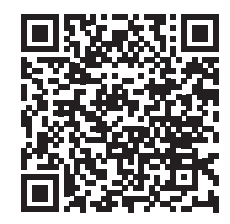

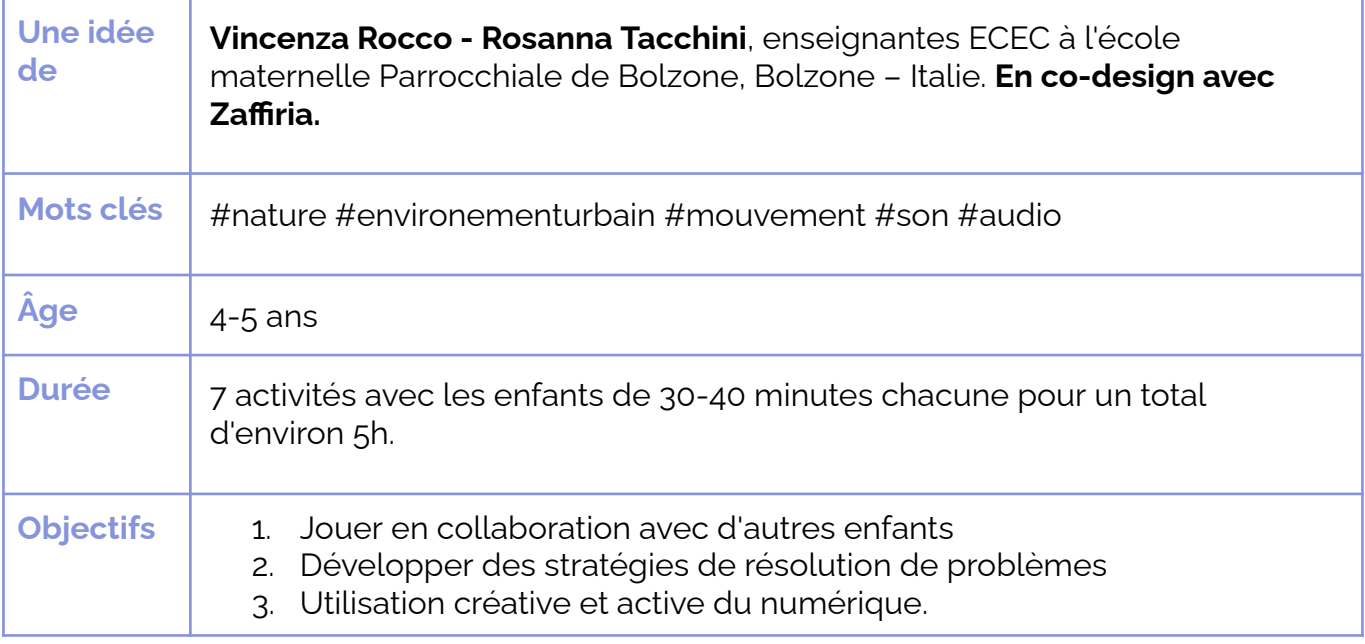

**Question clé** : *La technologie peut-elle nous aider à expérimenter les sons et les caractéristiques de l'environnement urbain à l'intérieur des murs de l'école ?* 

Les enfants s'amuseront à construire des circuits et des véhicules avec divers matériaux. puis à ajouter des sons, des obstacles et à peupler de plus en plus le circuit, tout en jouant avec leurs camarades. À la maison, en famille, les enfants utiliseront leur téléphone ou leur tablette pour enregistrer les bruits de la rue ou prendre des photos des obstacles éventuels qu'ils aimeraient placer sur leur circuit. Les pistes sont ensuite "animées" à l'école à l'aide de matériel audio et vidéo que les enfants activent sur un appareil lorsqu'ils passent à proximité d'un danger potentiel ou d'une position sonore. Enfin, chaque enfant réalisera une vidéo "sur la route" en utilisant la caméra du téléphone et le véhicule construit pour enregistrer la piste du point de vue du véhicule.

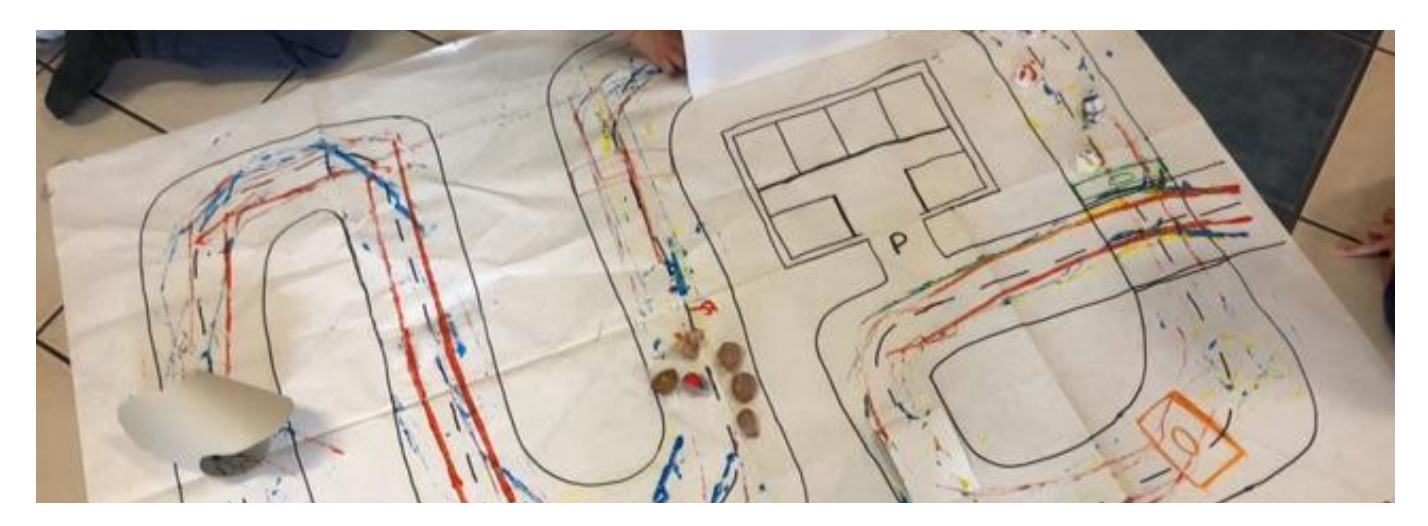

#### **Italie**

#### Une forêt **Une forêt**  magique JNE JOIEL<br>nagigu*l*e magique

**Lire la description complète ici Lire la description complète ici :** ww.keepintouch-

https://www.keepintouch-project.eu/fr/ an<sub>19</sub>-une-foret-magique

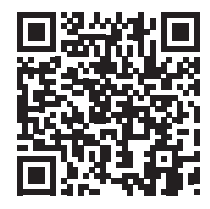

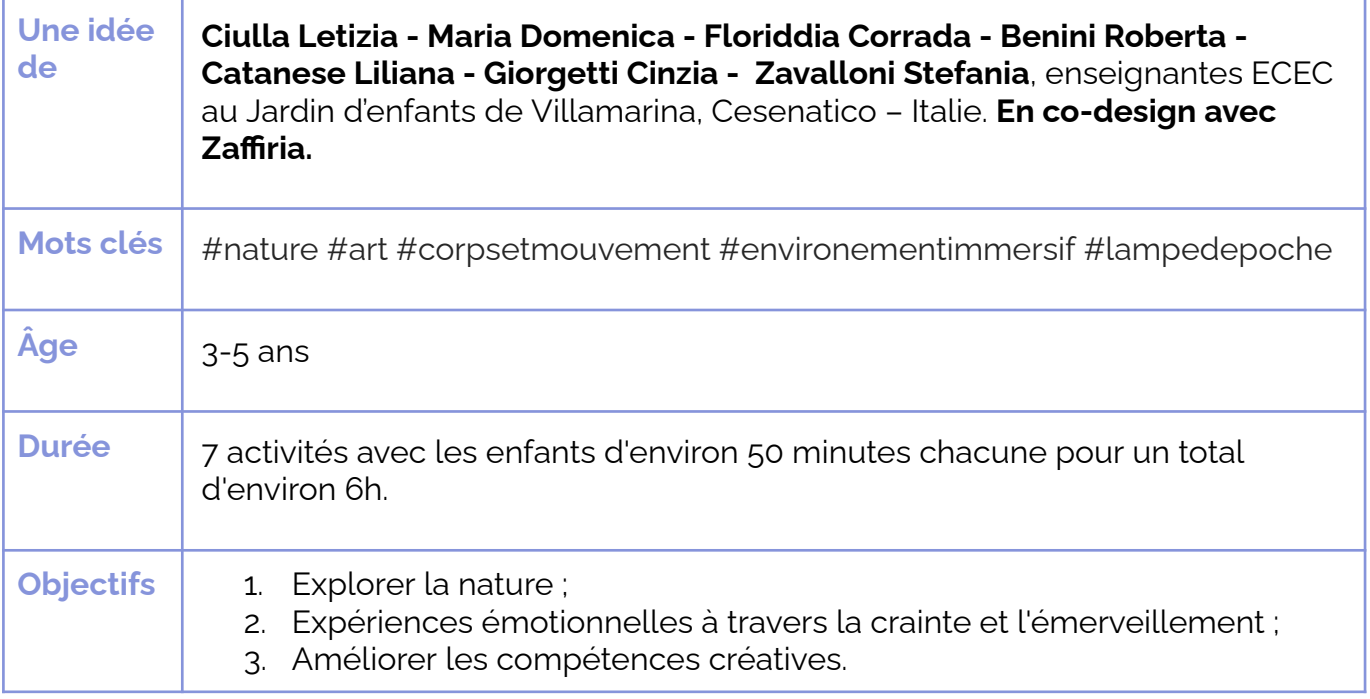

#### **Question clé** : *Comment créer une forêt (magique) à l'intérieur de la*  $classe$  ?

Dans cet atelier, **la forêt en tant qu'environnement naturel est explorée et interprétée de manière magique**. Les enfants sont d'abord accompagnés dans une **exploration de la nature pour observer et explorer** une forêt, un parc, un jardin. Les arbres, les feuilles, les branches, la cueillette de fruits, de feuilles ou de pommes de pin éveillent la curiosité et deviennent le point de départ d'une expérience créative à la maison, en famille. À l'école, les **enfants créent une forêt magique grâce à un montage immersif collaboratif**. La forêt est composée d'éléments naturels, de dessins d'enfants qui deviennent luminescents dans l'obscurité, de projections et d'une bande sonore de forêt personnalisée qu'ils créent avec une application de composition.

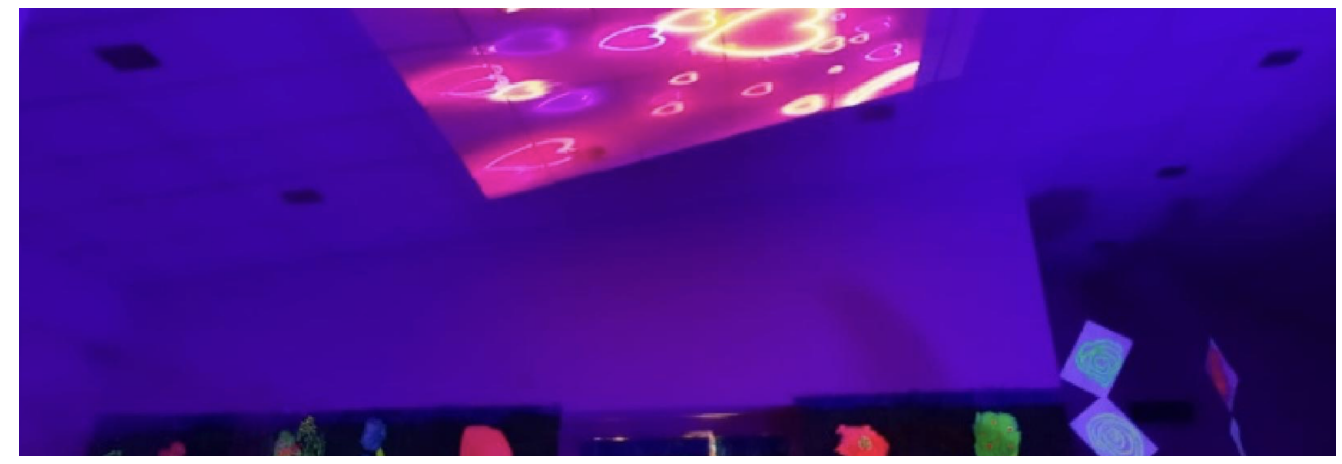

## Land art **AN#20**

#### **Portugal**

## **Land art créatif**

**Lire la description complète ici :**

Lire la description complète ici<br> **Land art** bttps://www.keepintouch-project.eu/fr/an20-**PERKITED.**<br> **PERKITED SERVIET SERVIET SERVIET SERVIET SERVIET SERVIET SERVIET SERVIET SERVIET SERVIET SERVIET SERVIET SERVIET SERVIET SERVIET SERVIET SERVIET SERVIET SERVIET SERVIET S** 

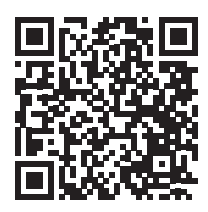

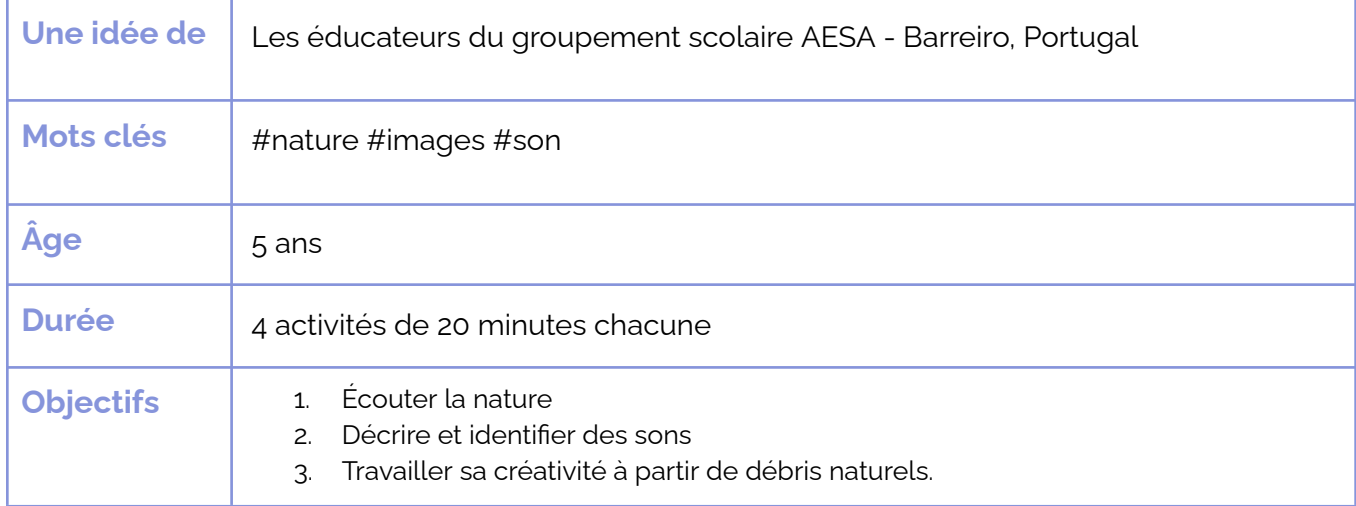

**Question:** Peut-on utiliser les éléments de la nature pour décrire nos émotions?

#### **Oui !**

Écoutez les sons de la nature, ne vous font-ils rien sentir. Et regardez autour de vous, quelle émotion est associée à une feuille morte, un carré de pelouse, des champignons sur une souche ?

Partons en nature et ramenons des sons et des débris. Que peut-on faire avec ? Une composition audio, des sculptures ? Ensemble, apprenons à nous exprimer avec des éléments naturels.

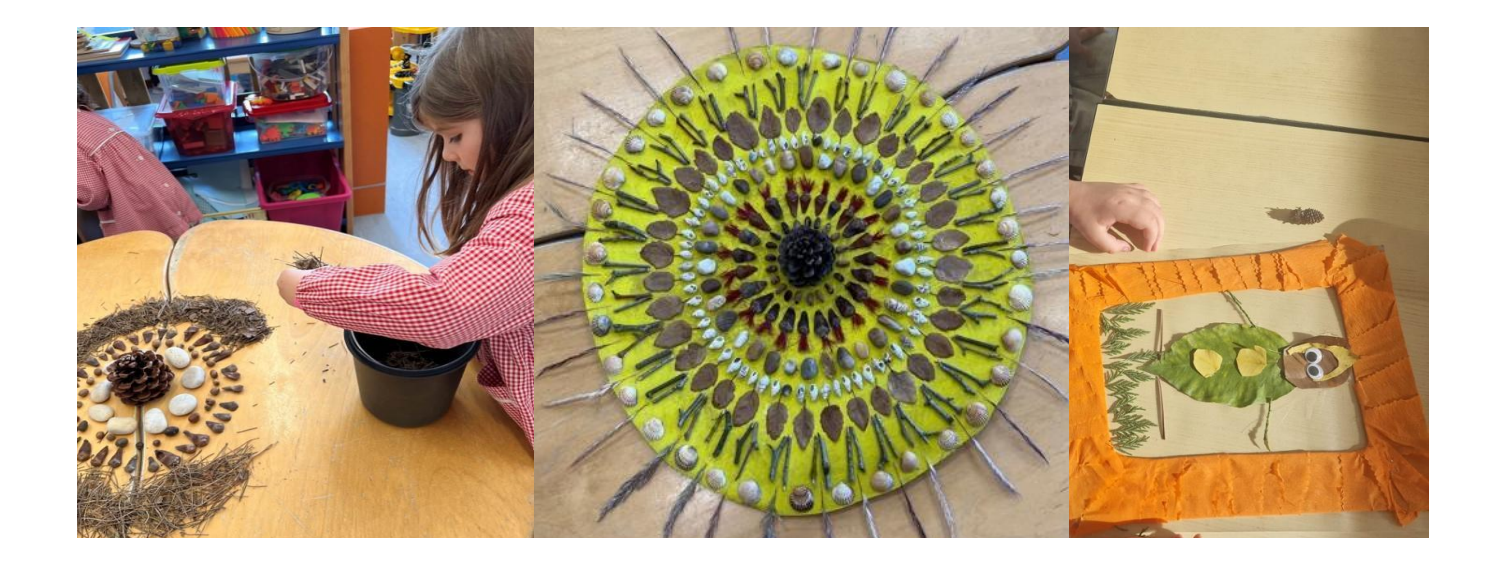

#### **Belgique**

## Un film en stop-motion

Lire la description complète ici:

https://www.keepintouch-project.eu/fr/an21un-film-en-stopmotion

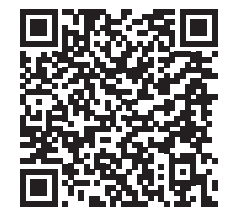

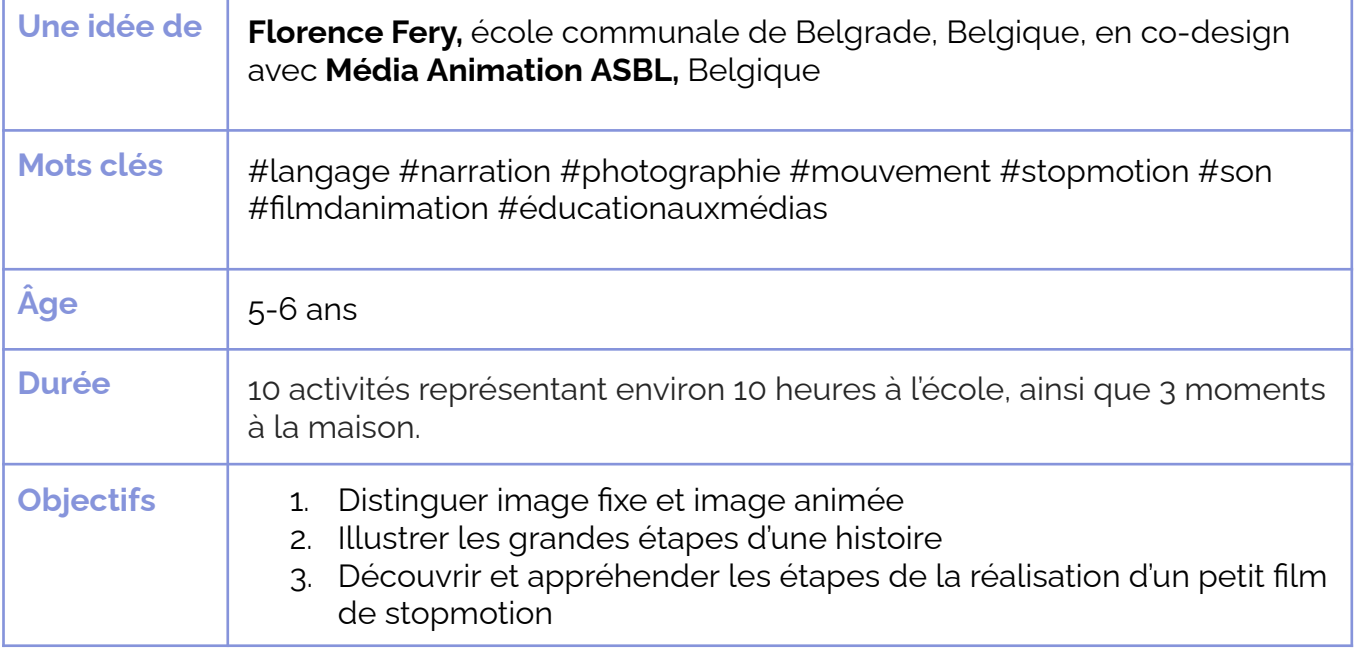

Question clé : Comment des images mises en mouvement peuvent-elles se transformer en film?

Peut-on créer un film à partir de photos prises en classe ? La réponse est oui ! Cet atelier propose tout d'abord aux enfants de distinguer les images fixes des images animées et de jouer avec les images en mouvement en créant un folioscope et un thaumatrope. Après s'être initiées à la prise de photos, cet atelier invite les enfants à réaliser un petit film d'animation en stopmotion. Le scénario de ce petit film peut se tisser à partir d'une histoire connue et appréciée de la classe comme un album jeunesse. En classe ou en famille, les enfants imagineront collaborativement le scénario et confectionneront les personnages (pâtes à modeler, jouets, papiers) et les décors. Les enfants, accompagnés de l'enseignant.e, photographieront les images qui composeront l'histoire, jusqu'à associer ces photos et faire vivre leur film.

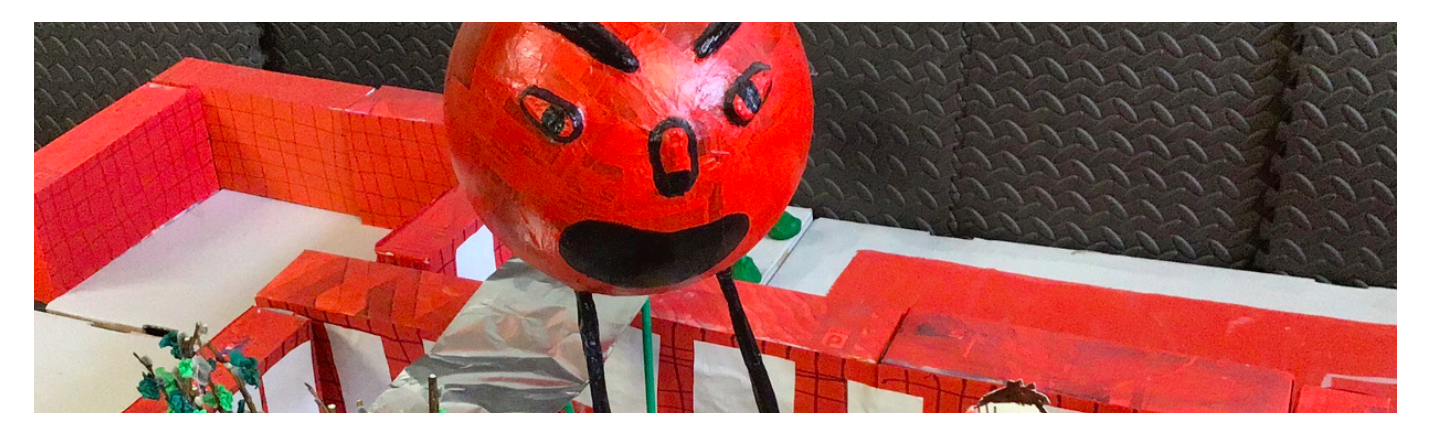

#### **France**

## **Faire parler des portraits**

#### **description complète ici**: rintion comp  $\textsf{Line}\textsf{ la description complète}$ ici **:**

https://www.keepintouch-project.eu/fr/ an<sub>22</sub>-faire-parler-des-portraits

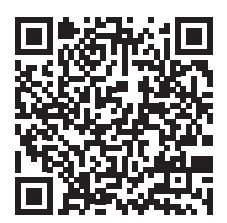

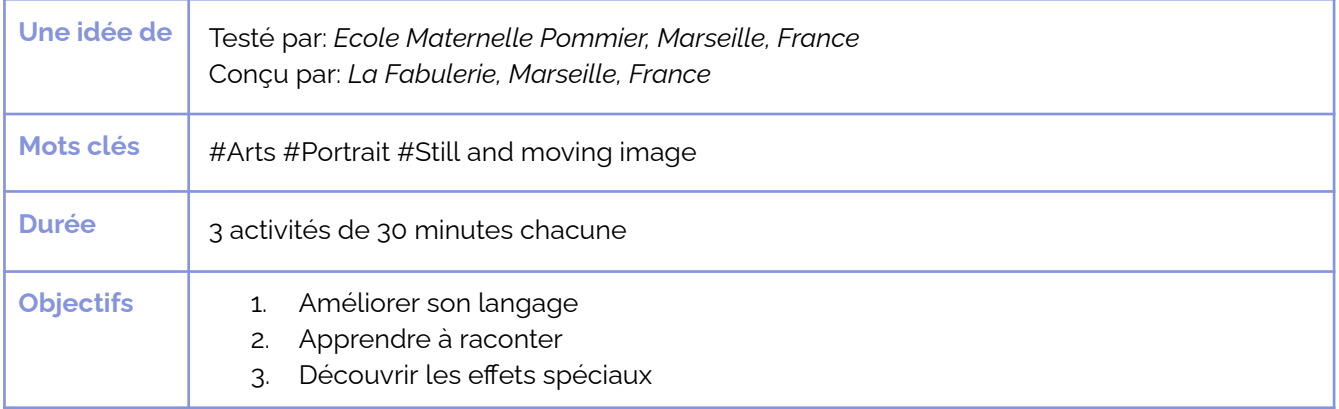

**Question:** Que dirait mon personnage de livre préféré, les anciennes *photos de mon arrière grand-mère ou les cartes pokemon si elles pouvaient parler?* 

Dans cet atelier, les enfants **font parler des images fixes** (photos/dessins) grâce à des applications gratuites. Ils devront prendre les dessins/images en photos avec un outil numérique puis importer les photos dans l'app. Ensuite, ils s'enregistrent en train de parler pour créer la voix du personnage. Avec leurs parents, ils peuvent faire parler **leurs vieilles photos de famille**. À la fin, ce travail peut être édité par l'éducateur.ice et exposé à l'école.

Le trailer de présentation de l'atelier : https://tube.tchncs.de/w/oWydQKJSTbQ9b9VLiANGCB

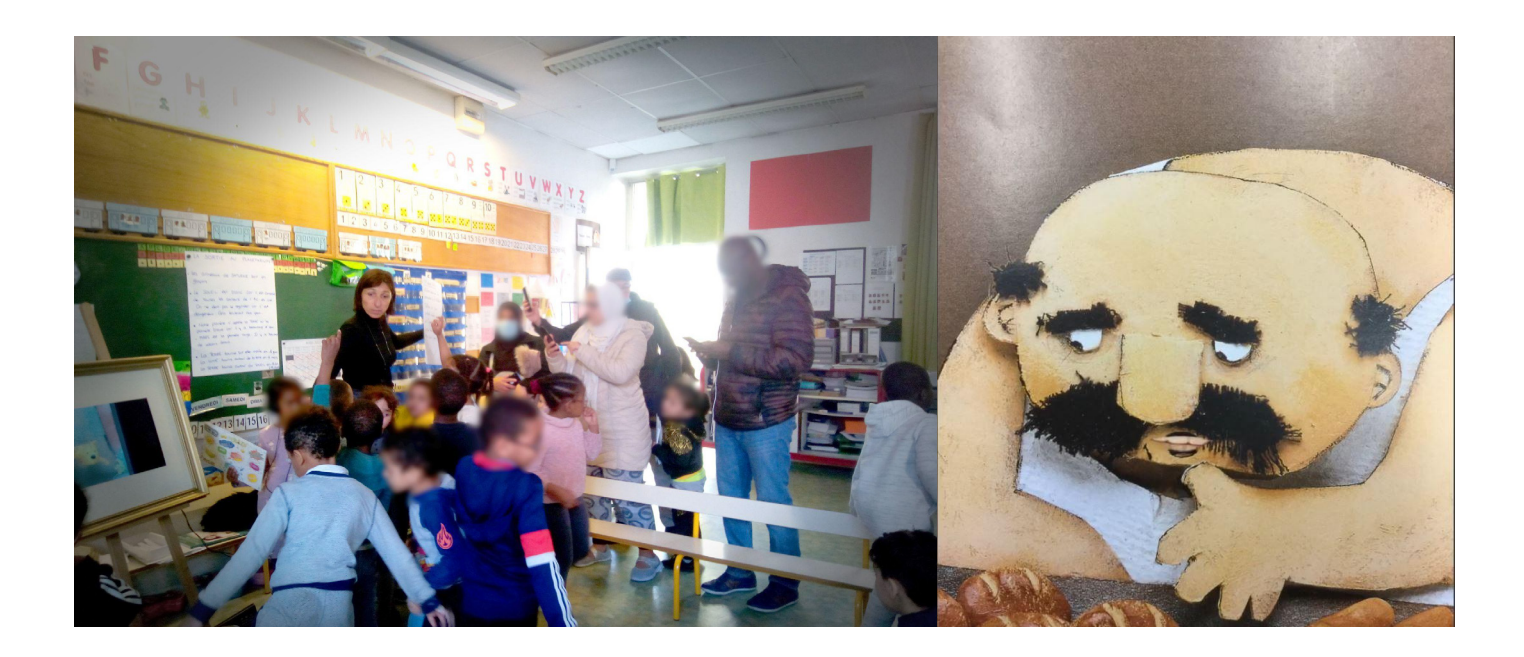

#### **Allemagne**

## $\overline{a}$  music  $\overline{a}$ Iravailler le son<br>avec la musique **Travailler le son d'Haendel**

#### www.keepintouch-Lire la description complète ici :

https://www.keepintouch-project.eu/fr/an23travailler-le-son-avec-la-musique-dhaendel

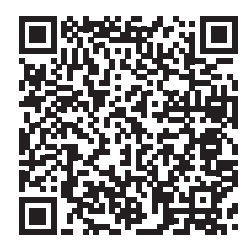

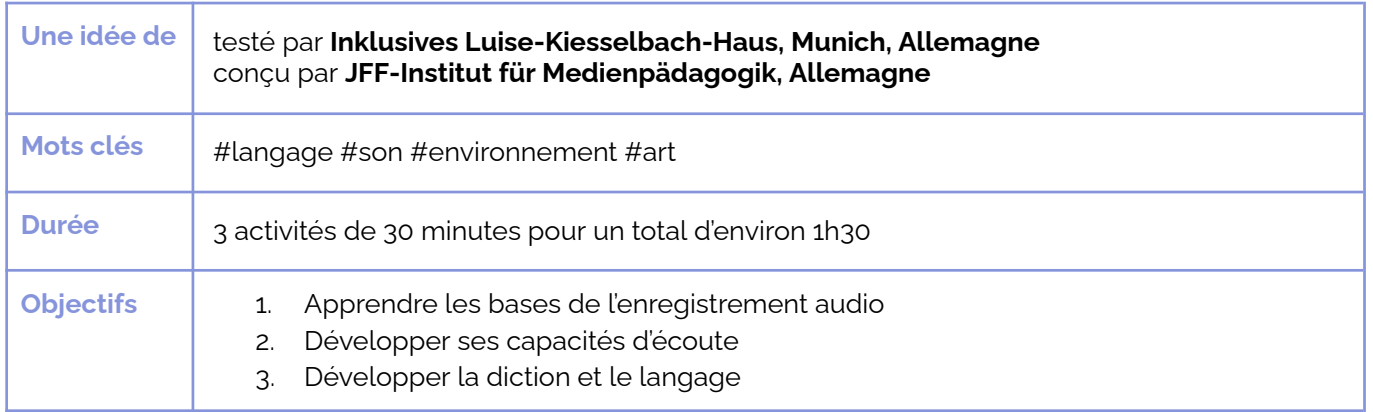

### **Question principale:** Peut-on faire une version de la musique *̯ÊÞƋćźŊƓƂĬṵ́ āć IćŌāćł ï ùÞƂć āć ùźƓĬƋƂ ā̲ćÞƓ ̖*

Par l'écoute, les enfants peuvent développer leurs compétences linguistiques et cognitives y compris la concentration. Les puzzles audios sont adaptés aux enfants dès l'âge de 3 ans et sont très amusants. En amont l'éducateur recherche ou enregistre des sons de tous genres (mais identifiables). Les enfants doivent deviner ensemble ce qu'ils entendent. À la maison, les parents et les enfants recherchent des sons d'eau particuliers, les créent et les enregistrent. A l'école, les enfants discutent de leurs enregistrements et écoutent la *Watermusic* de Haendel. Après l'écoute, les enfants deviennent musiciens et mélangent leurs sons d'eau avec la musique d'Haendel. Il créent leur propre mix de la musique d'Haendel.

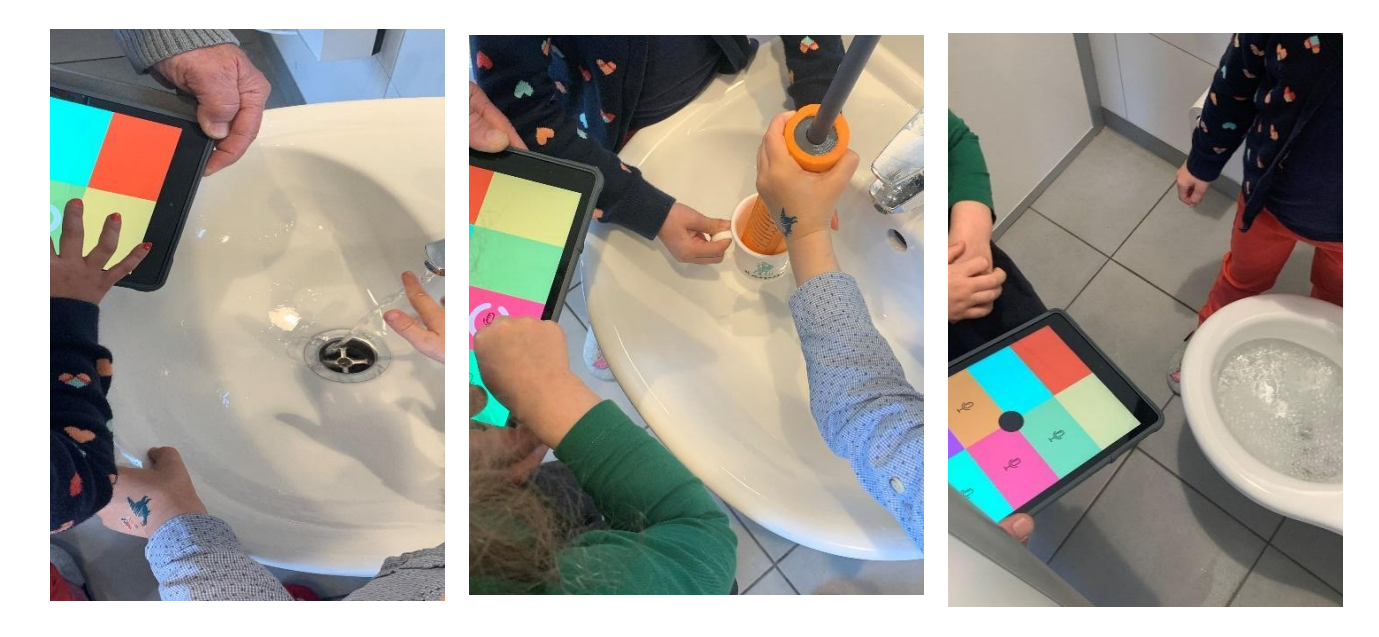

#### **Italie**

## **Dans la vallee** Čööčia ja se verificial politica ja se verificial politica ja se verificial politica ja se verificial politica<br>Contradictor de la politica ja se verificial politica ja se verificial politica ja se verificial politica ja s **Dans la vallée**

**AN #24 Italie Lire la description complète ici :**

> https://www.keepintouch-project.eu/fr/an24-<u>yintouch-project.e</u><br>∂olle⊻ el aneb <u>dans-la-vallee-enneigee</u>

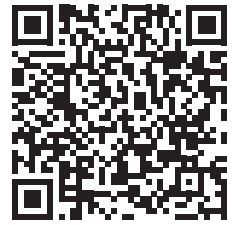

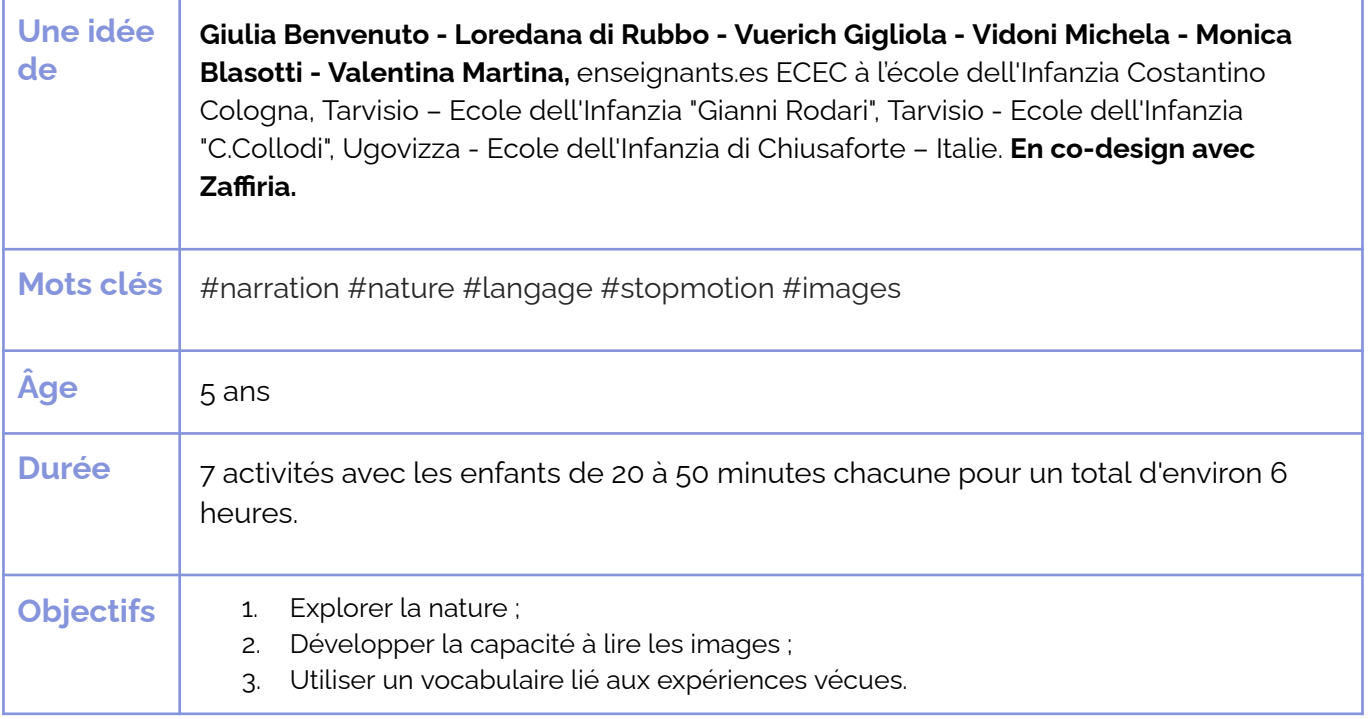

**Question clé** : *L'environnement naturel peut-il inspirer la création d'histoires et de personnages numériques ?* 

La nature est le protagoniste et la muse de la narration numérique collaborative. Les enfants explorent un environnement naturel en famille et s'amusent à créer des personnages à l'aide des matériaux qu'ils y trouvent. À partir des personnages créés, les enfants de l'école collaborent à la conception d'une histoire et animent les différentes parties en utilisant la technique du stop motion. Les enfants jouent également le rôle de narrateurs dans l'histoire, en utilisant parfois toutes les langues présentes en classe ou dans la famille.

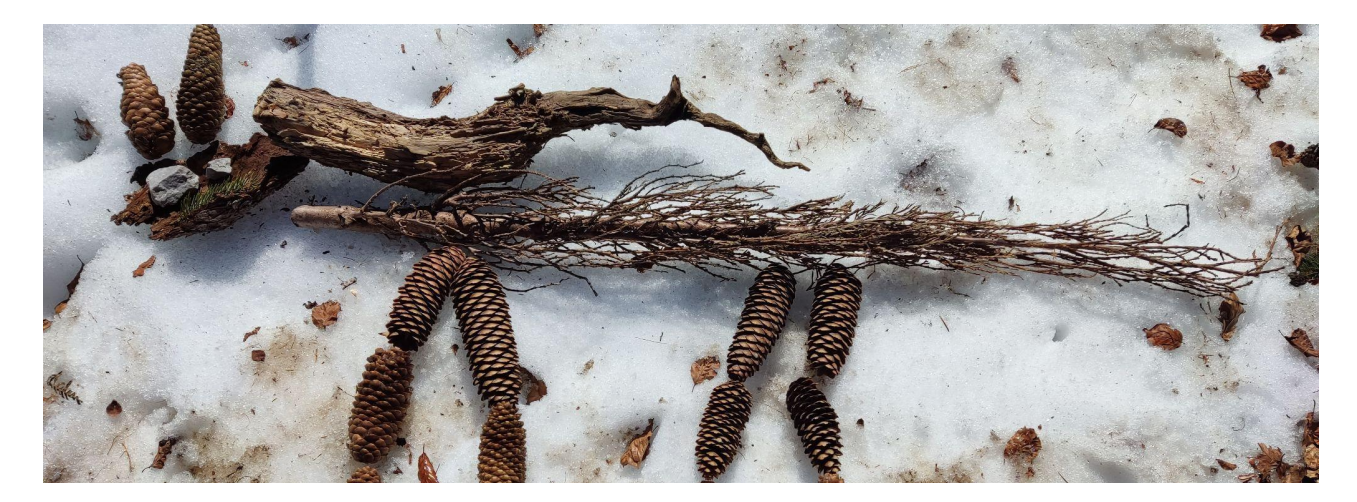

#### **AN #25 Italie AN#25**

## **Italie**

# **bâton**

### **Lire la description complète ici :**

Le petit **Le petit Le petit** https://www.keepintouch-project.eu/fr/ an25-le-petit-baton

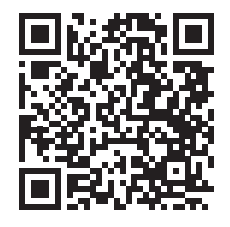

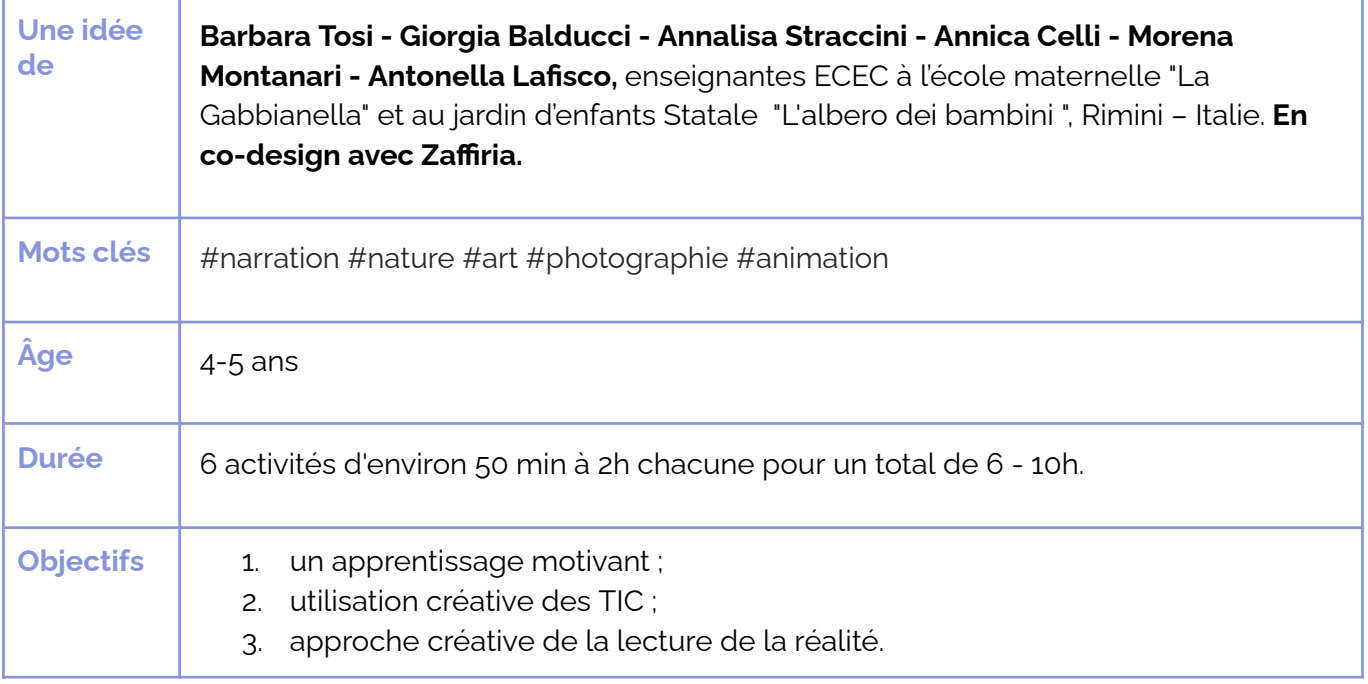

**Question clé** : *L'utilisation du numérique et sa déclinaison dans diverses Modalités expressives peuvent-elles développer des compétences de lecture et de traduction des mondes réels et fantastiques* ?

Inspirés par le livre "Stick Man" de J. Donaldson et A. Scheffler, les enfants inventent et créent de petites histoires photographiques, des courts métrages et des pièces de théâtre inspirés de leurs expériences et réflexions lors d'excursions avec Petit Bâton, un personnage créé par les enfants à l'aide de bâtons de bois ramassés dans la nature. Petit Bâton suivra les enfants lors d'excursions familiales et scolaires et les aidera à trouver des endroits pollués et à réfléchir sur leur environnement.

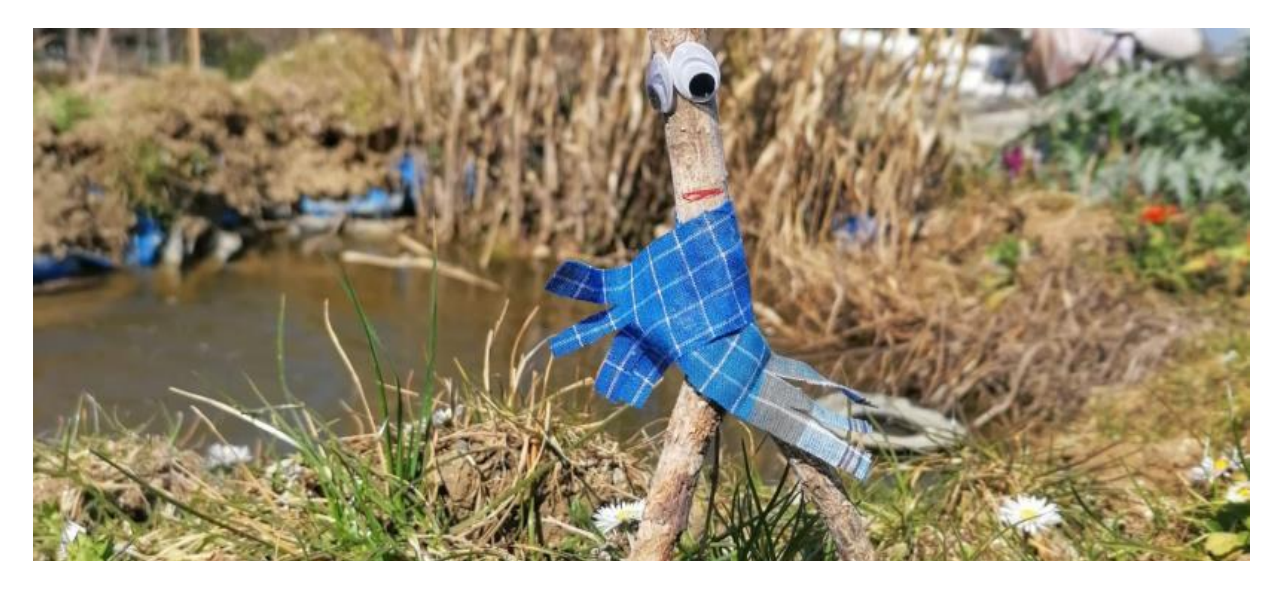

Les 5

**Les 5**

#### **Italie**

#### **Lire la description complète ici** Lire la description complète ici :

https://www.keepintouch-project.eu/fr/an26-les-

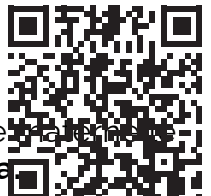

Les 5<br>Une altoutus rabbri - Catia Podeschi, enseignants.es E<sup>regist</sup>icus<br>Une altoutus Caterina Fabbri - Catia Podeschi, enseignants.es E<del>CEC à l'éco</del>le **na le neuvral** "Gli amici di Ulisse", Pietracuta - Italie. **En co-design avec Zaffiria** 

**de**

**de**

**Moteidiés** Motsidis | Caternia Fabbri ceatia Podeschi, énseigna #issex ECEC à fédolte maternelle "Gli amici di Ulisse", Pietracuta - Italie. **En co-design avec Zaffiria. Mots clés** #narration #corpsetmouvements #images #bookcreator #chatterpix **Âge** 3-5 ans

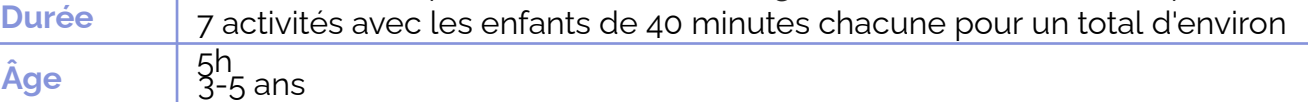

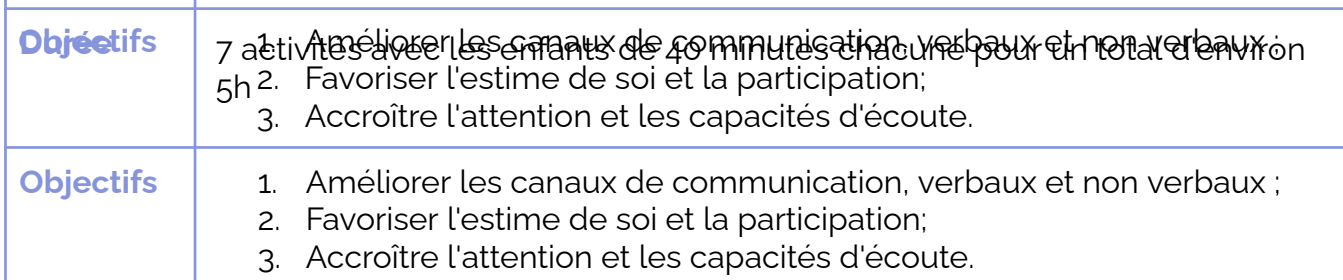

**Question clé** : Comment faire en sorte que les personnages d'un livre deviennent le moteur de l'estime de soi et de la participation en utilisant des techniques d'expression numériques et analogiques ? **z**dziero dziedziero dziedziero od oder zemieniem z oder zemieniem z oder zemieniem z oder zemieniem z oder zemieniem z<br>Dziedziero dziedziero dziedziero zemieniem z oder zemieniem z oder zemieniem z oder zemieniem z oder

sont aussi ce qui les rend spéciaux. Après avoir écouté l'histoire, les enfants créent leurs

)<br>À partir du livre illustré "Les 5 Malfoutus" de Beatrice Alemagna, les enfants entreprennent un voyage artistique et émotionnel au cours duquel ils découvrent que les défauts des gens sont aussi ce qui les rend spéciaux. Après avoir écouté l'histoire, les enfants créent leurs propres défauts à l'aide de matériaux simples, leur donnent vie à l'aide d'une simple epplication et inventent une fin différente pour l'histoire. À l'école, les enfants se transforment en personnages de l'histoire à travers une série d'expériences psychomotrices et théâtrales. Les histoires inventées par les enfants et toutes leurs expériences sont rassemblées pour créer un livre électronique.

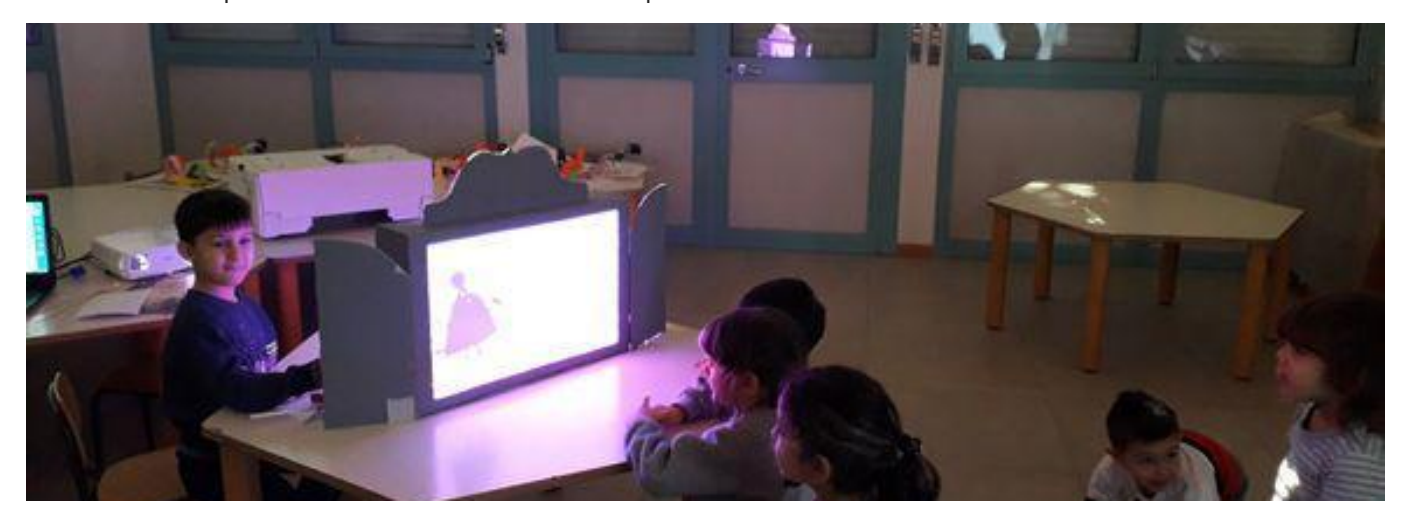

#### **Italie**

## **La nature** design histoires **raconte des histoires**

scrintion com  $\mathsf{Line}\ \mathsf{la}\ \mathsf{description}\ \mathsf{complete}\ \mathsf{ici}\ \mathsf{:}\ \mathsf{c}$ 

https://www.keepintouch-project.eu/fr/an27-la-**REXYVIVEGSRXIHIWLMWXSMVIW**

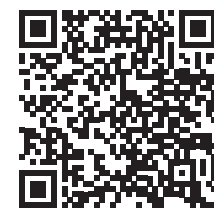

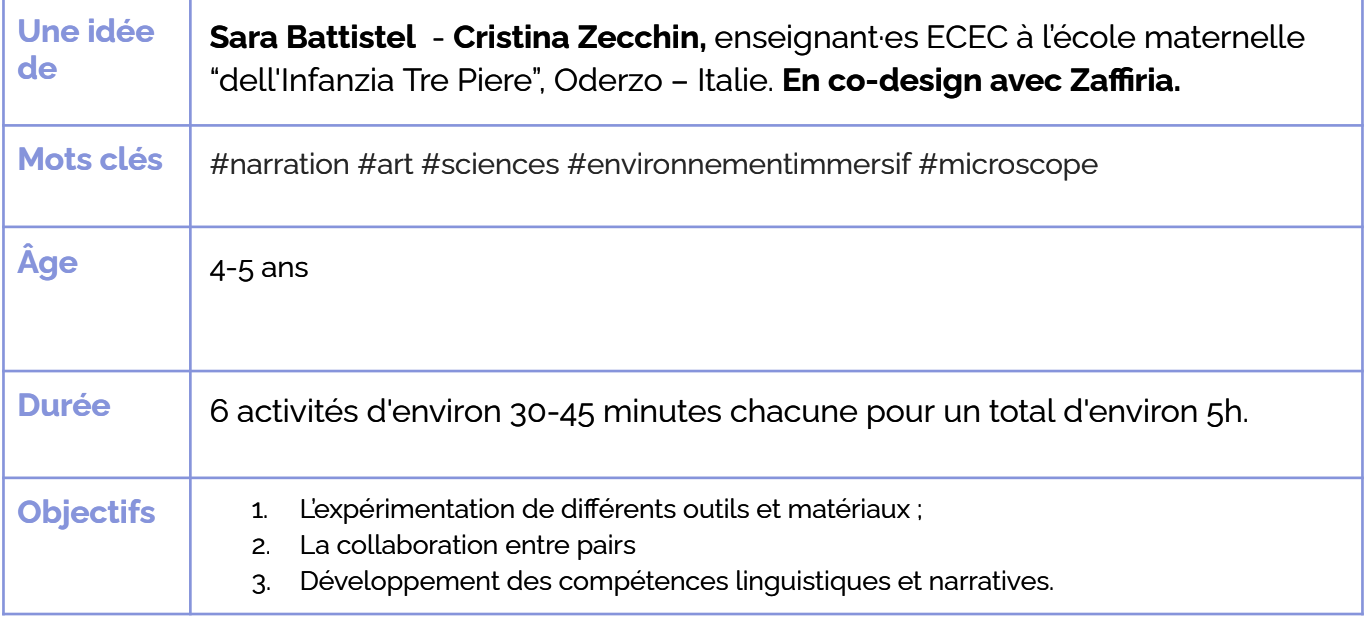

**Question clé :** *Combien d'histoires pouvons-nous trouver dans l'image <u>agrandie et projetée de la nature ?</u>* 

**La projection de la nature agrandie devient la toile de fond des jeux et de l'invention d'histoires fantastiques...** Après avoir collecté des matériaux naturels dans leur environnement et les avoir rassemblés dans une **boîte, qui sera l'objet transitionnel** permettant aux enfants de poursuivre les expérimentations commencées à l'école pour les poursuivre à la maison et vice versa, les enfants **découvriront de nouvelles propriétés de ces matériaux grâce à leur observation avec un microscope numérique**. En attachant le microscope au projecteur, **les agrandissements donnent lieu à des environnements imaginatifs et évocateurs**, avec lesquels les enfants peuvent jouer, interagir et développer **un personnage qui sera ramené à la maison pour le développement d'une histoire en chaîne commune.**

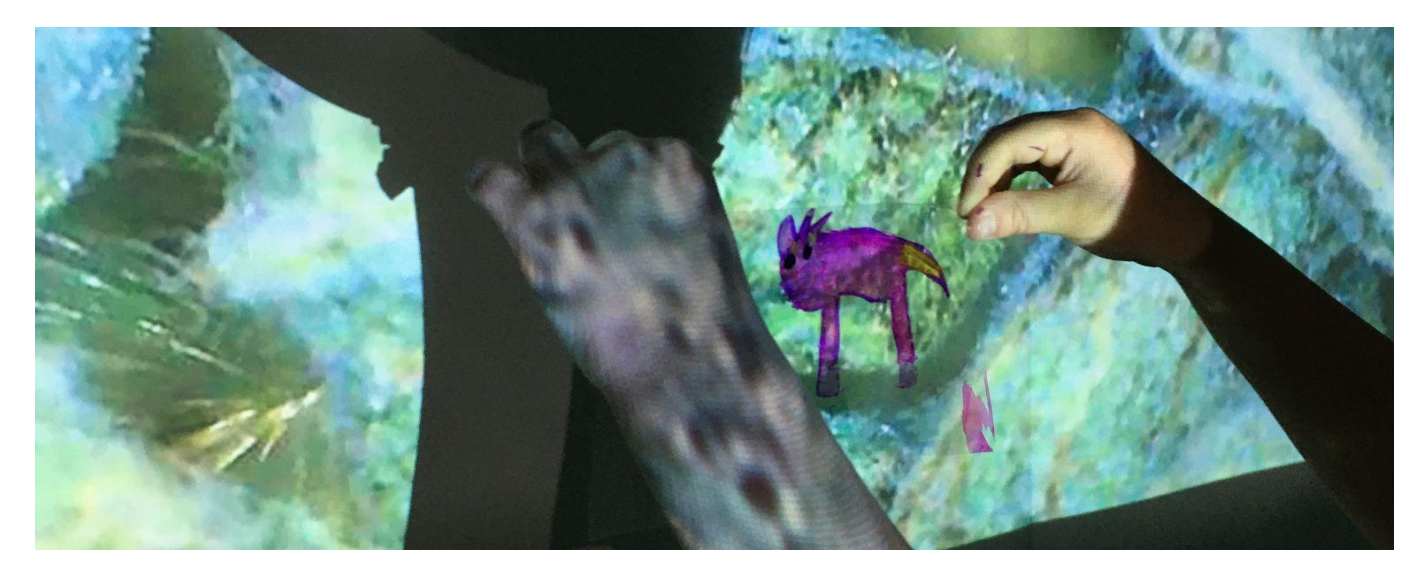

#### $\frac{28}{100}$ **AN#28**

#### **Portugal**

## **Fabriquer une histoire**

**Lire la description complète ici**: Lire la description complète ici :

> https://www.keepintouch-project.eu/fr/an28fabriquer-une-histoire

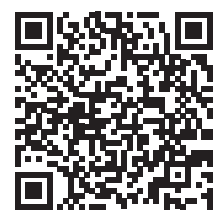

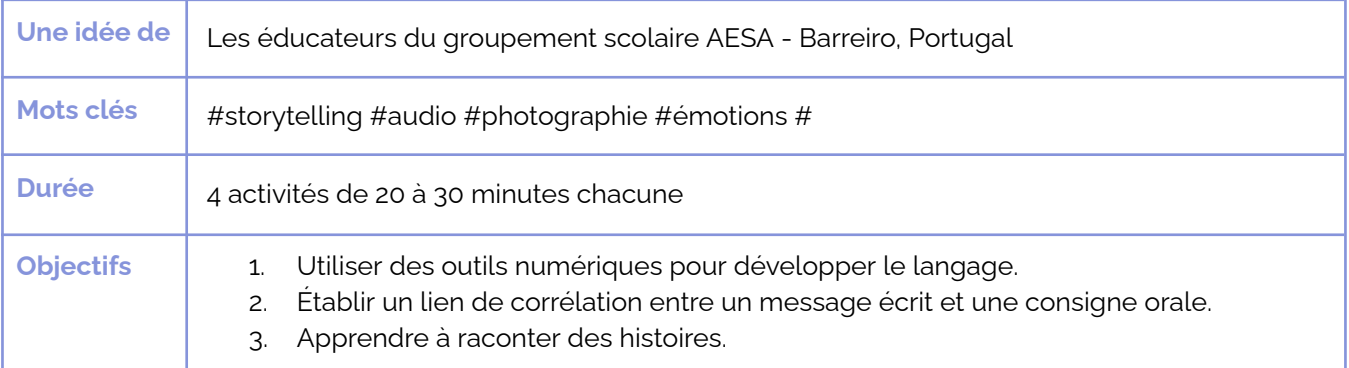

**Question:** *Comment utiliser les outils numériques pour développer la diction et le langage des enfants ?* 

Les enfants écoutent puis récitent l'histoire de "La couleur des émotions". Ils choisissent une émotion et essaient de la mimer.

Puis avec leurs familles, ils inventent une histoire. Que se passerait-il si l'enfant était transformé en monstre d'une émotion. Que ferait-il chez lui ? Comment réagiraient les parents ?

Grâce à un réseau social, les histoires créées à la maison sont partagées avec la classe. A l'école, les enfants créent leur livre interactif avec bookcreator qui rassemble les histoires écrites, des photos, des vidéos et des stop-motions.

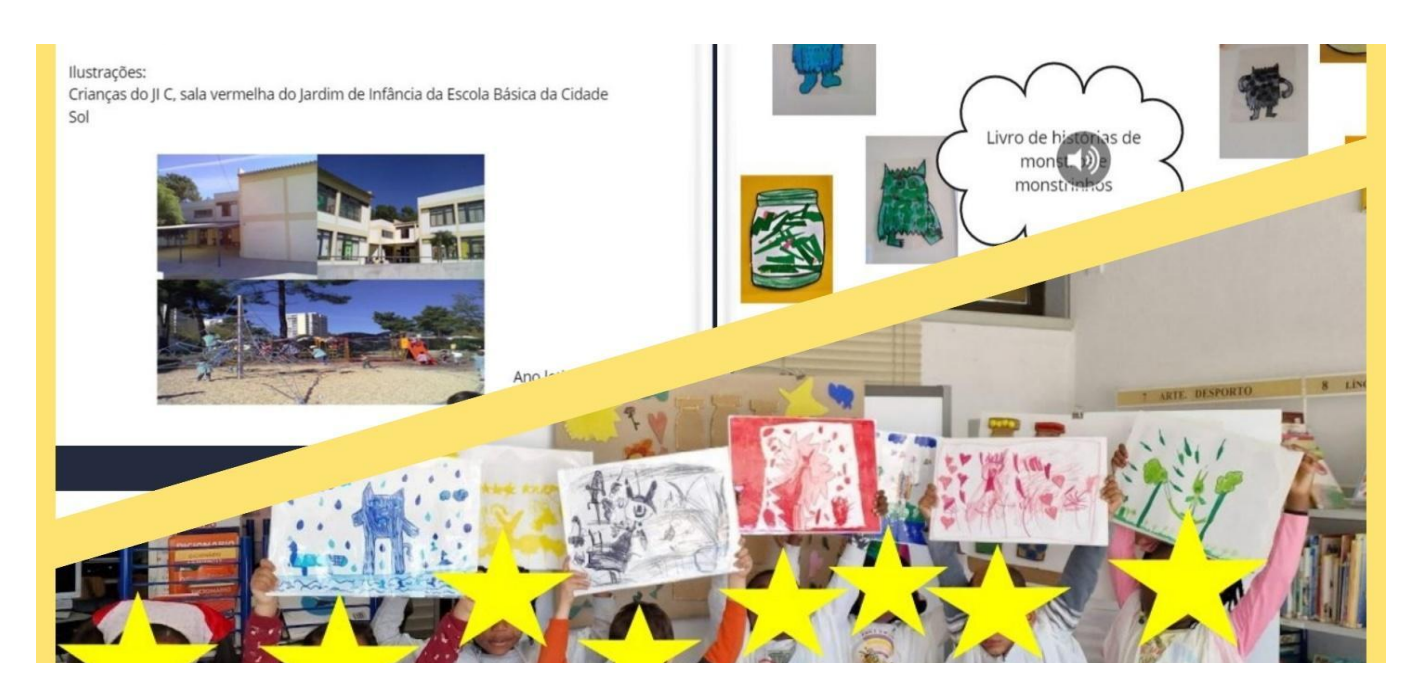

## $\frac{1}{2}$ **AN#29**

#### **Belgique**

## **La chasse aux photos photos**

#### **Lire la description complète ici Lire la description complète ici :** ww.keepintouch-

https://www.keepintouch-project.eu/fr/an29la-chasse-aux-photos

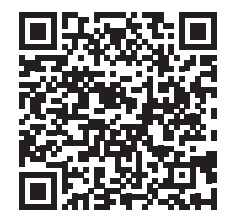

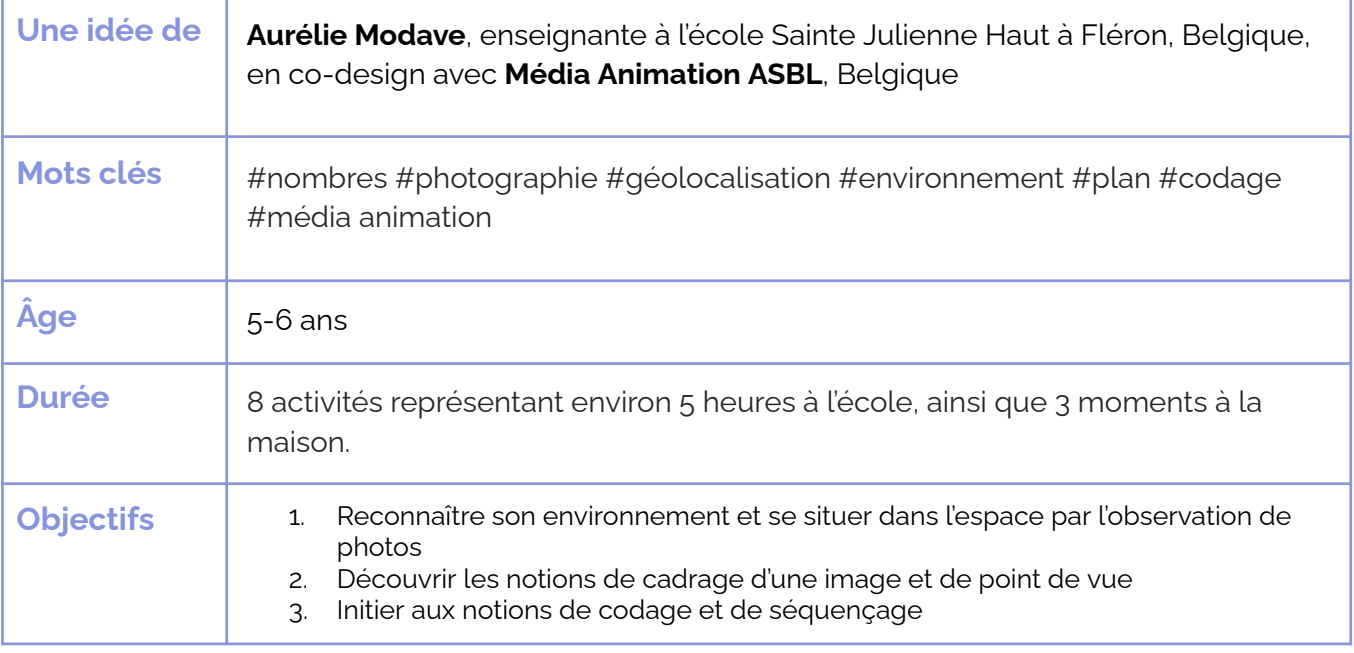

**Question clé** : *Comment se repérer dans l'espace grâce à des photos ?* 

Comment des photos peuvent-elles nous aider à reconnaitre notre environnement et à nous orienter ? Avec cet atelier, les enfants découvrent différents niveaux de représentation d'un espace géographique (vues satellite, cartes, photographies), ils identifient des repères et se situent dans l'espace. En créant une chasse au trésor, ils tracent et rendent compréhensible un itinéraire sur une carte. Plusieurs photos mises bout à bout deviennent une séquence de déplacement, introduisant les notions de codage et de séquençage.

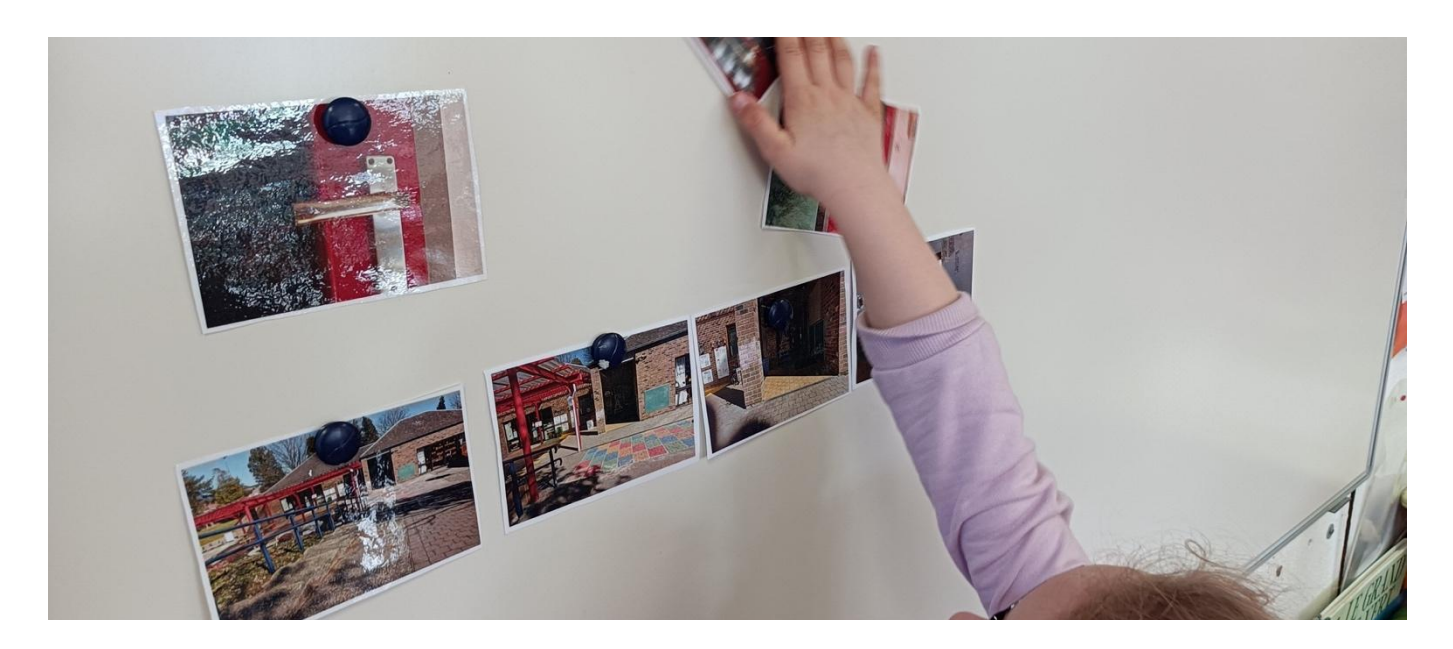

#### **France**

## Quelle est cette forme ? **cette forme? Quelle est**

**Lire la description complète ici Lire la description complète ici :**

https://www.keepintouch-project.eu/fr/an30-<u>quelle-est-cette-forme</u>

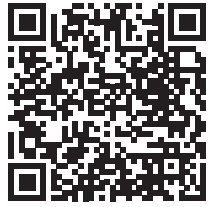

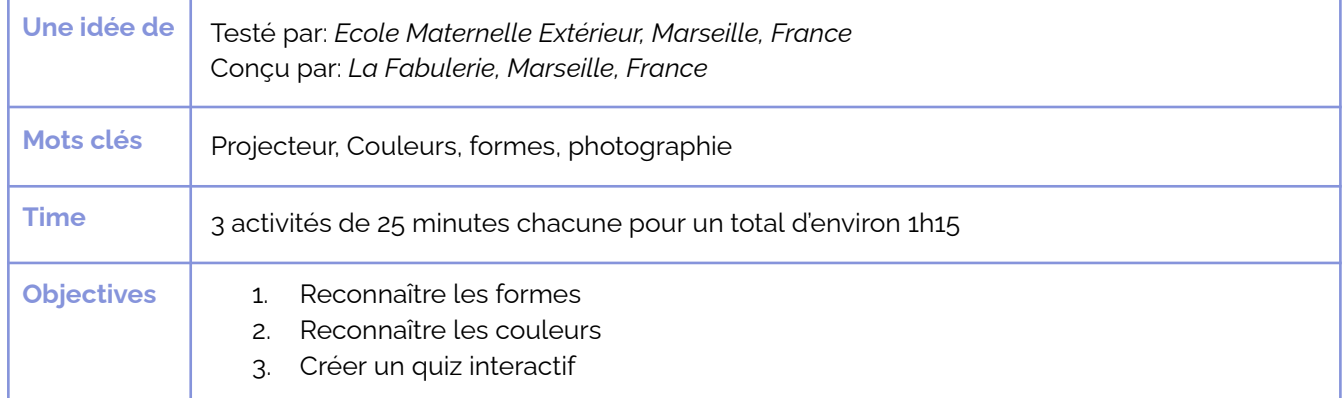

## **Question:** Quelle est cette forme?

Dans cet atelier, les enfants apprennent à reconnaître les formes géométriques et à trouver des occurrences de ces formes dans leur environnement. L'atelier est basé sur l'utilisation d'une plateforme de quiz en ligne gratuite : **Kahoot**. Cet atelier forme les enfants à l'utilisation d'une tablette : naviguer, prendre des photos, créer et jouer à des contenus interactifs.

Décvouvrez ici le trailer pour présenter l'activité : https://tube.tchncs.de/w/o4kd5ES9oQev4A4yXFXGPh

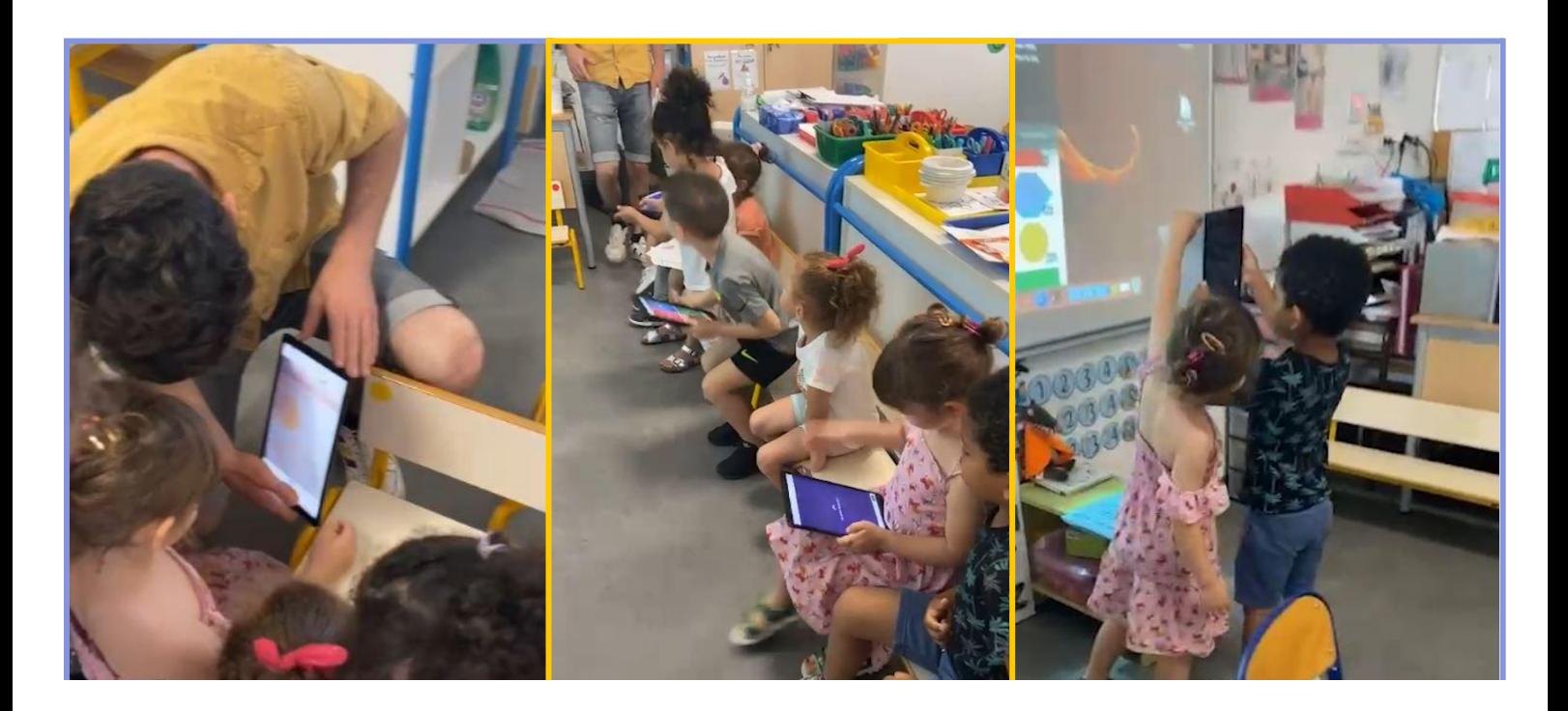

Découvrir la **AN#31**

#### **Allemagne**

#### programmer<br>programmer la programmation **becouvin** to **Découvrir la analogique**

#### **Lire la description complète ici** Lire la description complète ici :

project.eu/xxxxxxxxxxxxxxxx https://www.keepintouch-project.eu/fr/an31decouvrir-la-programmation-analogique-et**digitale**

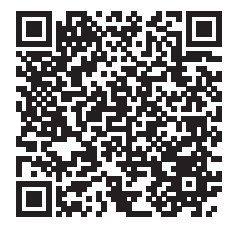

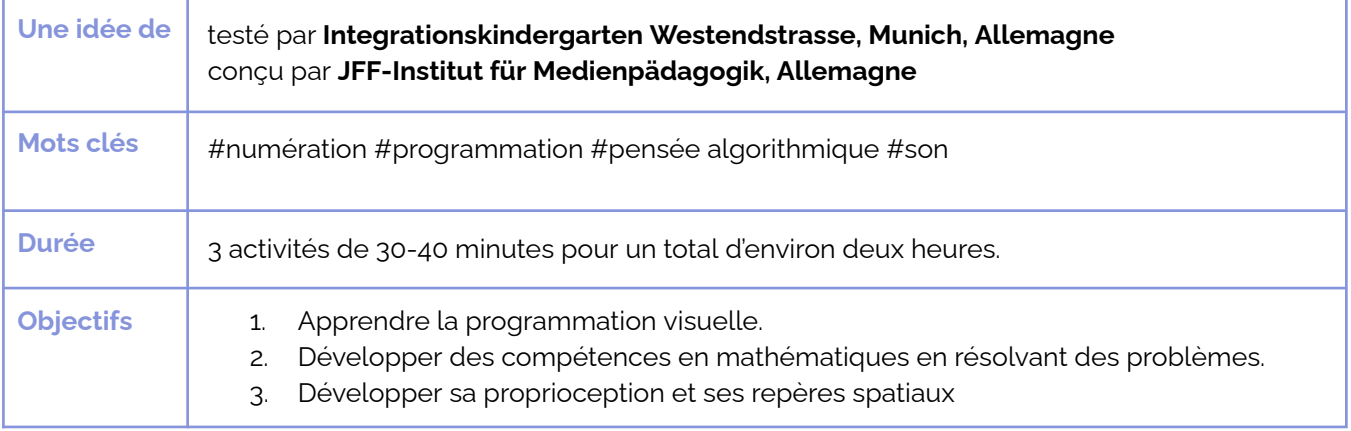

**Question:** *Est-il possible de programmer un robot soi-même en utilisant* son propre langage de programmation ?

Des petits jeux permettent d'initier les enfants à la programmation, de développer leurs compétences mathématiques et d'approfondir leurs connaissances en informatique.

D'abord les enfants découvrent comment programmer simplement un robot avec un jeu de cartes. Les cartes commandes peuvent être créées par les enfants avec des post-its. A là maison, les enfants transforment leurs parents, frères et soeurs ou amis en robots et tentent de les programmer avec un jeu tout simple. De retour à l'école, les enfants découvrent des applications qui utilisent le langage de programmation visuelle et utilisent ces applications pour contrôler un robot ou un personnage animé dans un jeu. Ces applications comportent des énigmes logiques et permettent aux enfants de créer de la musique et des mouvements de danse.

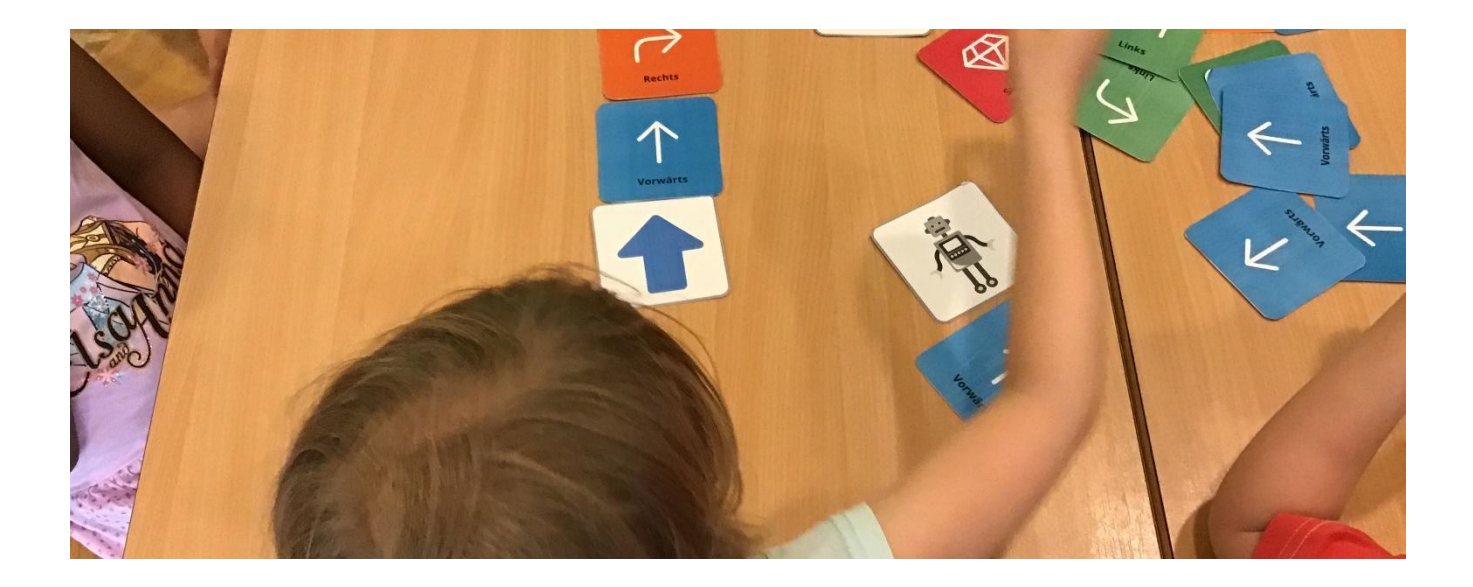

#### **AN #32 Italie AN#32**

#### **Italie**

## L'art de la géométrie **géométrie L'art de la**

**Lire la description complète ici Lire la description complète ici :** ww.keepintouch-

https://www.keepintouch-project.eu/fr/an32-lartde-la-geometrie

![](_page_44_Picture_5.jpeg)

![](_page_44_Picture_313.jpeg)

**Question clé** : La géométrie peut-elle être présentée comme une forme *d'expression?* 

"Digit" est un personnage qui initie les enfants aux formes géométriques qui deviennent les éléments de base d'un safari photo à la maison et de la composition de dessins et de paysages fluorescents. A la maison, grâce à l'application "Oh !" créée par les designers Louis Rigaud et Anouck Boisrobert, les enfants poursuivent l'expérience créative en utilisant les formes géométriques pour peupler un paysage urbain d'animaux, de personnages et d'autres éléments interactifs. "Oh !" sera réutilisé à l'école pour créer un paysage collectif.

![](_page_44_Picture_9.jpeg)

#### **AN #33 Italie AN#33**

#### **Italie**

## Les aventures<br>de l'abeille-**Les aventures bot**

**Lire la description complète ici :**

de l'abellie-<br> **Littps://www.keepintouch-project.eu/fr/an33-les-**<br> **Littps://www.keepintouch-project.eu/fr/an33-les-**<br>
<u>aventures-de-labeille-bot</u> <u>aventures-de-labeille-bot</u>

![](_page_45_Picture_5.jpeg)

![](_page_45_Picture_195.jpeg)

**Question clé** : *Comment le codage peut-il aider à comprendre la nature et le monde merveilleux des abeilles?* 

**Les enfants sont initiés à la résolution de problèmes et à la logique de la pensée computationnelle à travers les aventures d'une petite abeille**, qui est le protagoniste de chaque activité, soit comme mascotte **dans les jeux de codage débranchés, soit comme** robot programmable que les enfants devront aider à retrouver le chemin de sa ruche. Les familles sont impliquées dans les jeux de codage et dans les activités de recyclage créatif dans le but d'enrichir le monde de la petite abeille avec des amis et des éléments naturels.

![](_page_45_Picture_9.jpeg)

#### **Portugal**

## monstres **Comptons les monstres**

Lire la description complète ici :

https://www.keepintouch-project.eu/fr/an34comptons-les-monstres

![](_page_46_Picture_5.jpeg)

![](_page_46_Picture_341.jpeg)

**Question:** Les outils numériques peuvent-ils aider les jeunes *enfants dans leur apprentissage des mathématiques ?* 

**Oui !** A travers les jeux proposés dans l'activité les enfants développent leur pensée mathématique et apprennent à observer, enquêter, compter de manière ludique. Différents type de représentations mathématiques sont proposées pour que l'enfant choisisse celle qui lui convient le mieux.

![](_page_46_Picture_9.jpeg)

#### **AN #35 Belgique Belgique**

#### Le copain mystère **Le copain mystère**

**Lire la description complète ici Lire la description complète ici :**

https://www.keepintouch-project.eu/fr/an35-le-**Copain-mystere** 

![](_page_47_Picture_5.jpeg)

![](_page_47_Picture_459.jpeg)

**Question clé** : *Comment la photographie peut-elle véhiculer différents* messages?

Cet atelier propose d'aborder la photo, les notions de point de vue et de cadrage. Les enfants débuteront en observant des photos en classe et à la maison, puis ils auront l'opportunité d'apprendre à réaliser des photos en toute autonomie. Ils se prêteront à l'exercice du portrait en photographiant leurs camarades, d'un portrait large jusqu'à un seul petit détail avant de préparer visuellement une séance de psychomotricité à vivre en classe.

![](_page_47_Picture_9.jpeg)

## Animez-**AN#36**

#### **France**

## Animez-vous

eccription cor project.eu/xxxxxxxxxxxxxxxx **Lire la description complète ici :**

https://www.keepintouch-project.eu/fr/an36animez-vous

![](_page_48_Picture_5.jpeg)

![](_page_48_Picture_402.jpeg)

**Question** : *Comment fabrique-t-on des images qui bougent (au cinéma et dans les dessins animés)* ?

Avez-vous déjà réfléchi à la façon dont un film est réalisé ? C'est très simple en fait, il s'agit d'images fixes, l'une après l'autre, qui défilent très rapidement (25 images par seconde). Avant même d'inventer le cinéma, les gens avaient trouvé des moyens de faire bouger des images. Dans cet atelier, vous découvrirez comment créer une mini-animation de papier et l'art du stop-motion.

L'activité est pensée pour être réalisée en quarantaine. Elle encourage l'activité physique à la maison et donne des idées aux parents sur la façon de faire bouger davantage leurs enfants d'âge préscolaire. Elle encourage aussi les enfants à utiliser les tablettes et les smartphones de manière créative. Elle donne des connaissances sur le cinéma et les films d'animation.

Découvrez le trailer de présentation de l'activité ici: https://tube.tchncs.de/w/5Vhr245jkpPEGJgv1QqHqC

![](_page_48_Picture_11.jpeg)

#### **Allemagne**

### <u>Créer une</u> interactive **quête Créer une interactive**

### **Lire la description complète ici Lire la description complète ici :**

https://www.keepintouch-project.eu/fr/an37-**Creez-une-quete-interactive** 

![](_page_49_Picture_5.jpeg)

![](_page_49_Picture_532.jpeg)

### **Question**: *Comment créer une quête interactive* ?

L'app Actionbound permet de créer des quêtes interactives pour smartphones et tablettes. Elle permet de créer différentes énigmes : questions à choix multiples, énigmes basées sur la géolocalisation, invitation à action, etc.

Les enfants découvrent Actionbound en effectuant une quête préparée par l'éducateur.ice. Ensuite, ils fabriquent leur propre quête à l'école en créant des quiz, des défis (photo, audio et vidéo) et des tournois. Une fois la quête prête, les parents sont invités à y jouer chez eux, avec les enfants. Puis, les enfants et éducateurs conçoivent une grande chasse au trésor en plein air. Lors d'une sortie dans la cour ou au parc, les enfants et éducateurs.ices font du repérage et imaginent des énigmes. À la fin, la chasse au trésor peut-être jouée par les enfants et leurs parents.

![](_page_49_Picture_10.jpeg)

## <mark>AN#38</mark><br>—————————————

#### **Italie**

### **Des ombres avec les mains**

**Des ombres** 

https://www.keepintouch-project.eu/fr/an38ombres-avec-les-mains

![](_page_50_Picture_5.jpeg)

![](_page_50_Picture_276.jpeg)

### **Question clé :** *Comment conserver la trace de l'ombre ?*

Cet atelier est consacré au phénomène scientifique des ombres. Les **enfants**, à l'école et à Ňã ŏãıƈŚő̩ **jouent avec les ombres de leur corps et de leurs mains et expérimentent la façon dont les ombres changent lorsqu'elles se déplacent dans l'espace et le temps.** Ňã maison, les enfants produisent des "ombres de la famille" et partent à la chasse aux **ombres** pour jeter les bases d'études artistiques approfondies et de la création de **personnages et d'histoires imaginaires.**

![](_page_50_Picture_9.jpeg)

#### **AN #39 Italie AN#39**

#### **Italie**

## Tu es la **Tu es la**  musique<br>Définition **musique**

**Lire la description complète ici :**

https://www.keepintouch-project.eu/fr/an39-tuww.keepintouches-la-musique

![](_page_51_Picture_5.jpeg)

![](_page_51_Picture_160.jpeg)

**Question clé** : *Comment la musique et le mouvement peuvent-ils devenir un livre?* 

Un livre lié à la **musique et aux rythmes devient l'inspiration pour des expériences motrices et artistiques.** En suivant une playlist commune, les enfants bougent et dansent dans les diljérents environnements et décors, **s'inspirant de peintures personnelles et collectives qui se fondent ensuite dans des livres analogiques et numériques personnels.**

![](_page_51_Picture_9.jpeg)

#### **Portugal**

## La course des monstres **La course des monstres**

**Lire la description complète ici Lire la description complète ici :**

https://www.keepintouch-project.eu/fr/an40-la-**Example you course-des-monstres** 

![](_page_52_Picture_5.jpeg)

![](_page_52_Picture_153.jpeg)

**Question:** *Comment utiliser les outils numériques pour déployer des activités physiques à l'école ?* 

Comment les outils numériques peuvent-ils influencer le développement physique d'un enfant ? Les outils numériques stimulent les enfants, car ils sont un instrument qui les attire et peuvent ainsi fonctionner comme appâts pour amener les enfants vers de nouveaux apprentissages. À l'école maternelle, les enfants vont devoir travailler en équipe pour construire le jeu la "Course de monstres" avec l'application **Genial.ly** Puis ils jouent au jeu dans la cour de récréation à l'école et à la maison avec leurs familles.

![](_page_52_Picture_9.jpeg)

*Keep in Touch* – 43 ateliers numériques à faire à l'école et en coéducation avec les familles

#### **Belgique**

#### $\frac{1}{2}$  portrait selection  $\frac{1}{2}$  $\text{E}\text{P}(n)$ **Le portrait selon Andy Warhol**

**Read the full description Lire la description complète ici :** www.keepintouch-

https://www.keepintouch-project.eu/fr/an41-leportrait-selon-andy-warhol/

![](_page_53_Picture_5.jpeg)

![](_page_53_Picture_462.jpeg)

**Question clé**: *Comment transformer son portrait selon les techniques des grands peintres?* 

Cet atelier propose de découvrir le peintre Andy Warhol et ses différentes techniques de portrait en peinture. Ensuite, les enfants pourront eux-mêmes s'essayer à la prise de portrait d'abord à partir d'appareils photos fictifs, puis en se familiarisant avec l'usage de l'appareil photo sur une tablette. Ils transformeront leur propre portrait à la manière d'Andy Warhol grâce à la superposition de la peinture. L'atelier propose de prolonger l'expérience créative avec les techniques d'autres grands peintres.

![](_page_53_Picture_9.jpeg)

mintion compl  $\textsf{Line}$  la description complète ici :

![](_page_54_Picture_2.jpeg)

## Je crée le film de ma plante **de ma plante Je crée le film**

https://www.keepintouch-project.eu/fr/an42-jecree-le-film-de-ma-plante/

![](_page_54_Picture_132.jpeg)

**Question clé :** *Comment rendre compte d'une plante qui pousse en associant plusieurs images pour réaliser un petit film ?* 

Cet atelier propose des notions d'éveil à la nature : quels sont les besoins d'une plante pour pousser ? Chaque enfant préparera son pot, son terreau, y sèmera ses graines et veillera à bien l'arroser. La plante ramenée à la maison poussera en quelques jours. A l'école, on s'entrainera à la prise de photos et au cadrage, Chez lui, chaque enfant photographiera la pousse de sa plante chaque matin et chaque soir. Ainsi, les photos mises à la suite formeront un petit film.

![](_page_54_Picture_8.jpeg)

#### **Read the full description** Lire la description complète ici :

![](_page_55_Picture_2.jpeg)

#### Les téléphones a travers le temps de temps de temps de la temps de la temps de la temps de la temps de la temps de la temps d<br>La temps de la temps de la temps de la temps de la temps de la temps de la temps de la temps de la temps de la **Les téléphones à travers le temps**

https://www.keepintouch-project.eu/fr/an43-les-**<u>Idephones-a-travers-le-temps/</u>** 

![](_page_55_Picture_140.jpeg)

#### **Question clé :** *Comment les téléphones ont-ils évolué à travers le temps ?*

Cet atelier éveille la curiosité des enfants en leur faisant découvrir et comparer des médias d'aujourd'hui et d'autrefois. A quoi ressemblaient les téléphones de nos arrière-grandsparents ? Comment fonctionnaient-ils ? L'atelier initie aux notions d'histoire et de chronologie. Les enfants seront invités à classer chronologiquement les appareils. Dans leur famille, ils devront interroger un adulte plus âgé : *raconte-moi comment tu téléphonais ?* Les enfants filmeront le récit et le partageront aux autres camarades de leur classe.

![](_page_55_Picture_8.jpeg)

## **Média Animation et La Fabulerie tiennent à remercier toutes les écoles qui ont participé et rendu possible le projet "Keep in Touch" en Belgique et en France :**

#### **En Belgique**

- · Ecole communale de Belgrade
- · Ecole maternelle du Roton à Charleroi
- Fcole Sainte Julienne Haut à Fléron
- Ecole Gosselies Providence Fondamenta à Gosselies
- · Ecole libre des 3 vallées à Viroinval
- **Ecole communale de Lens Saint Remy**
- · Ecole de la Providence à Verviers
- · Ecole communale de Blegny

#### **En France**

- **Ecole Maternelle Pommier à Marseille. France**
- · Ecole Maternelle Extérieur à Marseille. France

![](_page_57_Picture_0.jpeg)

![](_page_57_Picture_1.jpeg)

![](_page_57_Picture_2.jpeg)

![](_page_57_Picture_3.jpeg)

![](_page_57_Picture_4.jpeg)

![](_page_57_Picture_5.jpeg)

Centro Zaffiria, Italie Media Animation, Belgique **JFF**, Allemagne La Fabulerie, France Agrupamento de Escolas de Santo Antonio, Portugal

**Keep in Touch Innovative Tools to build digital education readiness** in Early Childhood Education

**Project code:** 2020-1-IT02-KA226-SCH-094945

www.keepintouch-project.eu

CC BY-SA 4.0 (cc)

CES ATELIERS ONT ÉTÉ CRÉES PAR

![](_page_59_Picture_6.jpeg)

![](_page_59_Picture_7.jpeg)

![](_page_59_Picture_8.jpeg)

![](_page_59_Picture_9.jpeg)

![](_page_59_Picture_10.jpeg)

de Santo António, Barreiro - Portugal

![](_page_59_Picture_12.jpeg)

Cofinancé par le programme Erasmus+ de l'Union européenne Le soutien de la Commission européenne à la production de cette publication ne constitue pas une approbation du contenu, qui reflète uniquement le point de vue des auteurs, et la Commission ne peut pas être tenue responsable de toute utilisation qui pourrait être faite des informations qu'elle contient.